# 计 算 机体系结构 **Computer Architecture**

### Lecture 3. Instruction-Level Parallelism I 第三讲、指令级并行 Ⅰ

Chao Li, PhD.

李超 博士

SJTU-SE346, Spring 2019

### **Review**

- ISA, micro-architecture, physical design
- Evolution of ISA
- CISC vs RISC, IA32 and x86
- MIPS instruction fields
- Machine interface, user ISA and system ISA
- Good interface design
- Hardware elements
- Simple MIPS pipeline
- Pipeline speedup and pipeline design challenge

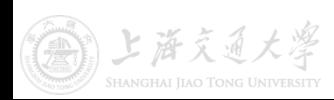

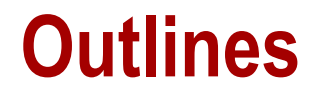

• Pipeline Hazards

• Dynamic Scheduling: Scoreboarding

• Dynamic Scheduling: Tomasulo's Alg.

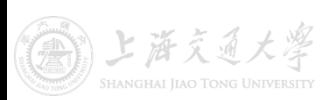

### **Problems with Simple Pipeline**

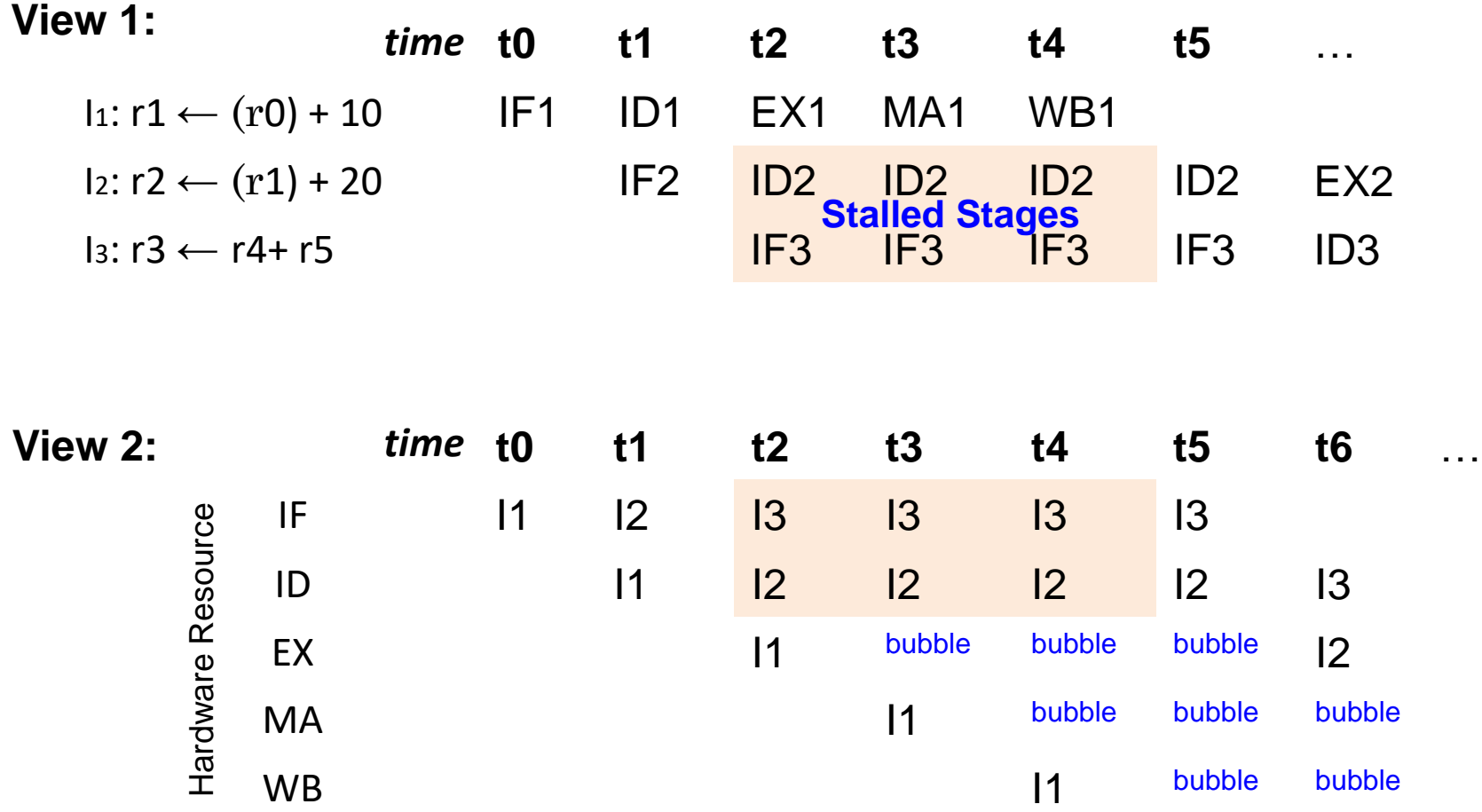

Pipeline **stalls** (add bubble) to avoid hazards

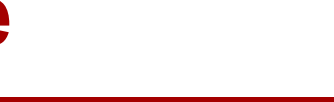

### **Dependency and Hazards**

- Dependence:
	- Reflects original program order (which affects execution results)
	- Indicates the possibility for a hazard
	- Determines the degree of parallelism
- Dependences are a property of **programs**
	- May not cause hazard with well-designed pipeline
- Hazards are properties of the **hardware organization** – Cased by reordered instruction, overlapped execution, etc.
- Three types of dependences:
	- **data**, **name**, and **control**
- (True) Data dependences
	- Instruction *i* produces a result that may be used by instruction *j*, or
	- Instruction *j* is data dependent on instruction *k*, and instruction *k* is data dependent on instruction *i*.
- There is data exchange for true data dependence

$$
c = a + b
$$
  

$$
e = c + d
$$

- Easy to determine for registers (at the decode stage)
- Hard for memory location (require effective address)

 $10(R1) == 20(R2)$  ?  $10(R1) != 10(R1)$  ?

*Q: pipeline hazards due to memory data dependences?*

- **Name dependence**: two instructions use the same register or memory location (called a name) but don't actually exchange data. **(but reuse storage locations)**
- Anti-dependence
	- Instruction j writes a register or memory location that instruction I reads from (instruction I is executed first)
- Output dependence
	- Instruction I and instruction j write the same register or memory location (must preserve program order)

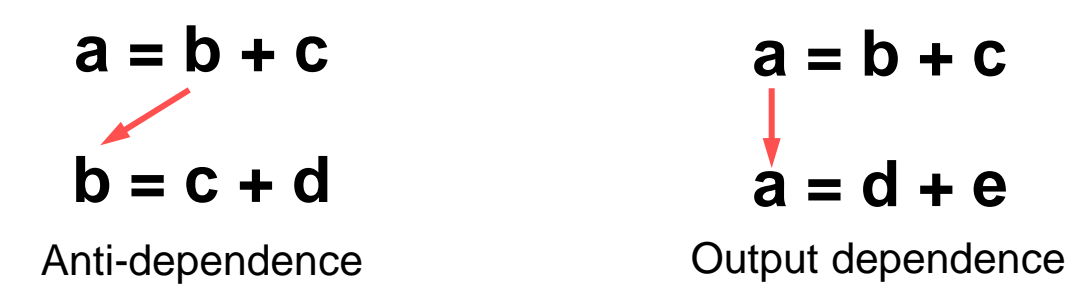

$$
a = b + c
$$
  

$$
a = d + e
$$

### **Summary of Possible Data Hazards**

• RAW (read after write) Hazard: *Instr j gets the old value*

 $Instr i : r3 \leftarrow (r1)$  op  $(r2)$  $Instr j: r5 \leftarrow (r3)$  op  $(r4)$ 

**(Data-Dependence)**

• WAR (write after read) Hazard: *Inst i gets the new value* 

**(Anti-Dependence)** *Q: possible for a typical pipeline*?  $Instr i : r3 \leftarrow (r1)$  op  $(r2)$  $Instr i : r1 \leftarrow (r4)$  op  $(r5)$ 

• WAW (write after write) Hazard: *produce wrong results*

**(Output-Dependence)** *Q: possible for a typical pipeline*?  $Instr i : r3 \leftarrow (r1)$  op  $(r2)$ Instr j :  $r3 \leftarrow (r4)$  op (r5)

### **Control Dependence**

• Instructions are often controlled by some set of branches

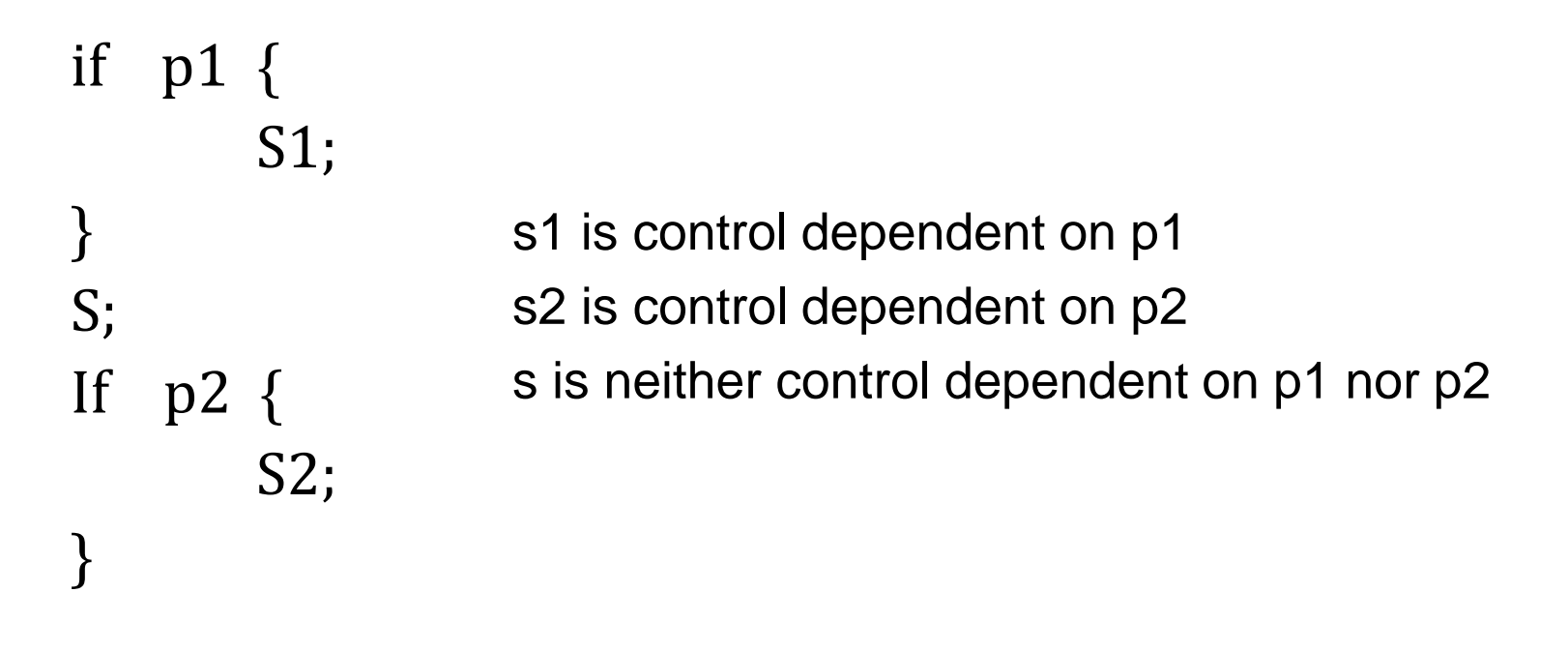

• Can be viewed as a form of RAW hazard

*Q: how do you understand this*?

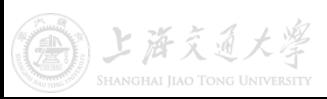

### **Instruction Dependency and Pipeline Hazard**

- Instruction *i* may need a resource being used by a later instruction *j*
	- May cause structural hazard (Q: how to avoid this?)

- Instruction *i* may produce a result that is needed by a later instruction *j*
	- May cause data hazard (a.k.a pipeline data hazard)
- Instruction *i* may determine the next instruction to be executed
	- May cause control hazard

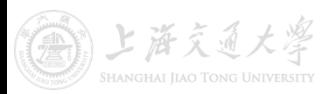

### **Overcoming Data Hazards**

- Hidden data hazards with bypassing or forwarding:
	- If data is available somewhere in the data path provide a bypass (forwarding path) to get it to the right stage

 $r3 \leftarrow (r1)$  op  $(r2)$ 

 $r5 \leftarrow (r3)$  op  $(r4)$ 

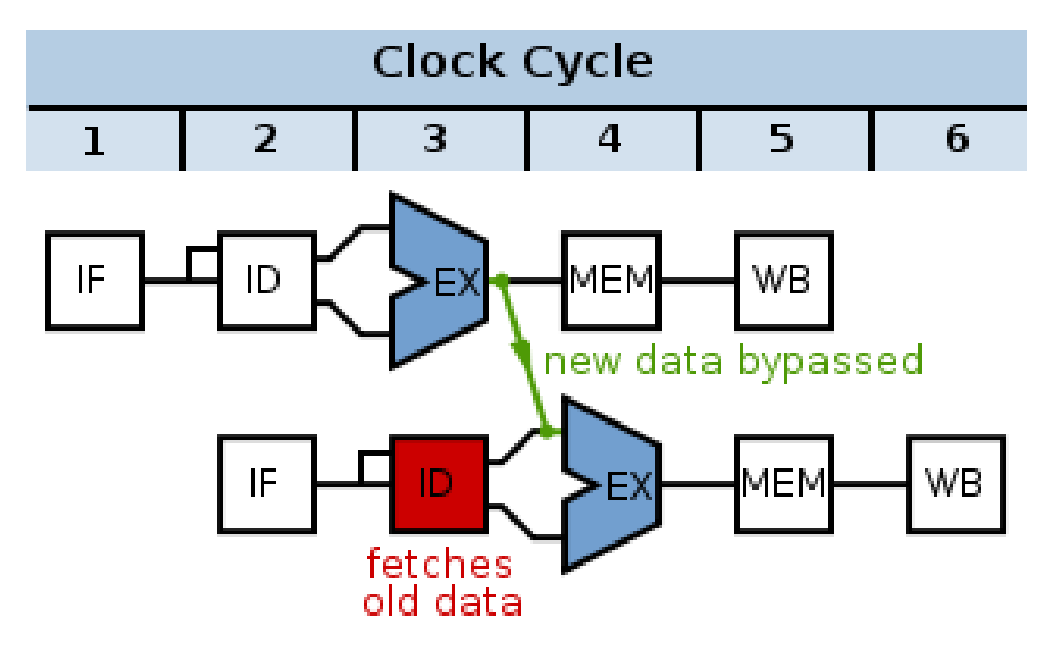

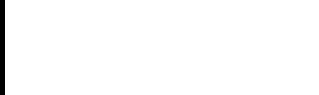

### **Overcoming Data Hazards**

- Freeze earlier stages until the data becomes available:
	- The hardware mechanism to detect a data hazard and stall the pipeline is referred to as pipeline interlock

r2  $\leftarrow M[(r1) + 10]$  $r4 \leftarrow (r2)$  op  $(r3)$ 

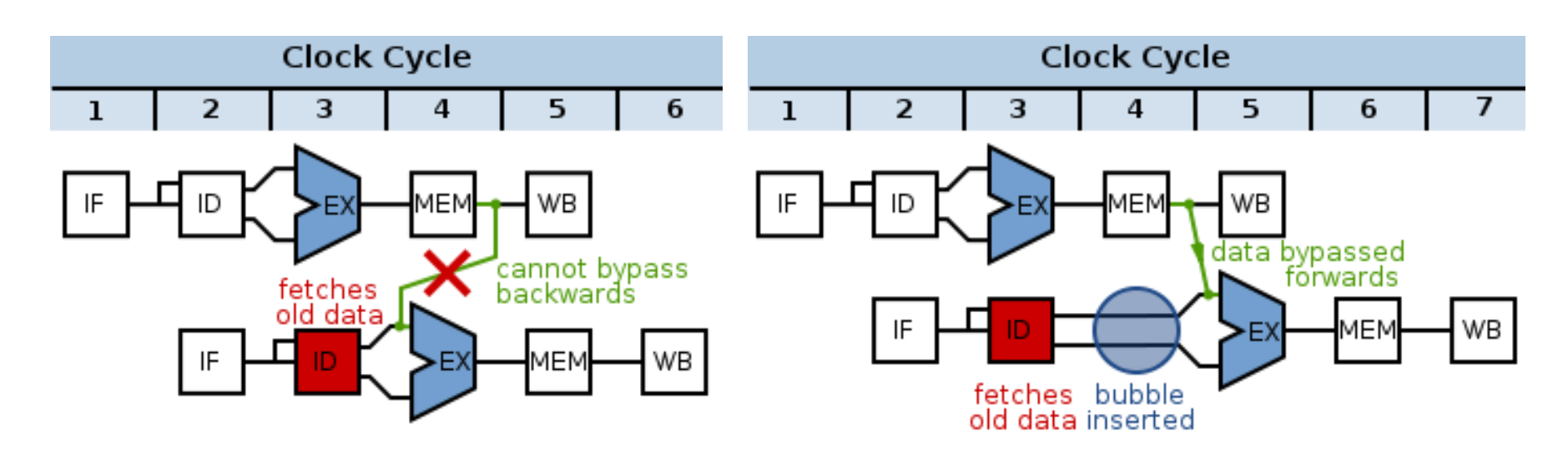

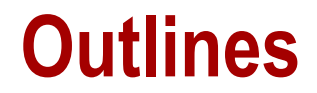

• Pipeline Hazards

• Dynamic Scheduling: Scoreboarding

• Dynamic Scheduling: Tomasulo's Alg.

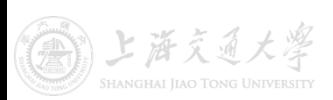

### **FU and Structure Hazards**

- A functional unit (FU) is a basic processing element that computes some results based on its inputs.
	- Adders, multipliers, ALUs, register files, load/store units, etc.
- Different types of FUs:
	- 1. FU with a single clock tick of execution time
	- 2. FU with *n* clock ticks of execution time, non-pipelined
	- 3. FU with *n* clock ticks of execution time, pipelined
	- 4. FU with variable execution time, non-overlapped
	- 5. FU with variable execution time, overlapped

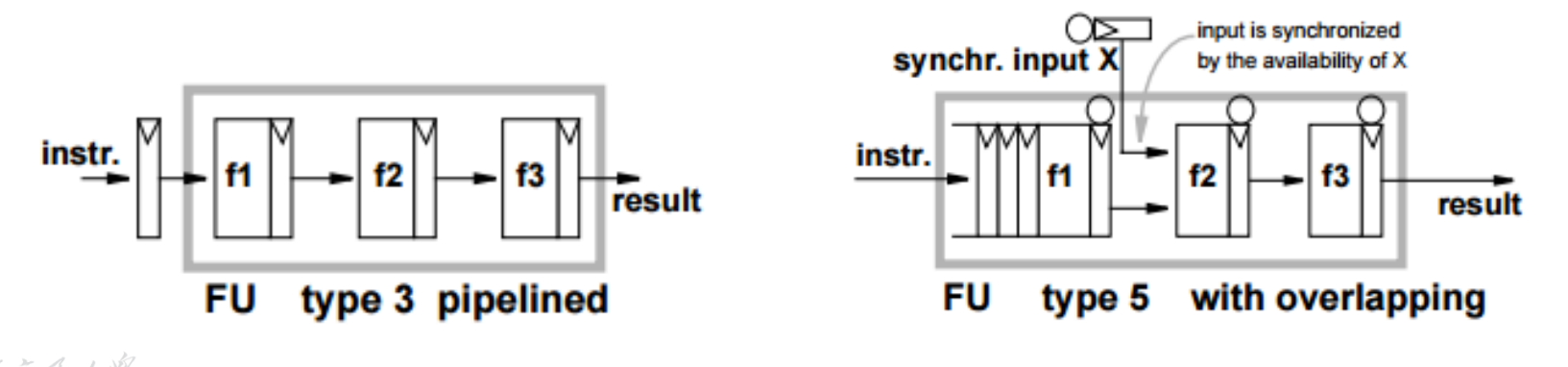

### **Long-Latency Operations**

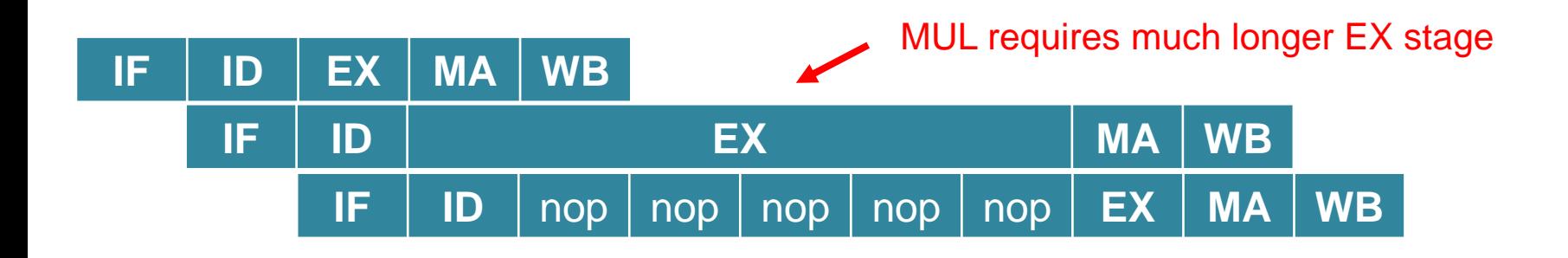

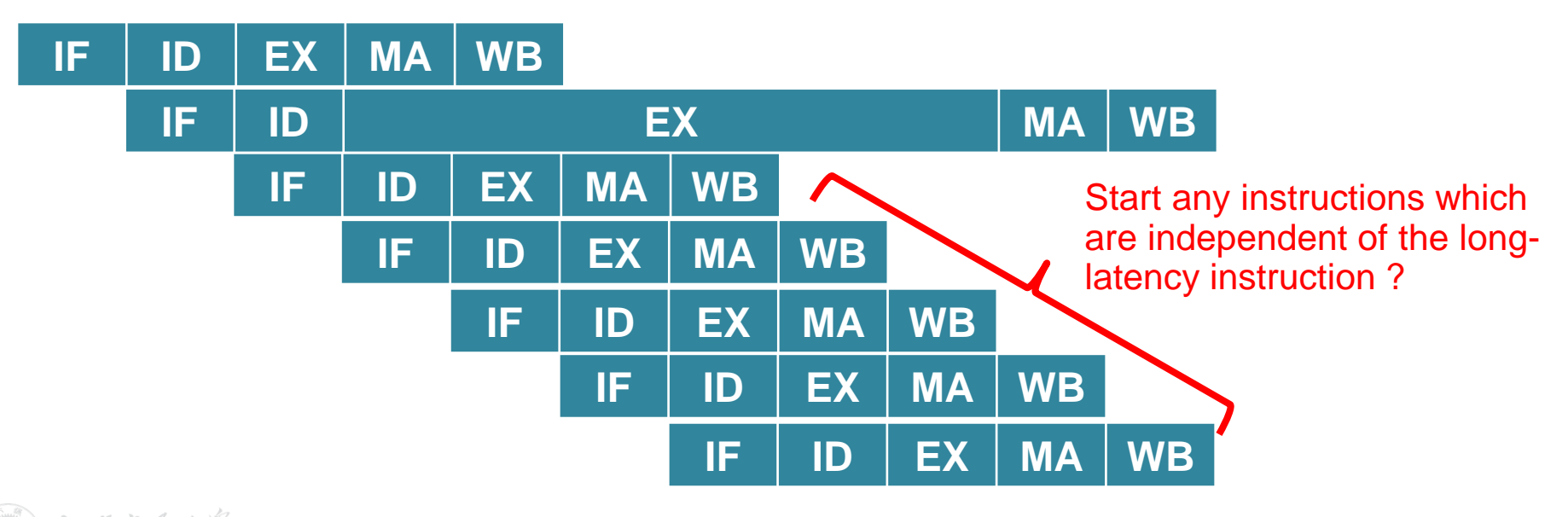

15

### **Dynamic Scheduling and Out-of-order Execution**

- Idea: Dynamic HW control of hazard and issue
- Implementation: two classical approaches
	- Control-centric: Scoreboarding
	- Data-centric: Tomasulo's algorithm
- Variants of these schemes are also seen today

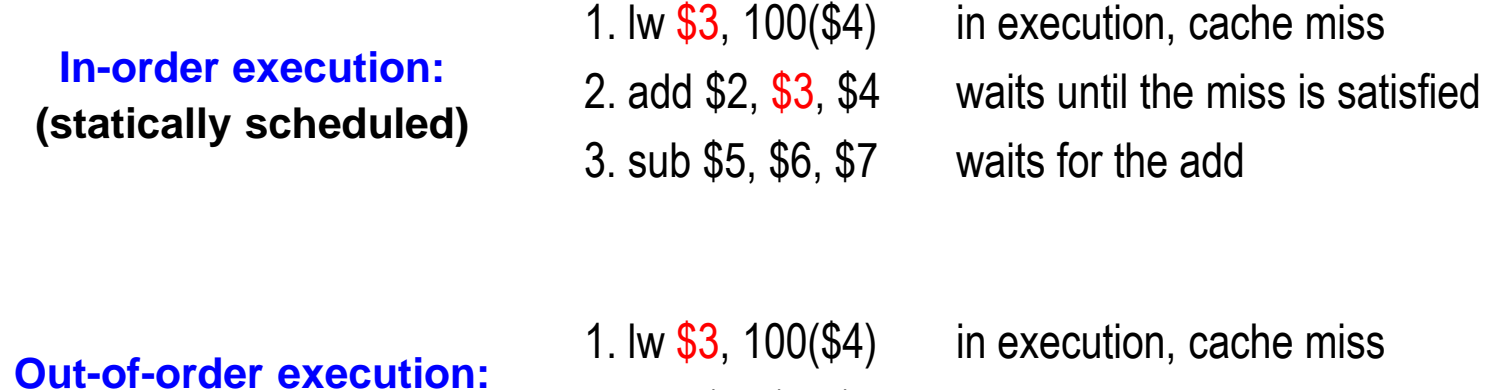

**Out-of-order execution: (dynamically scheduled)** 3. sub \$5, \$6, \$7 can execute during the cache miss 2. add \$2, \$3, \$4 waits until the miss is satisfied

### **CDC 6600**

- Mainframe supercomputer in 1964
- 10 parallel functional units (FUs) that are not pipelined
	- 4 floating-point units: 2 Multipliers, 1 adder, 1 divider

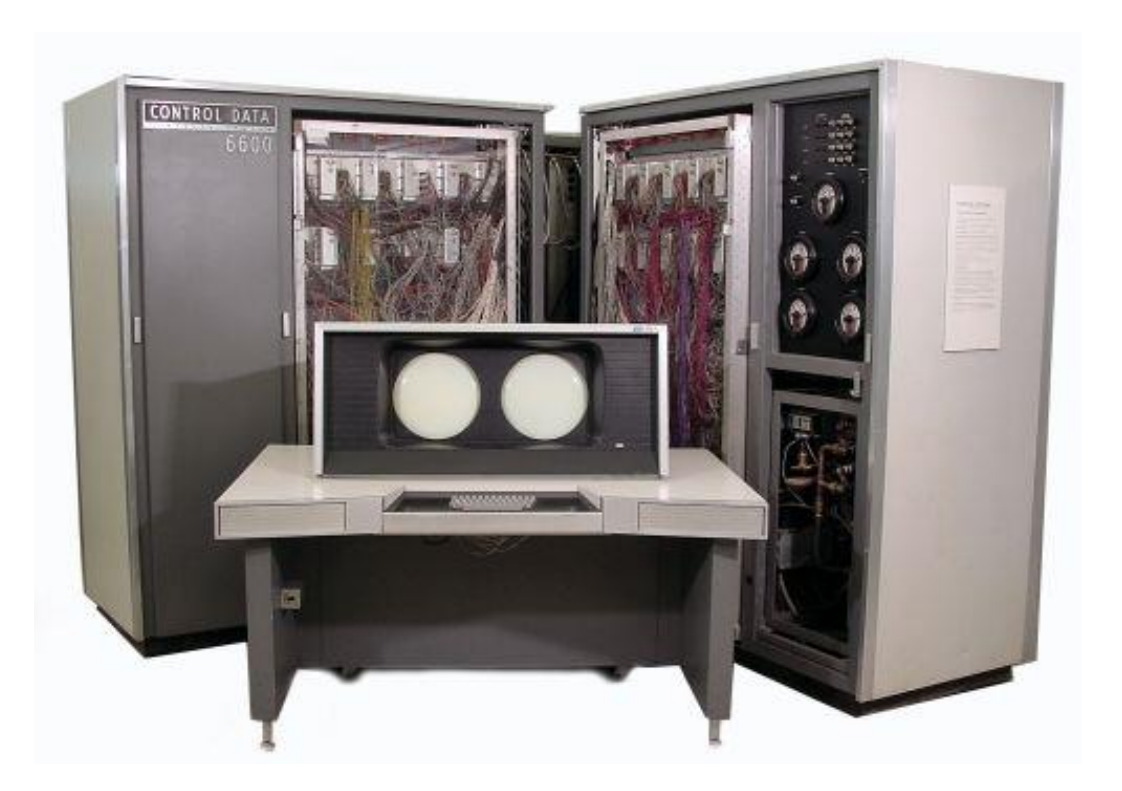

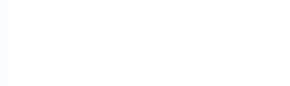

### **Scoreboarding**

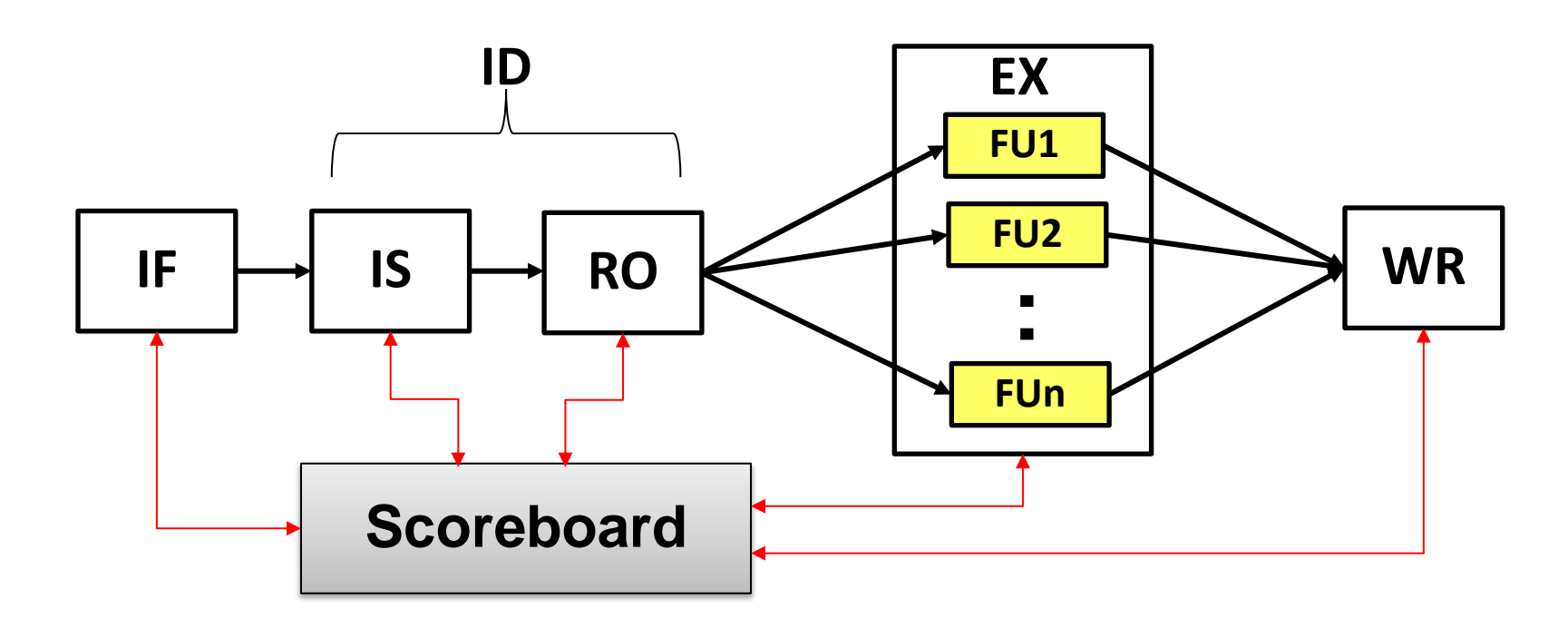

- **Scoreboard:** A central control to prevent hazard
	- **Issue**: check for structural/WAW hazard; stall issue until clear
	- **Read operands**: read operands if no RAW hazards
	- **Execution**: followed by notification to scoreboard
	- **Write result**: checks for WAR; stall write until clear

### **Scoreboard Components**

- Instruction status which of the 4 steps the instruction is in
- Functional unit status 9 fields
	- $-\partial p$  : Operation to perform in the unit
	- *Fi* : Destination register number
	- *Fj, Fk* : Source register number
	- *Qj, Qk* : Functional units producing Fj, Fk.
	- *Rj, Rk* : Flags indicating when Fj, Fk are ready
	- *Busy* : Indicates whether the unit is busy or not
- Register results status
	- Indicates which functional unit will write each register, if one exists. Blank when no pending instructions that will write that register.

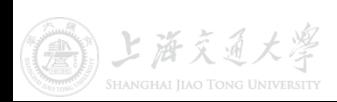

### **Scoreboard Example**

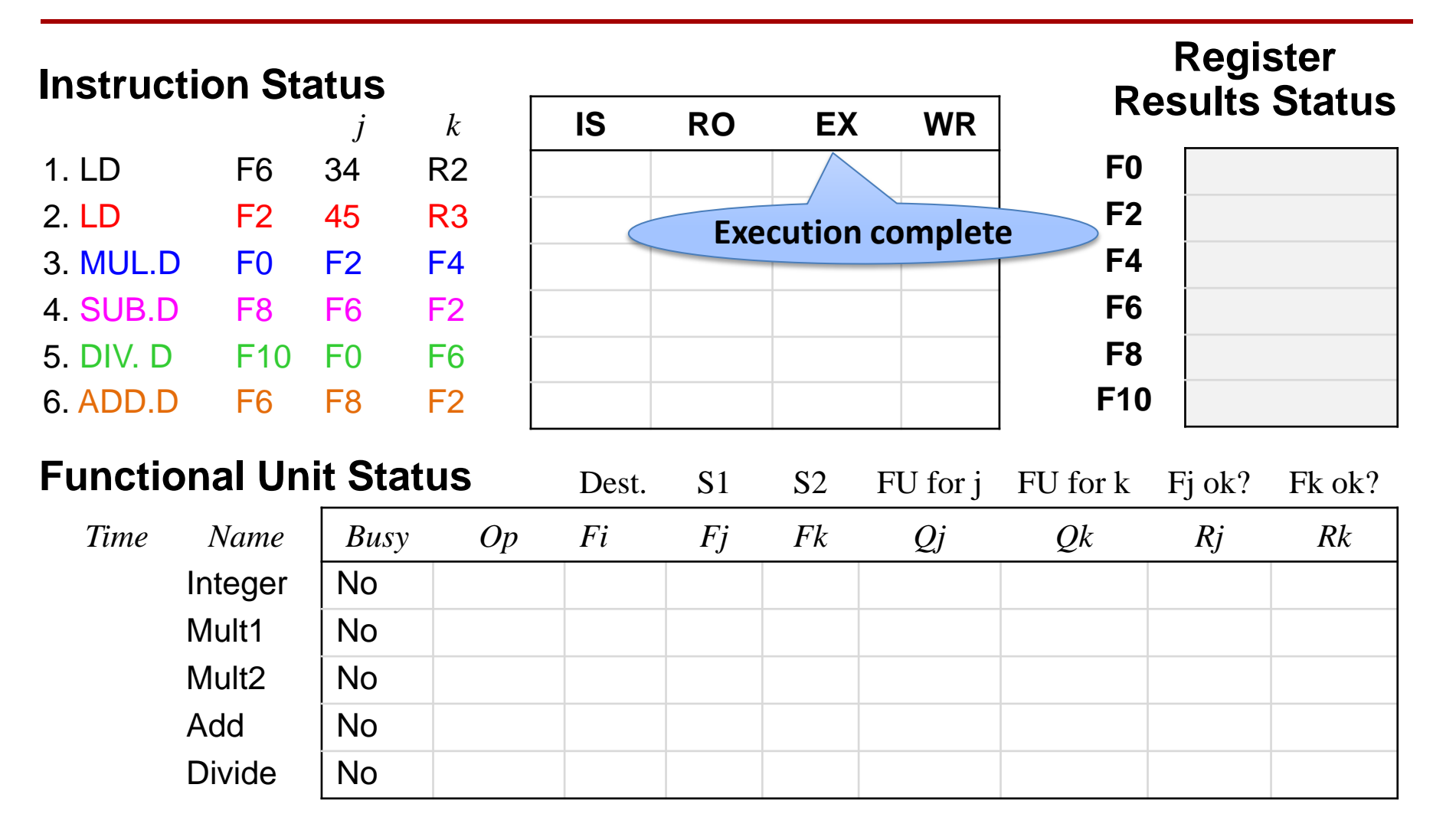

Assumptions: Load (2 cycles), Add (2 cycles), Mult(10 cycles), Divi (40 cycles)

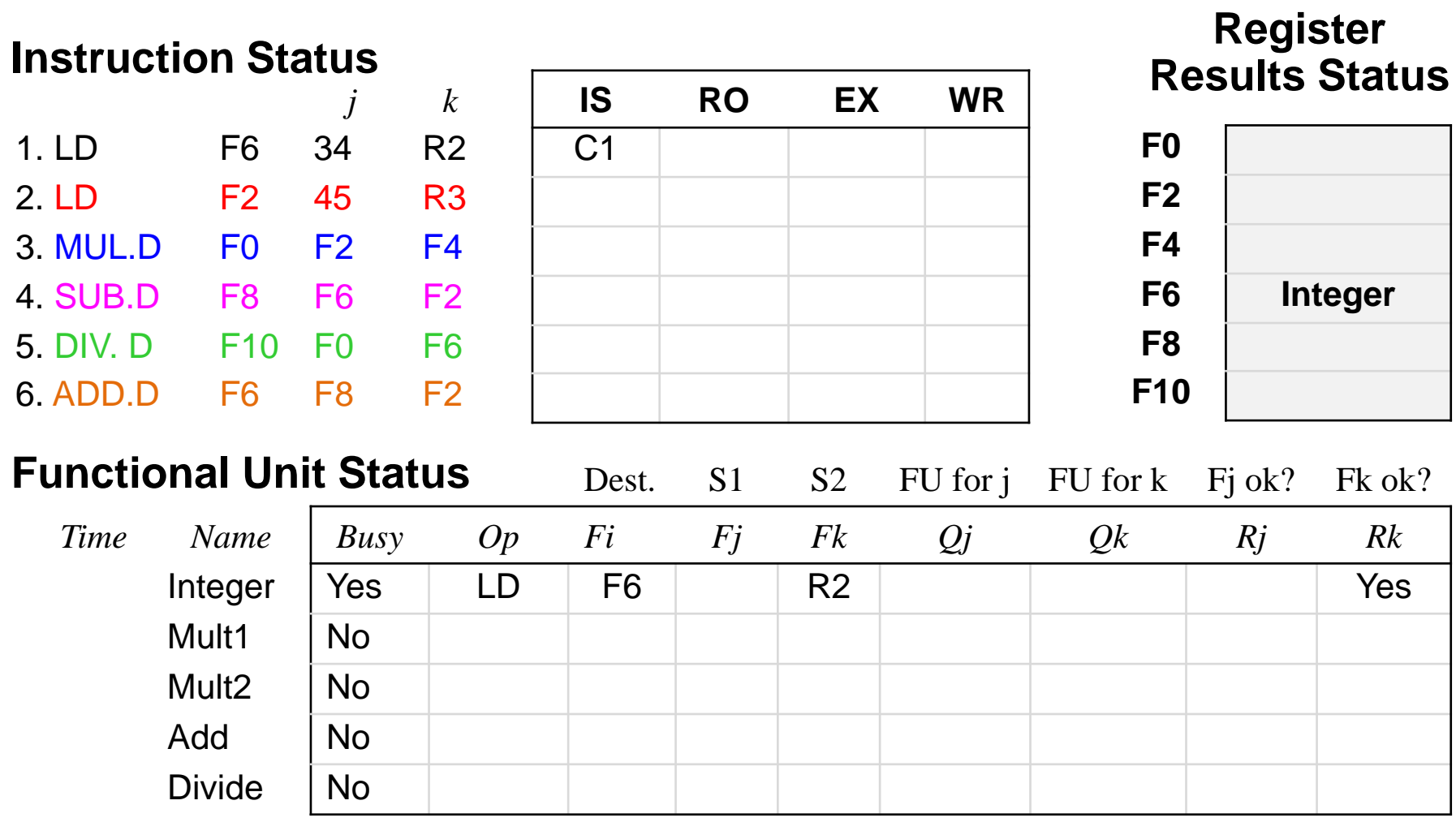

### *Q: can we issue MUL.D?*

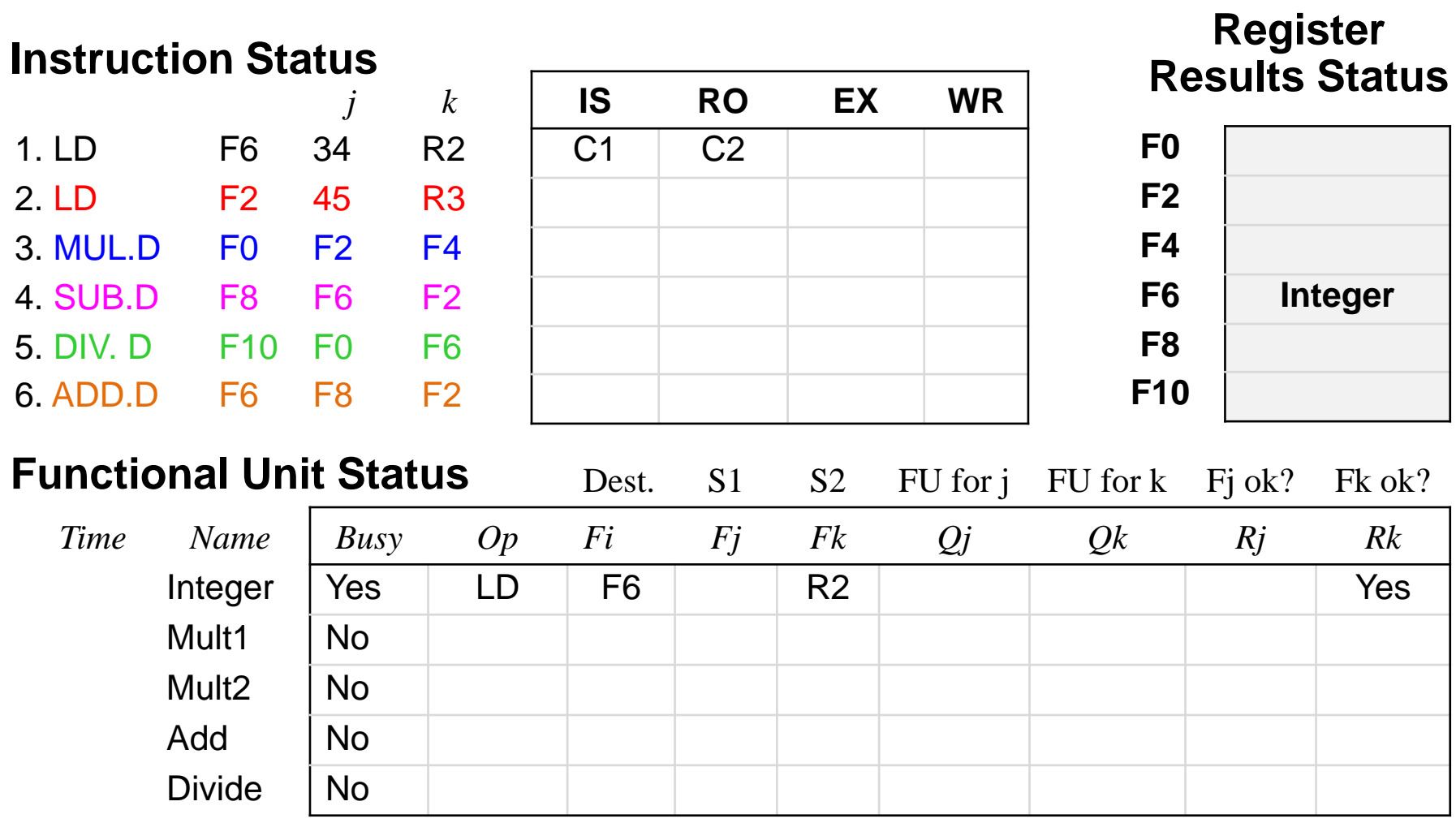

#### *MUL.D can't issue due to in-order issue!*

22

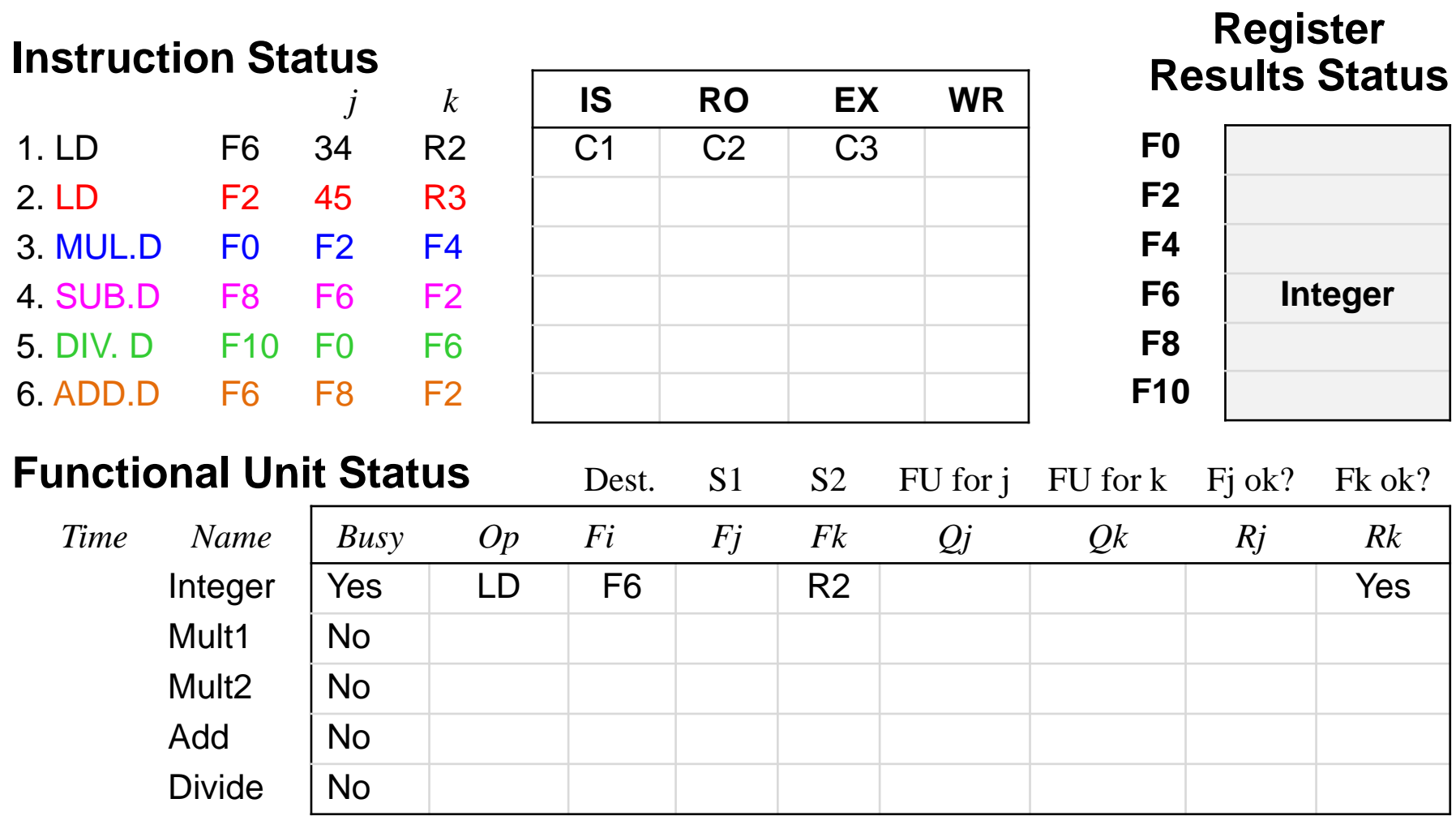

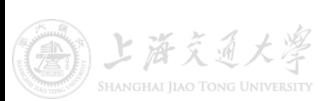

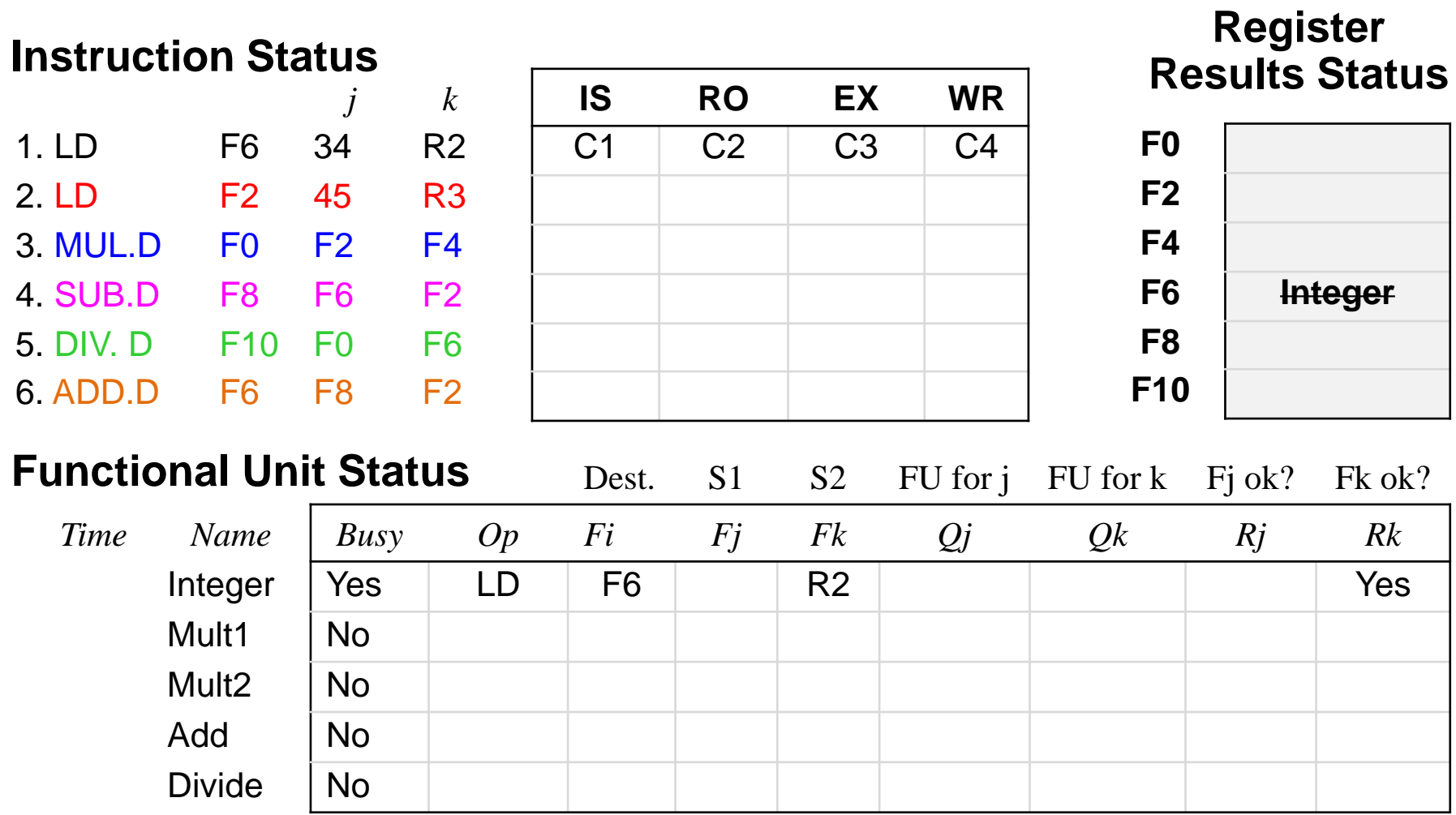

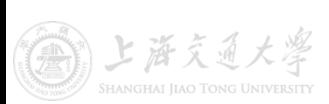

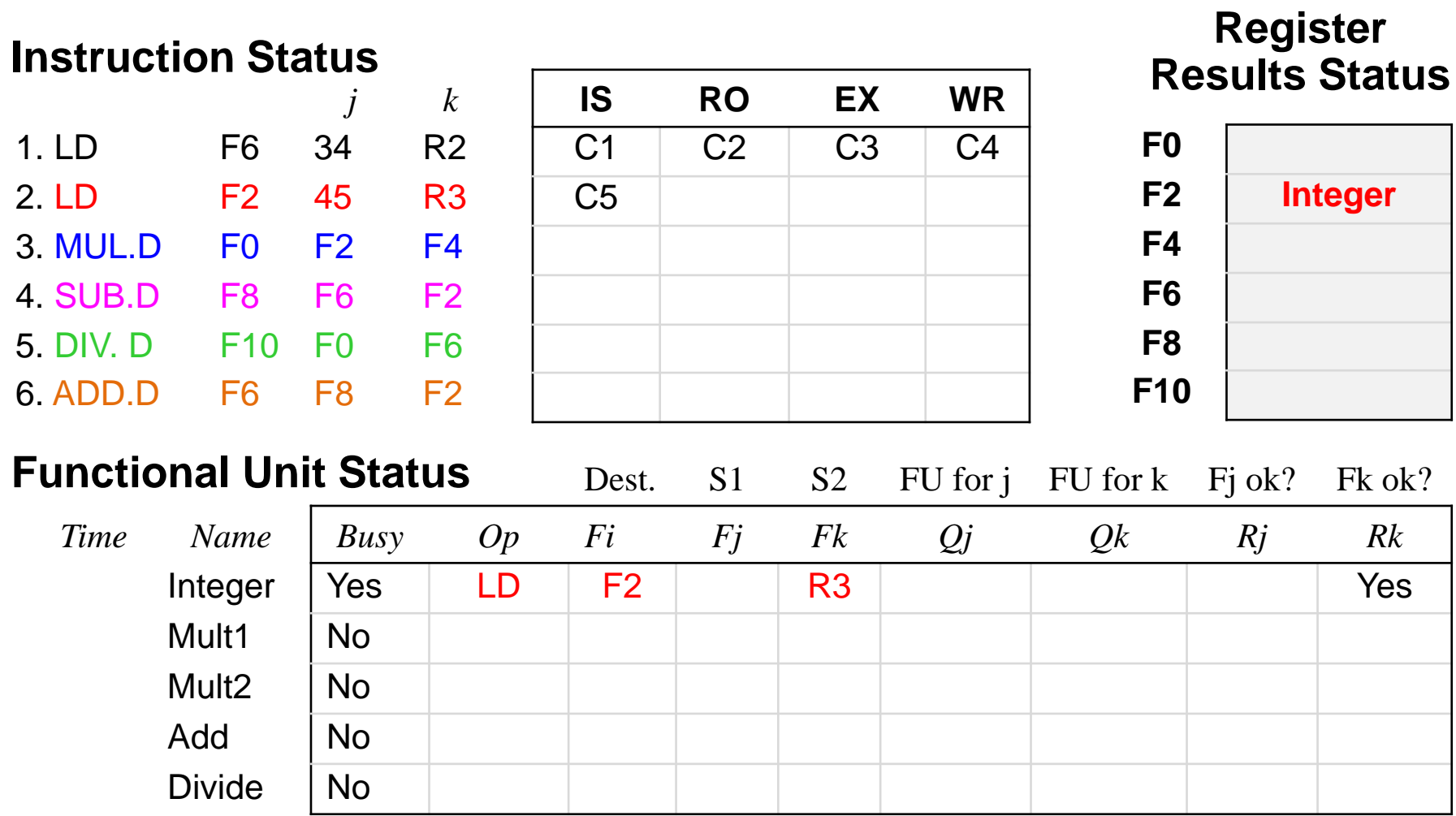

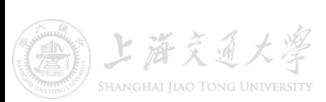

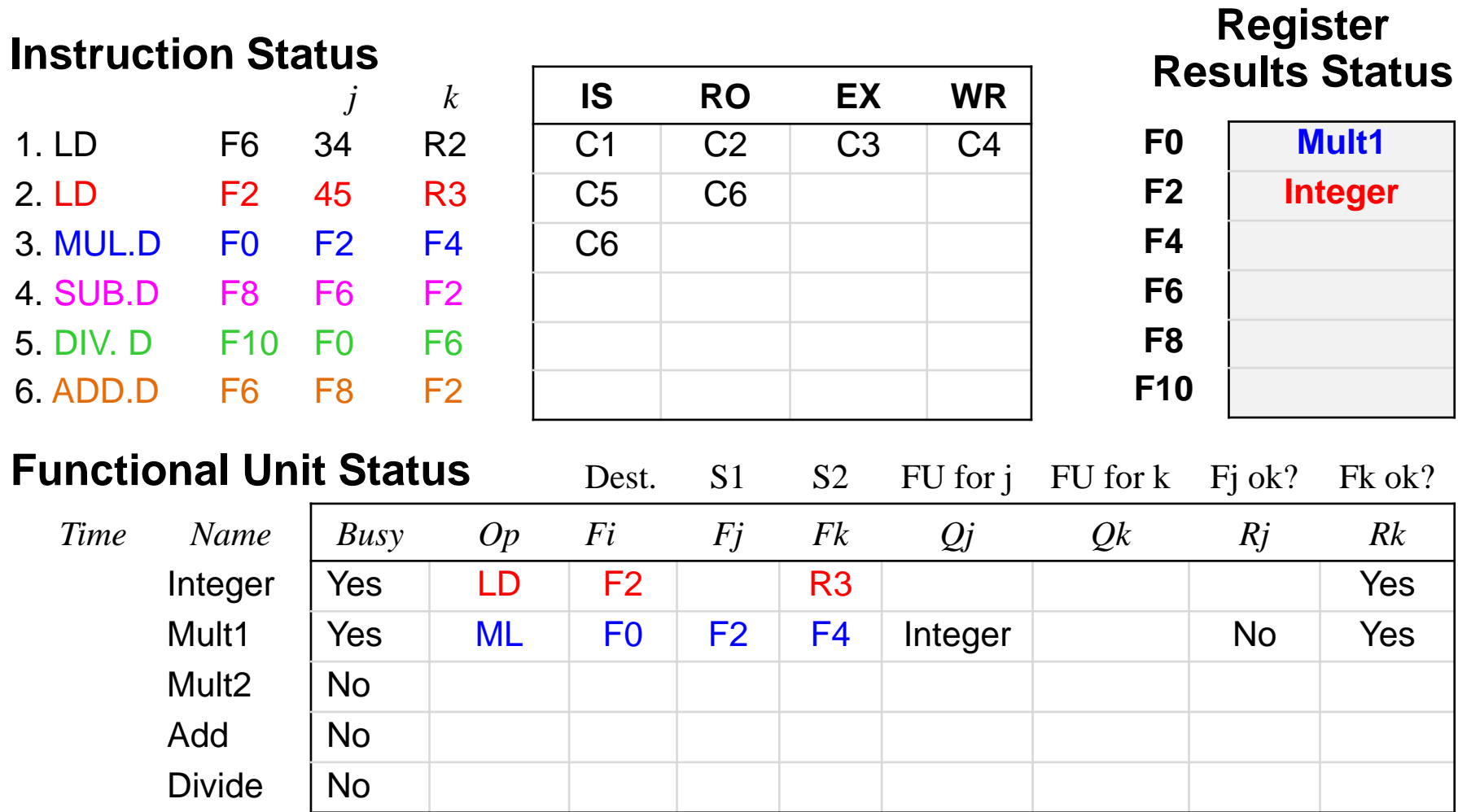

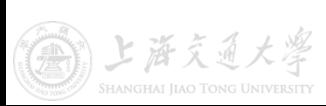

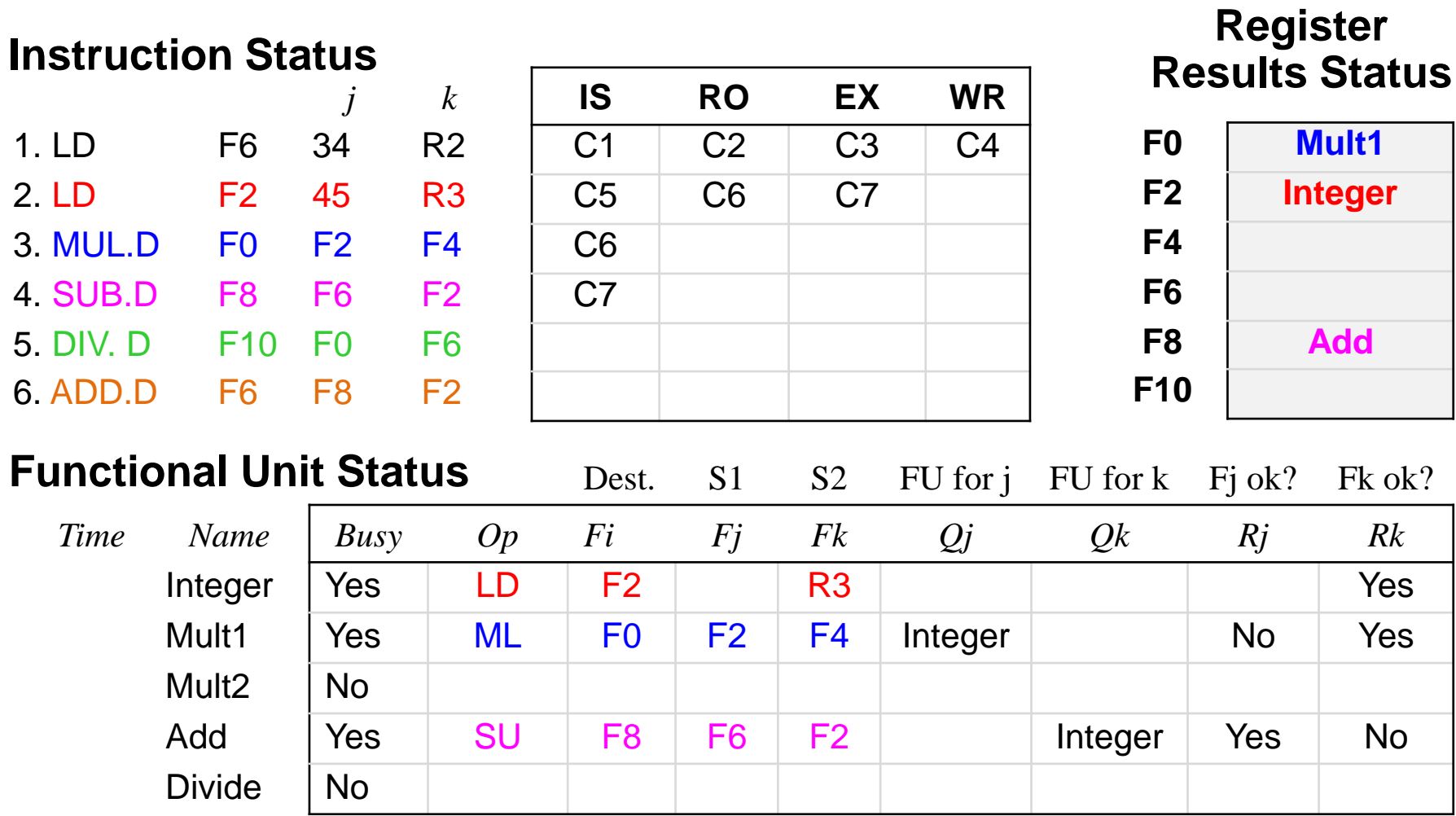

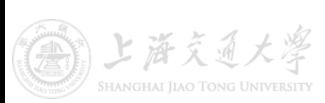

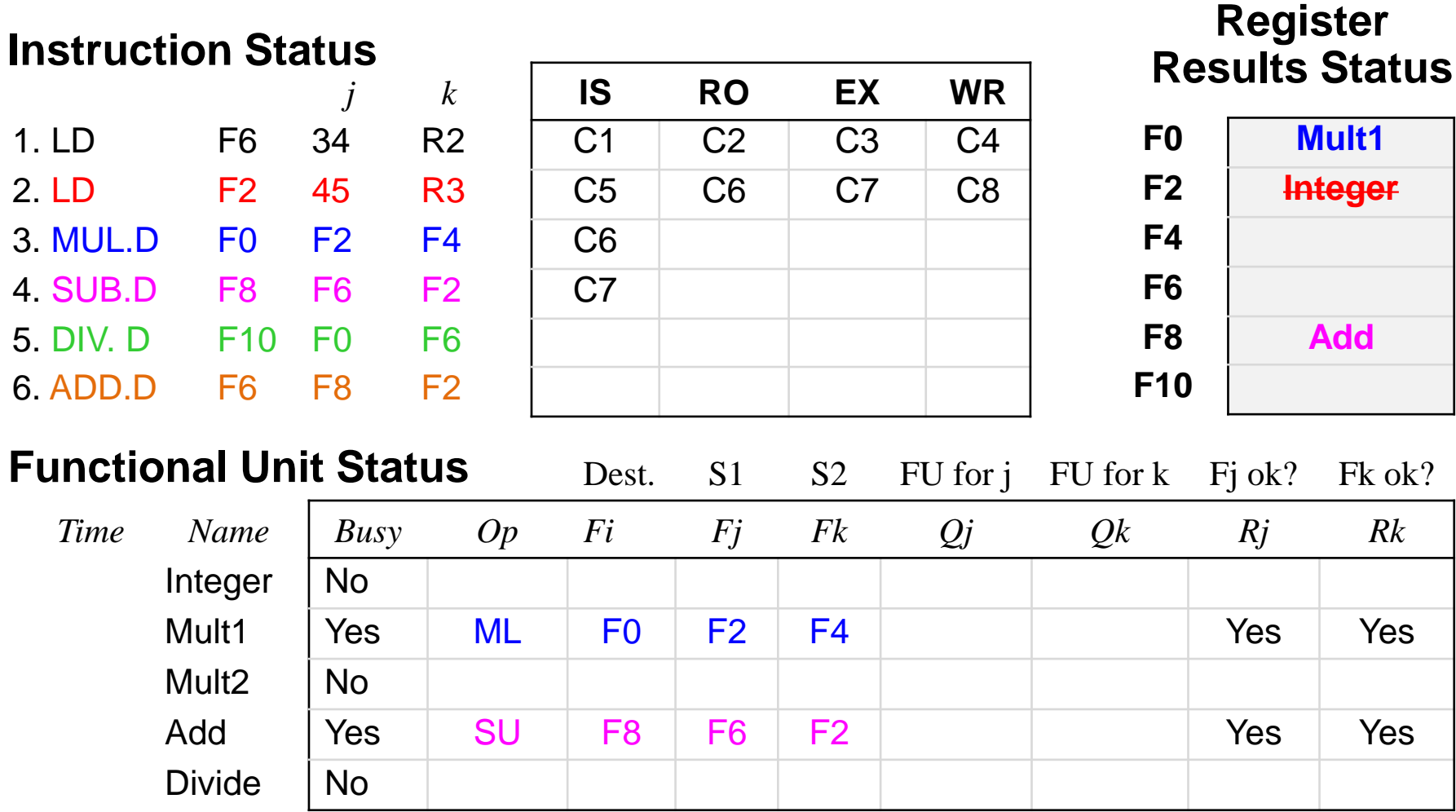

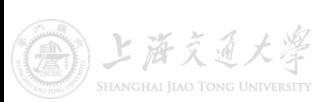

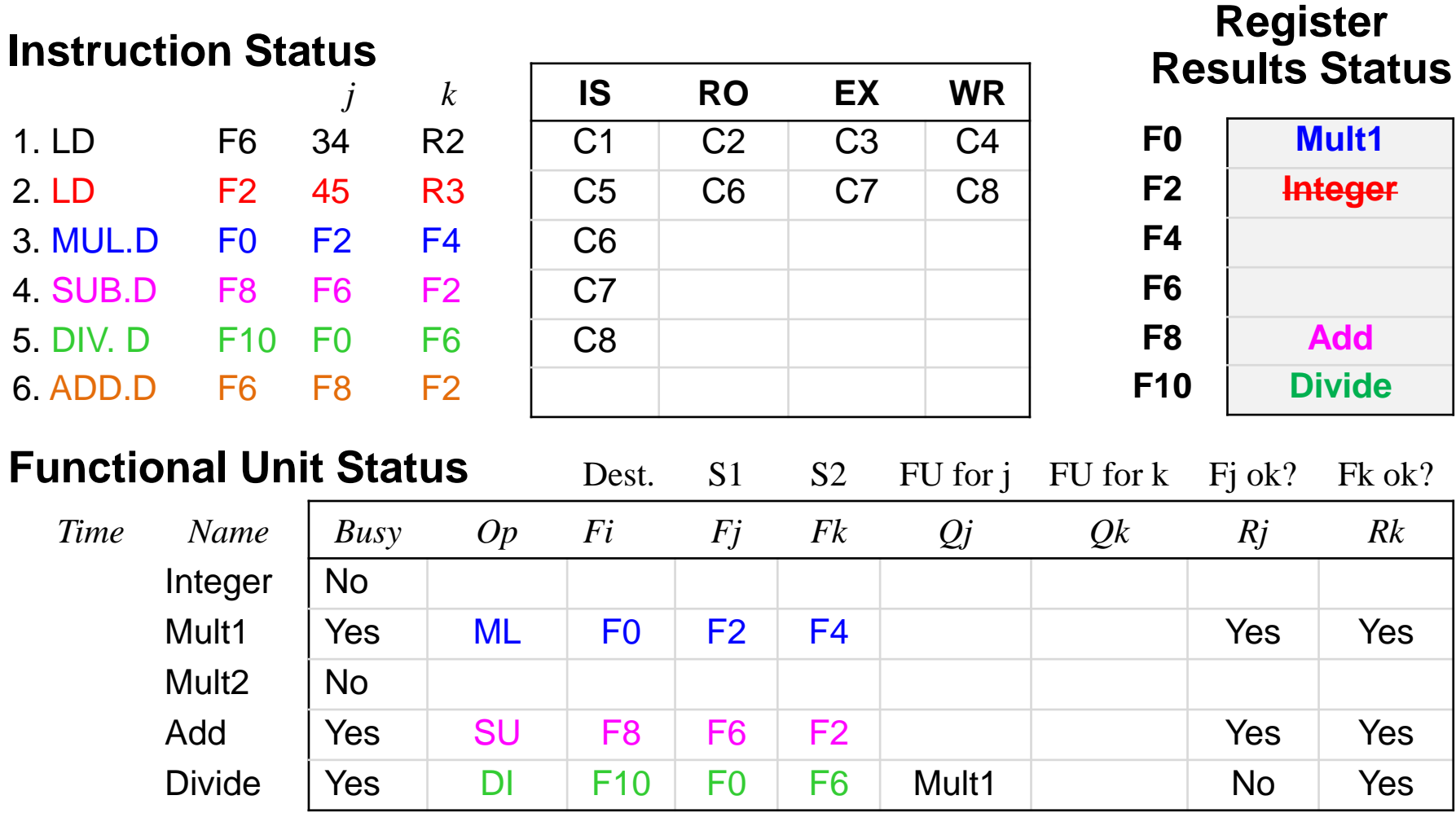

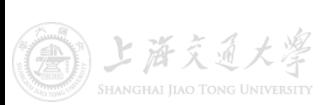

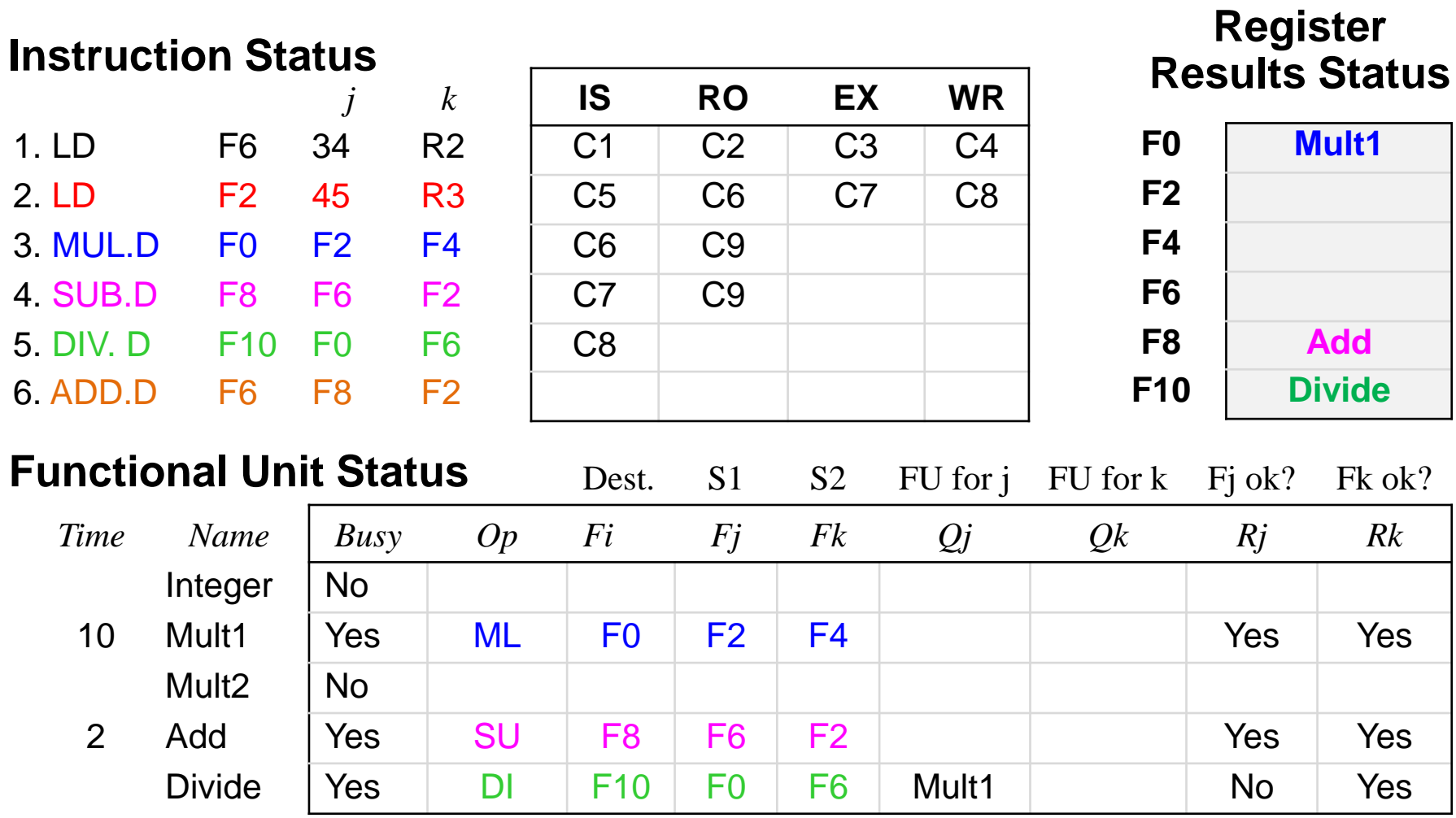

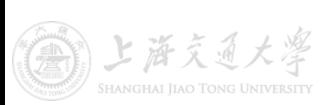

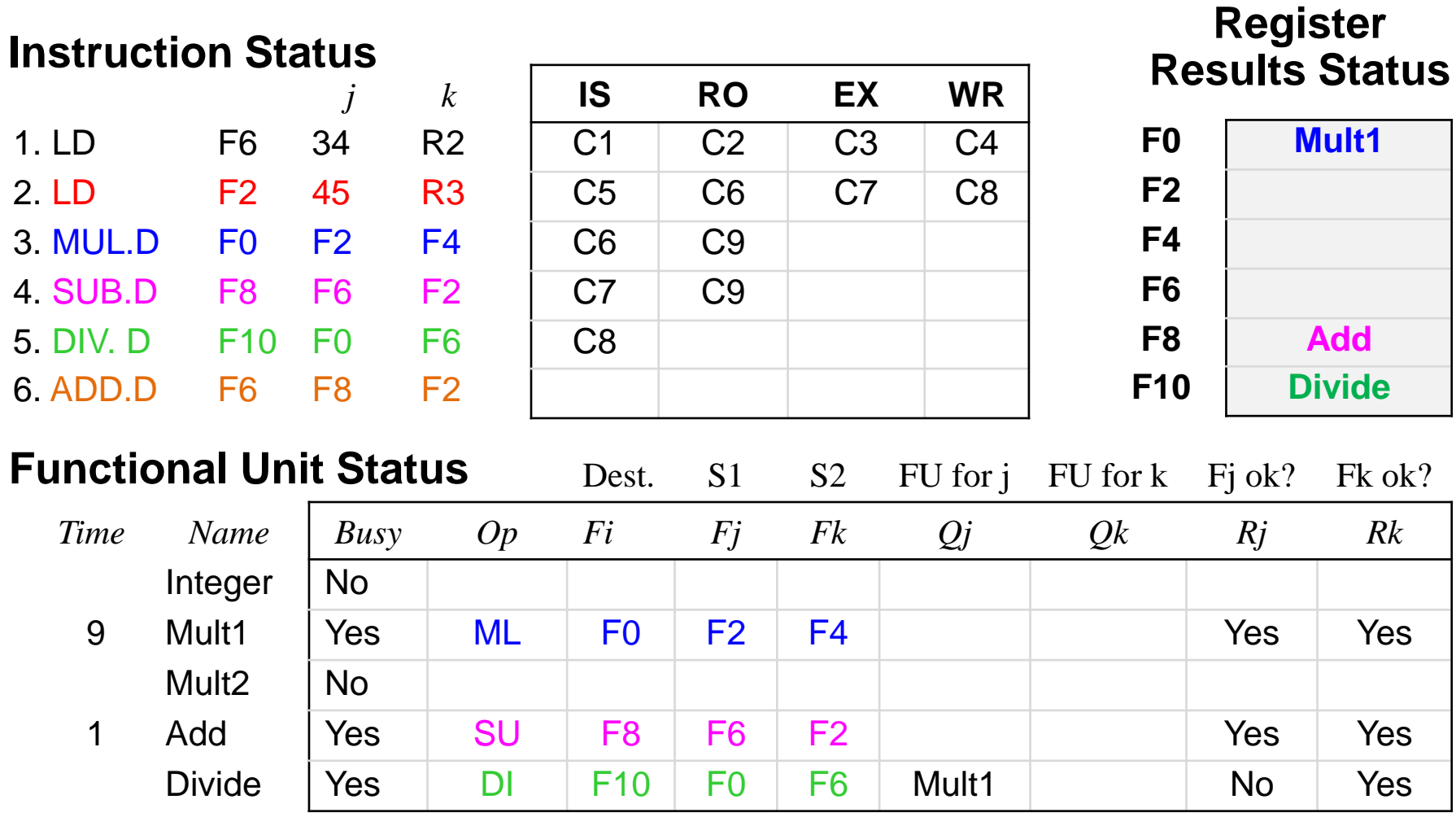

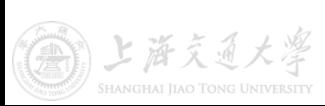

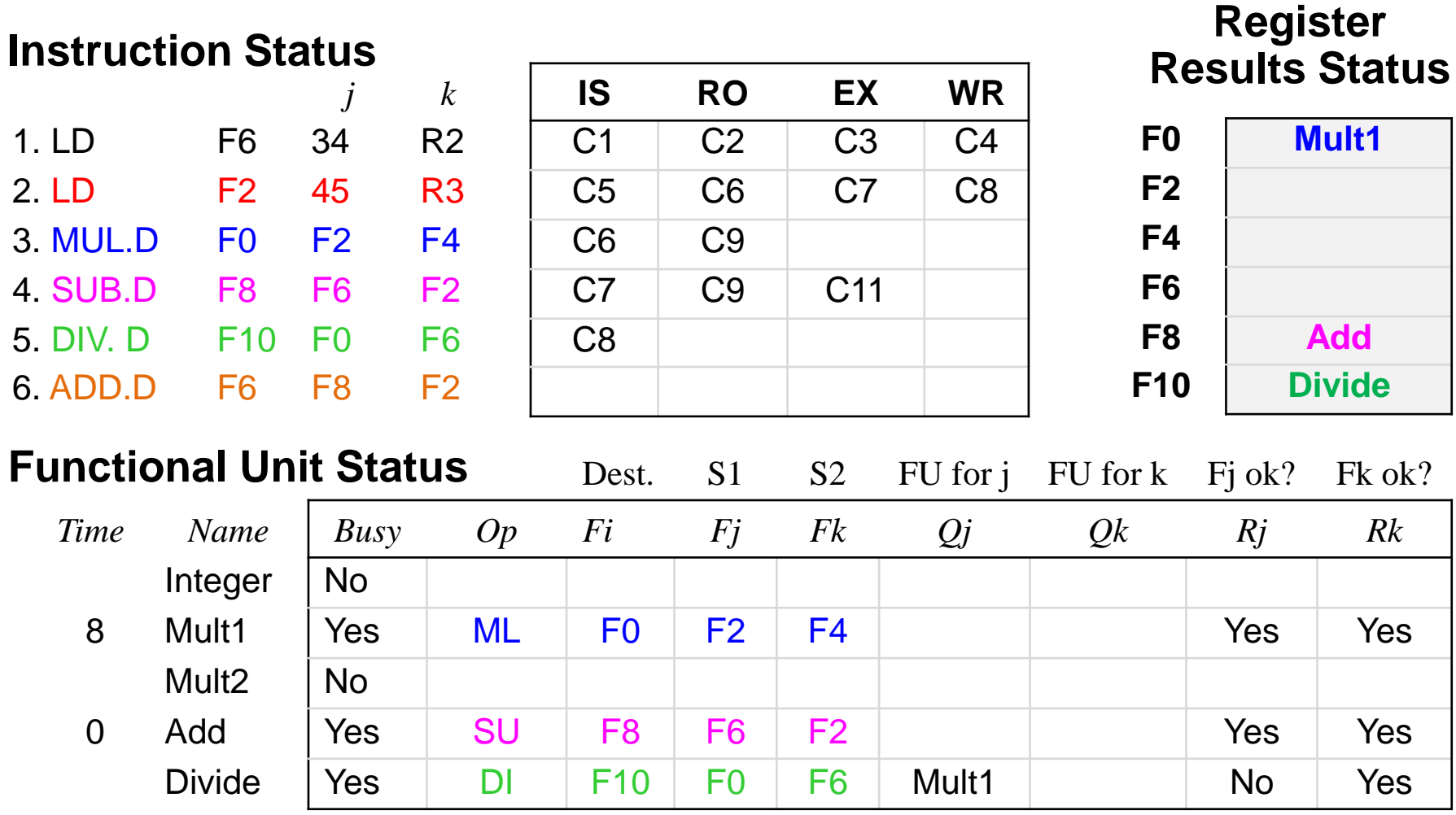

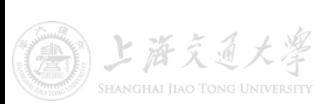

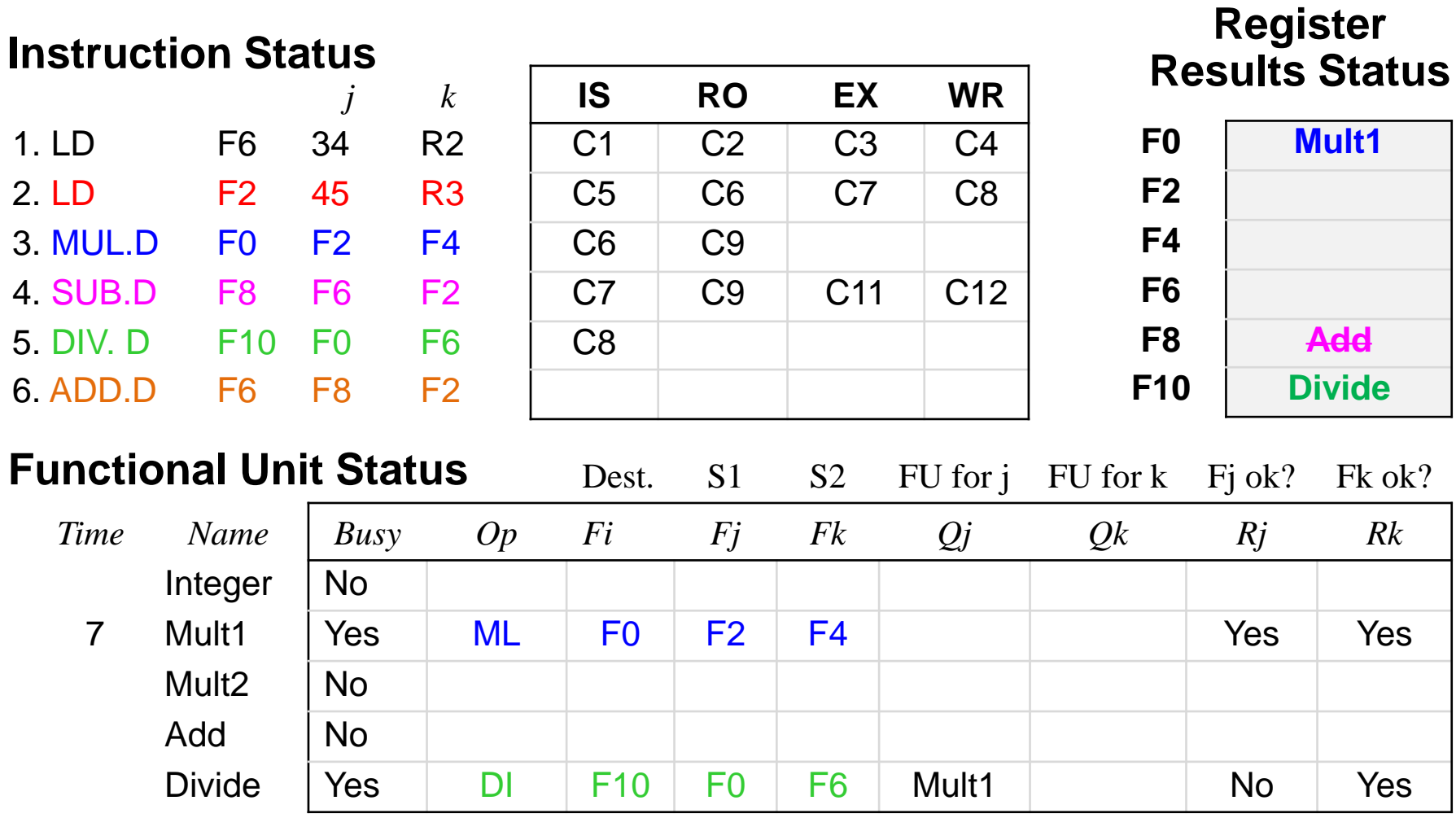

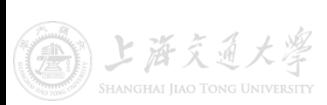

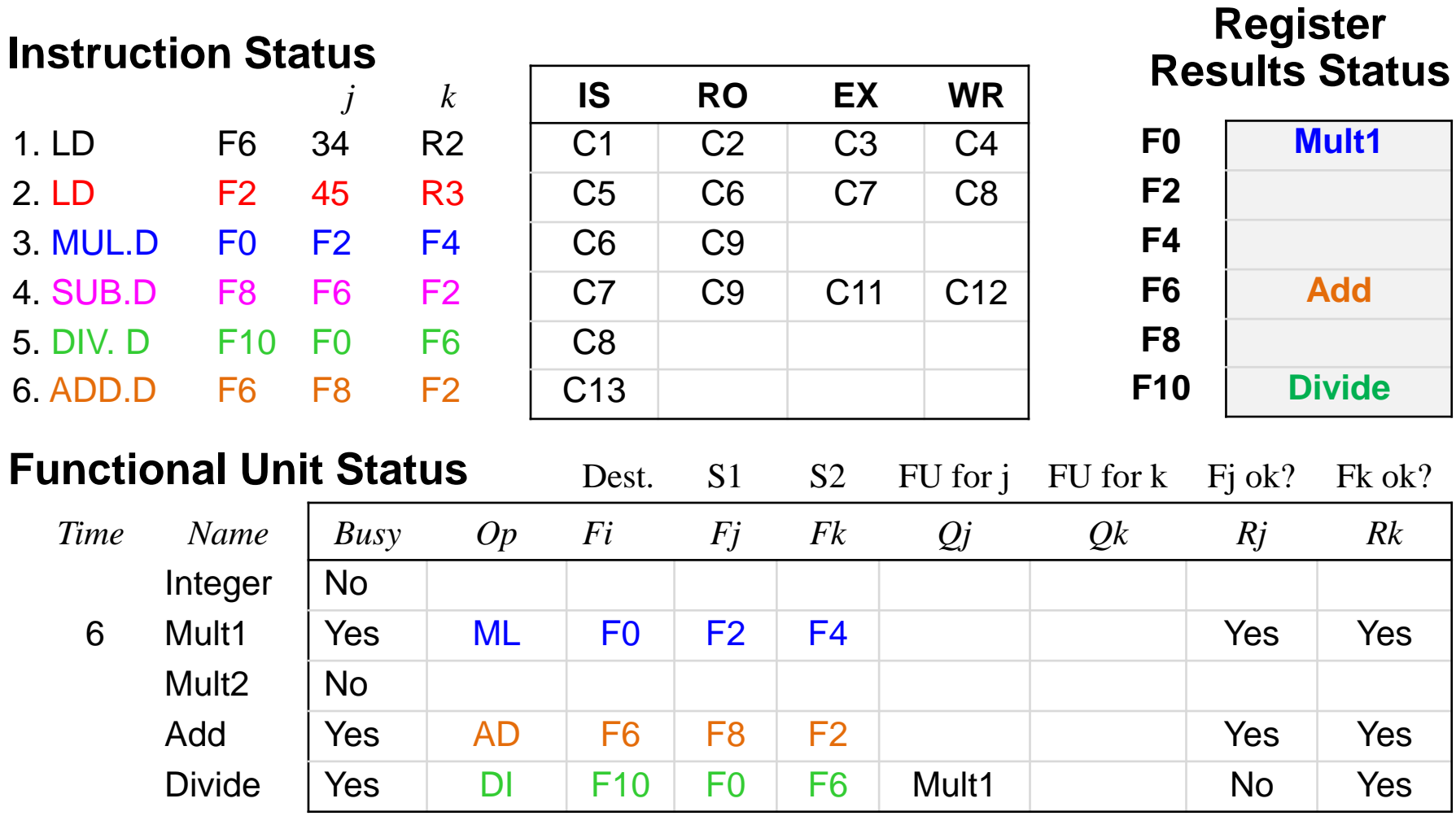

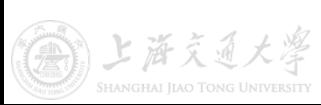

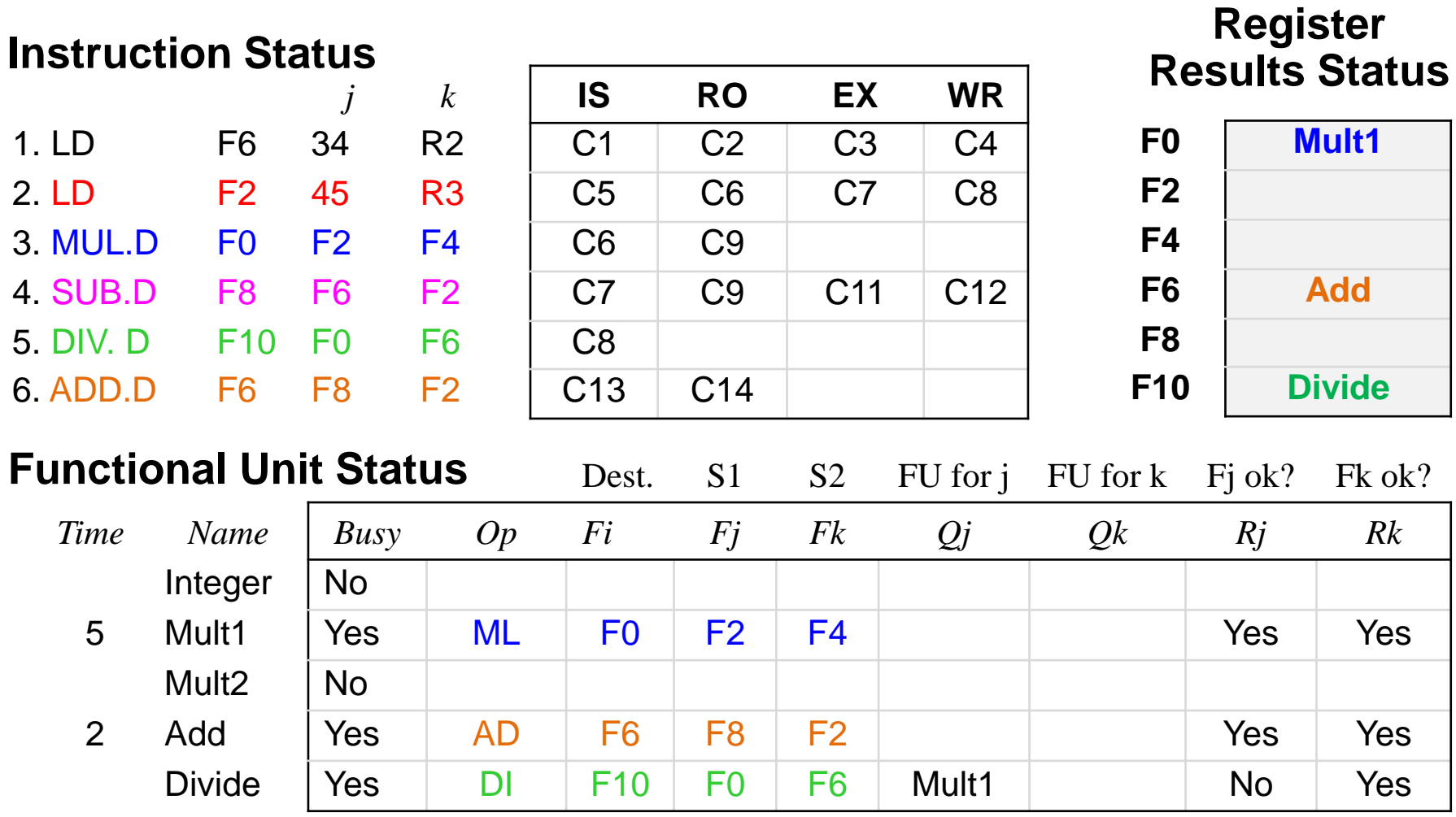

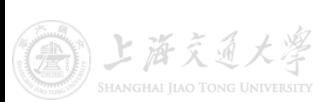

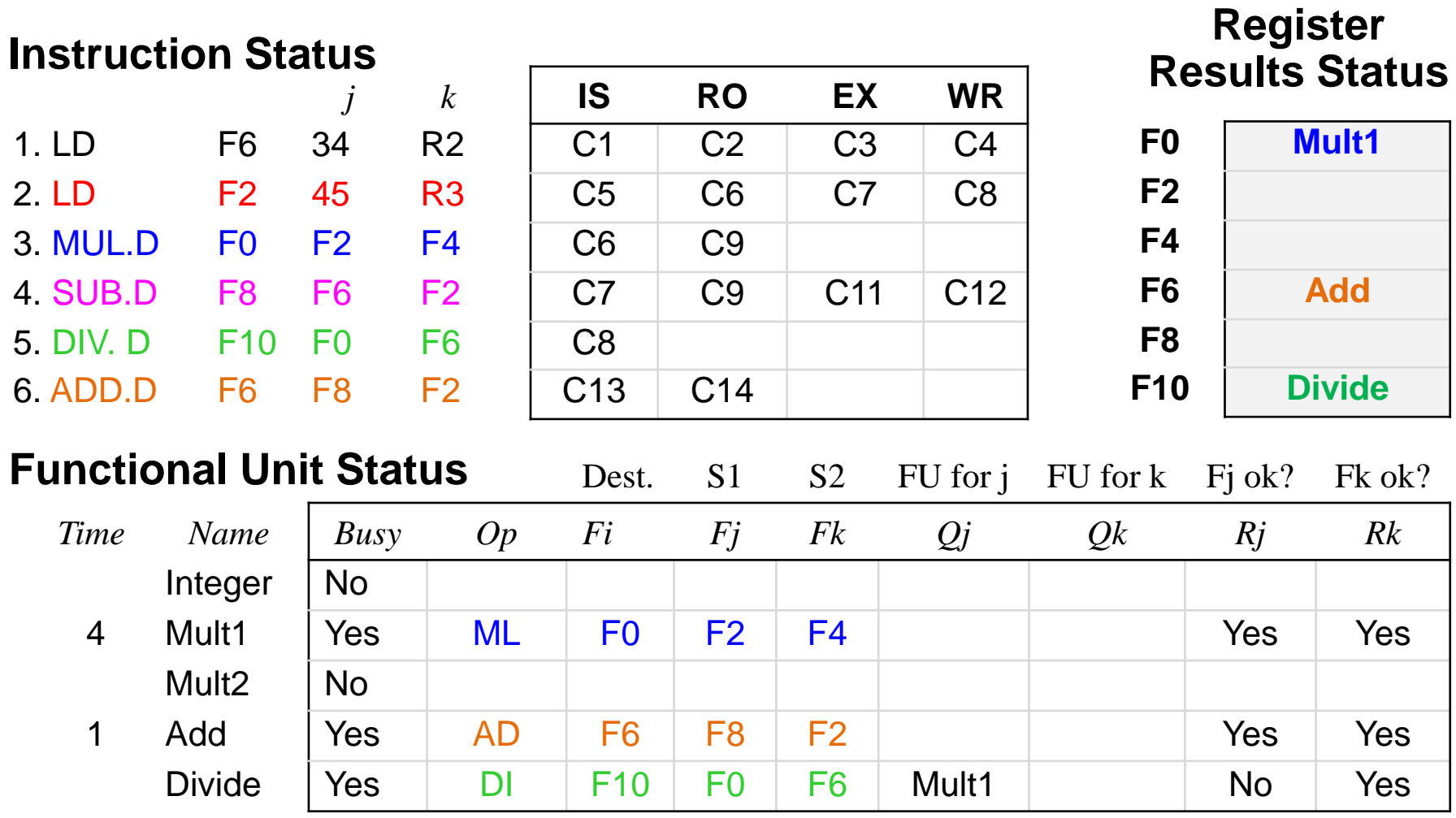

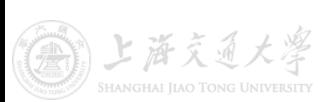
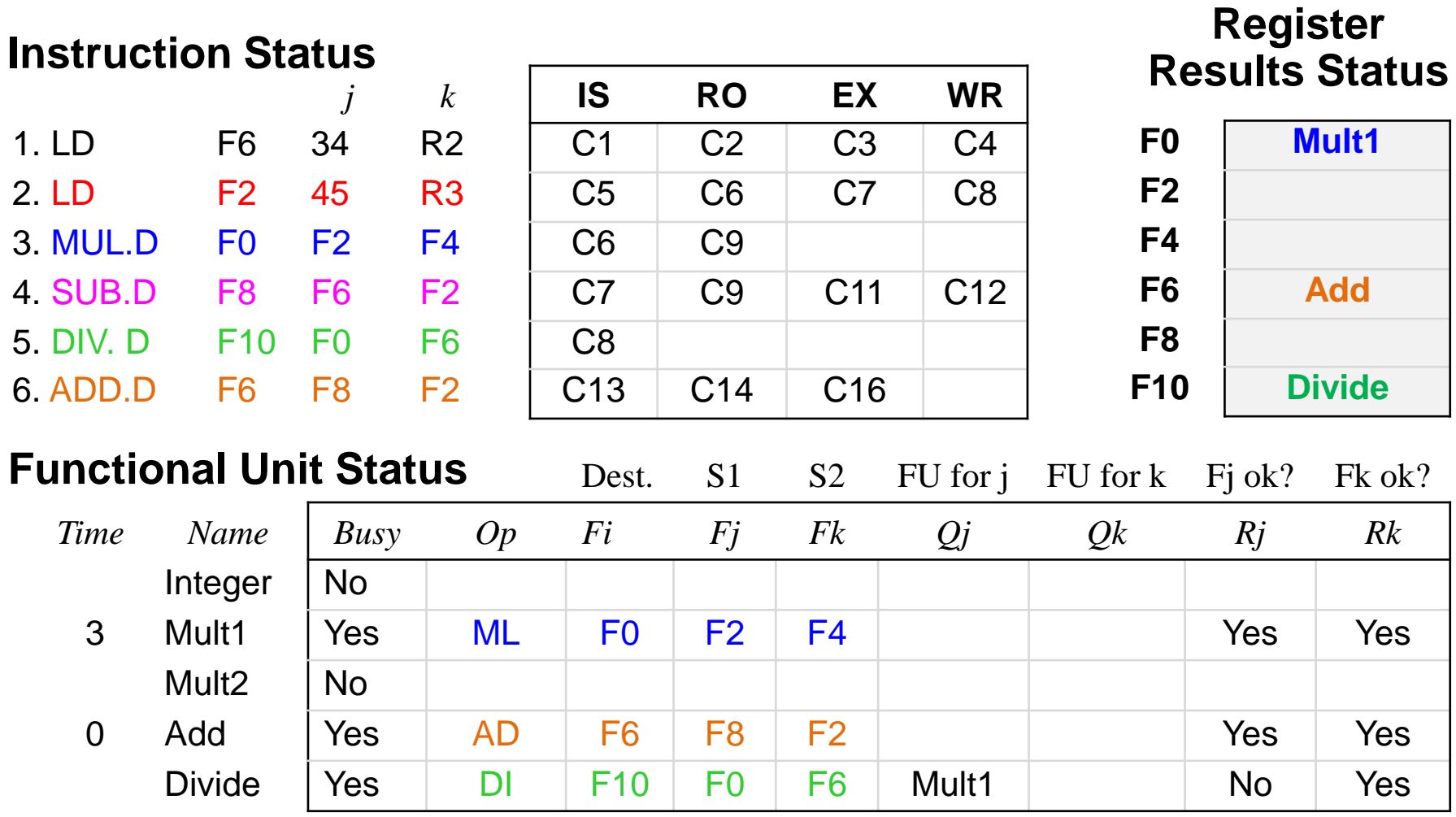

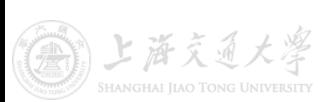

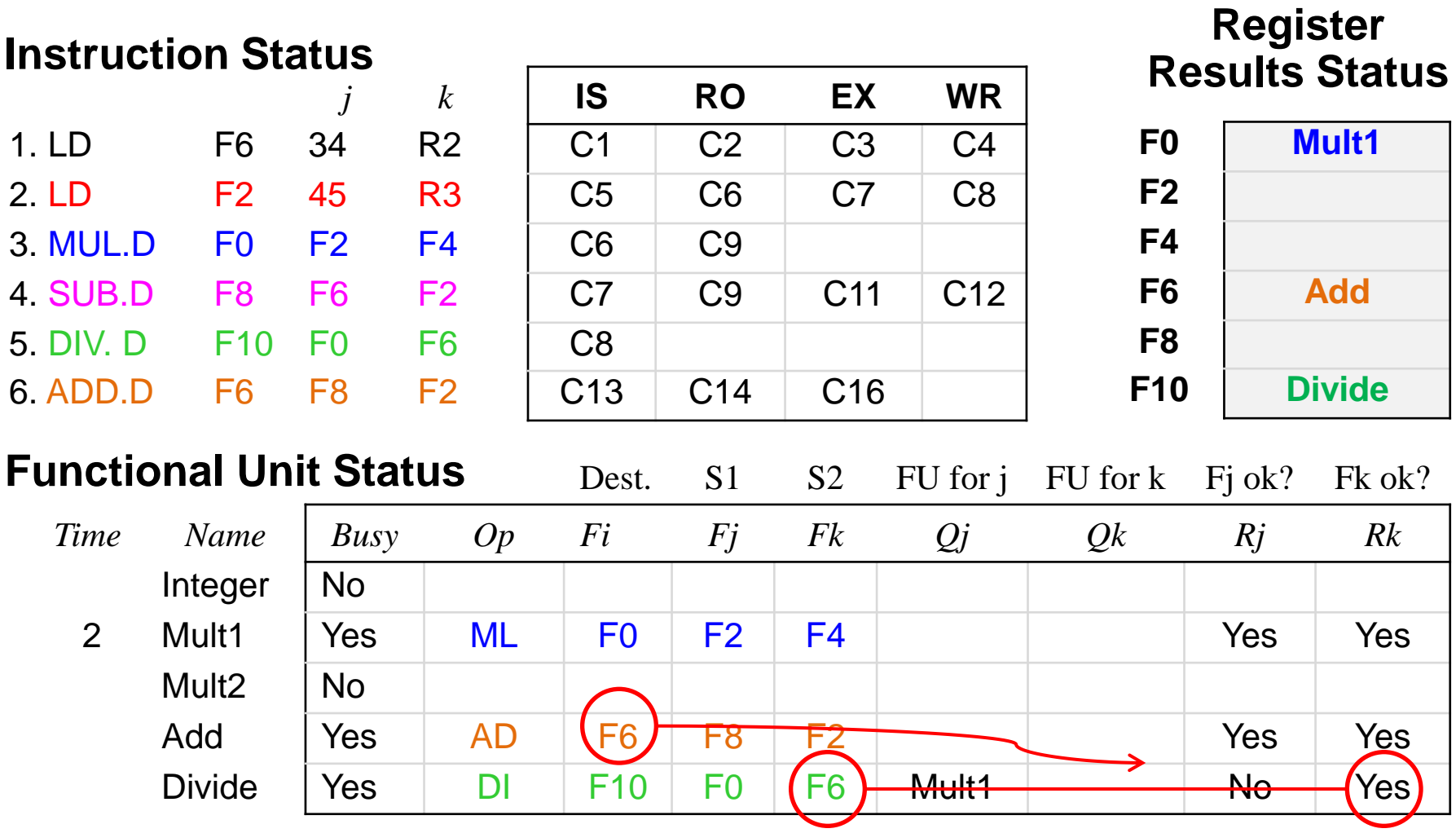

#### *ADDD can't write because of DIV.D WAR!*

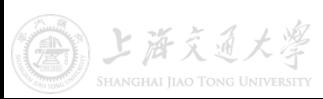

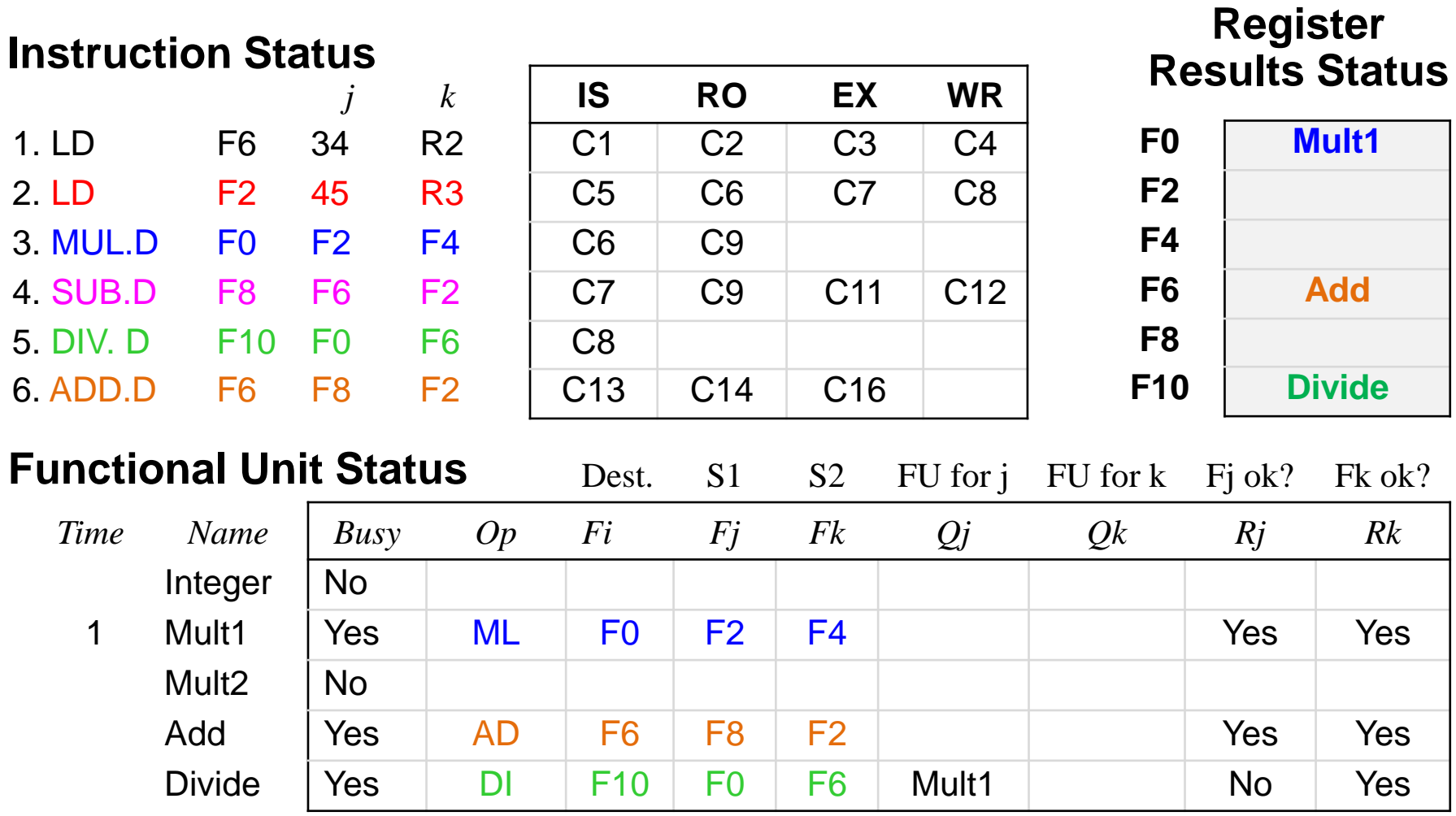

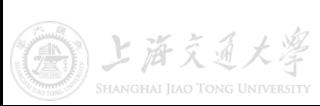

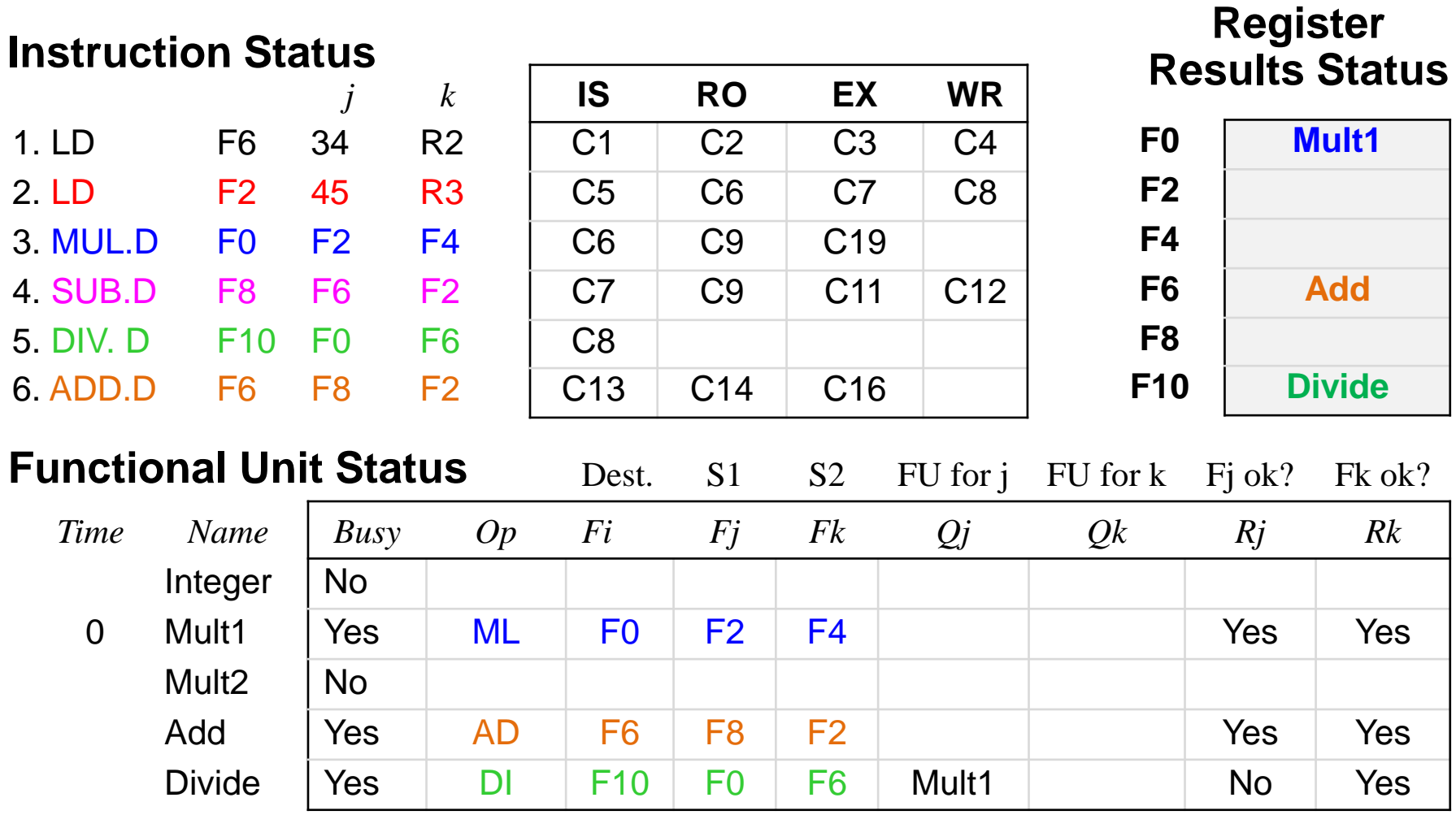

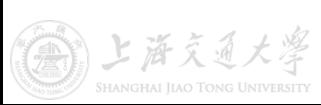

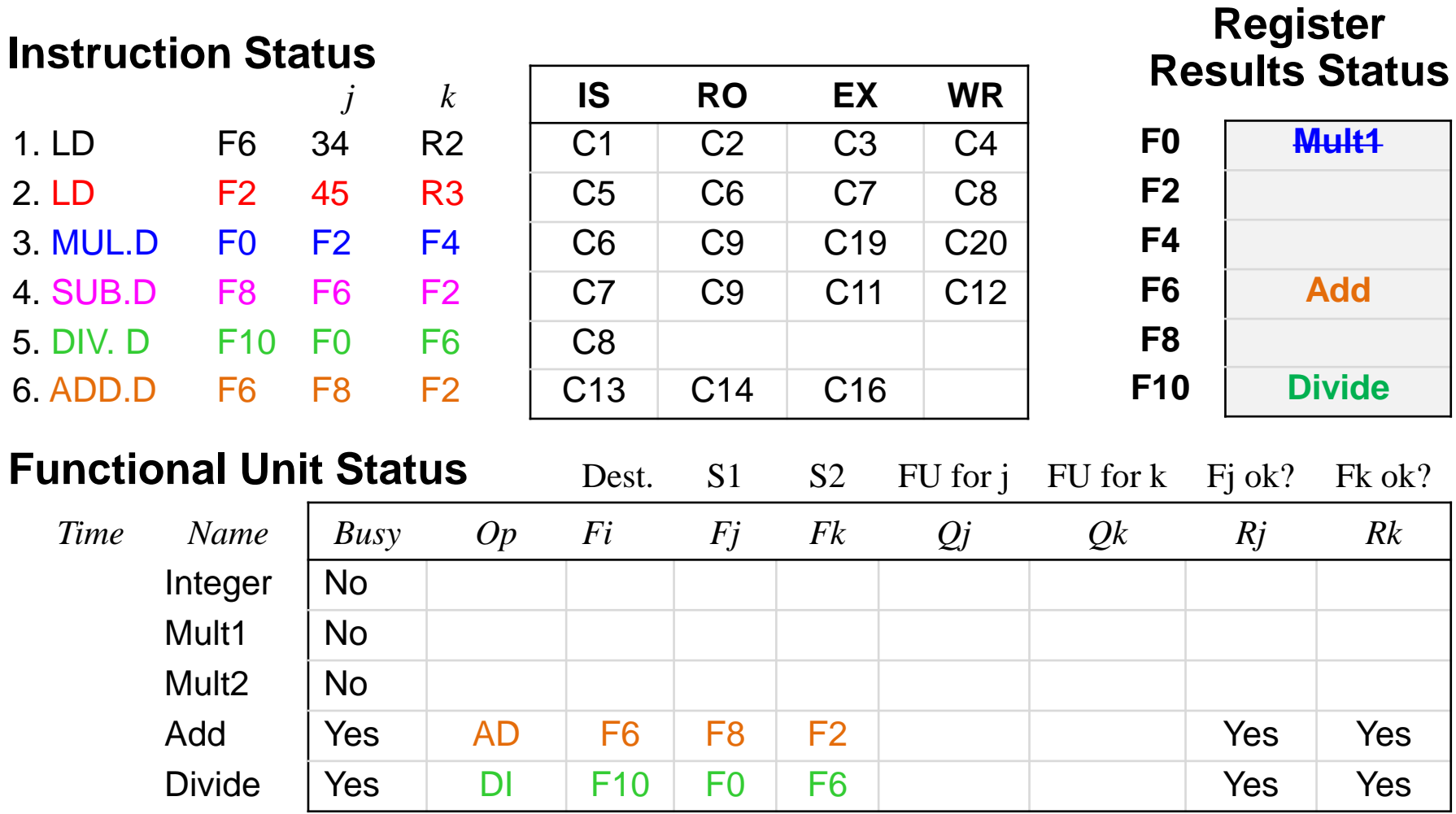

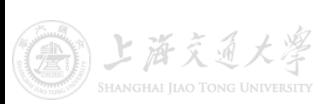

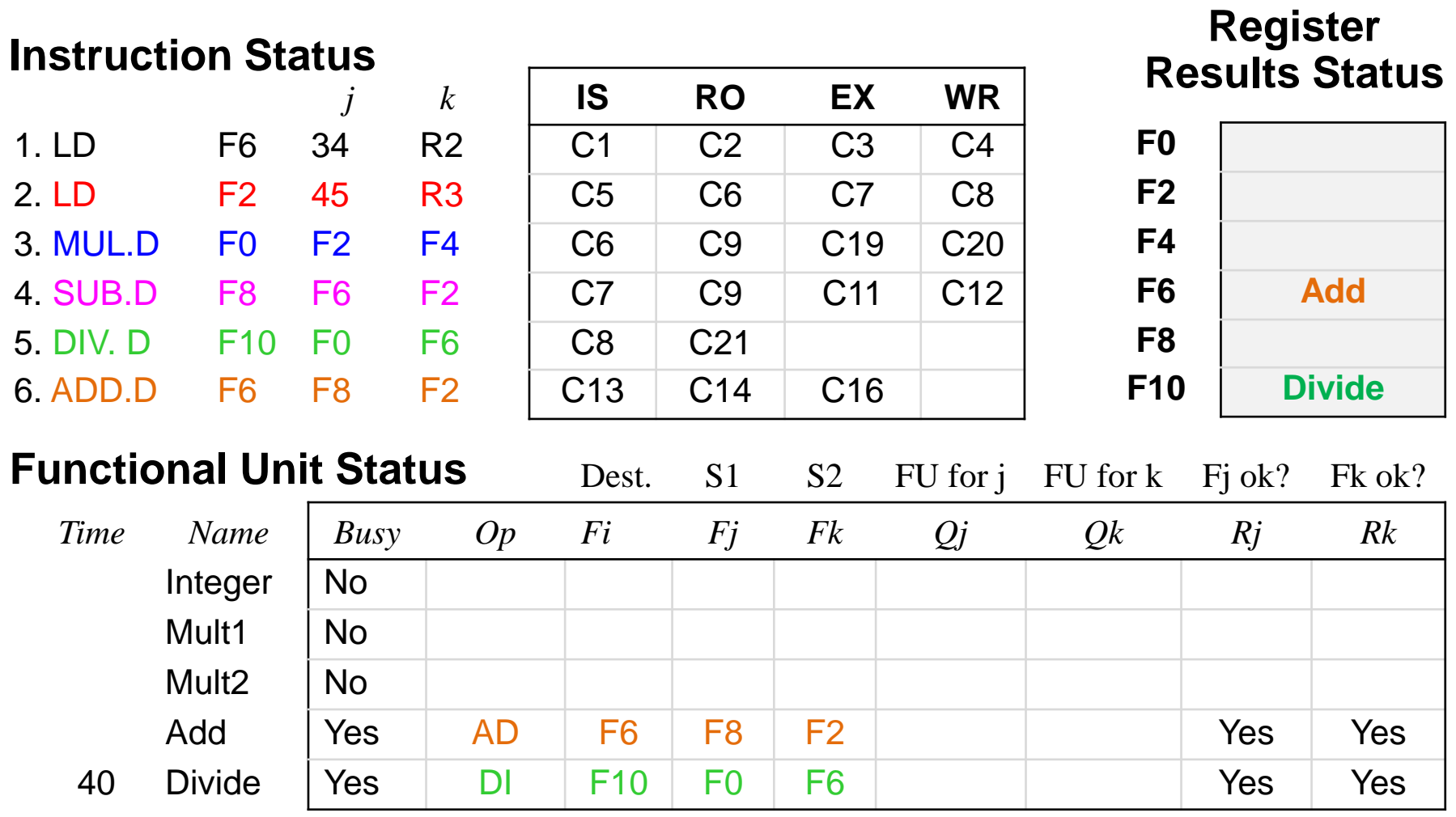

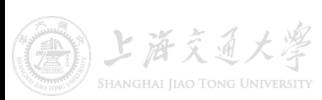

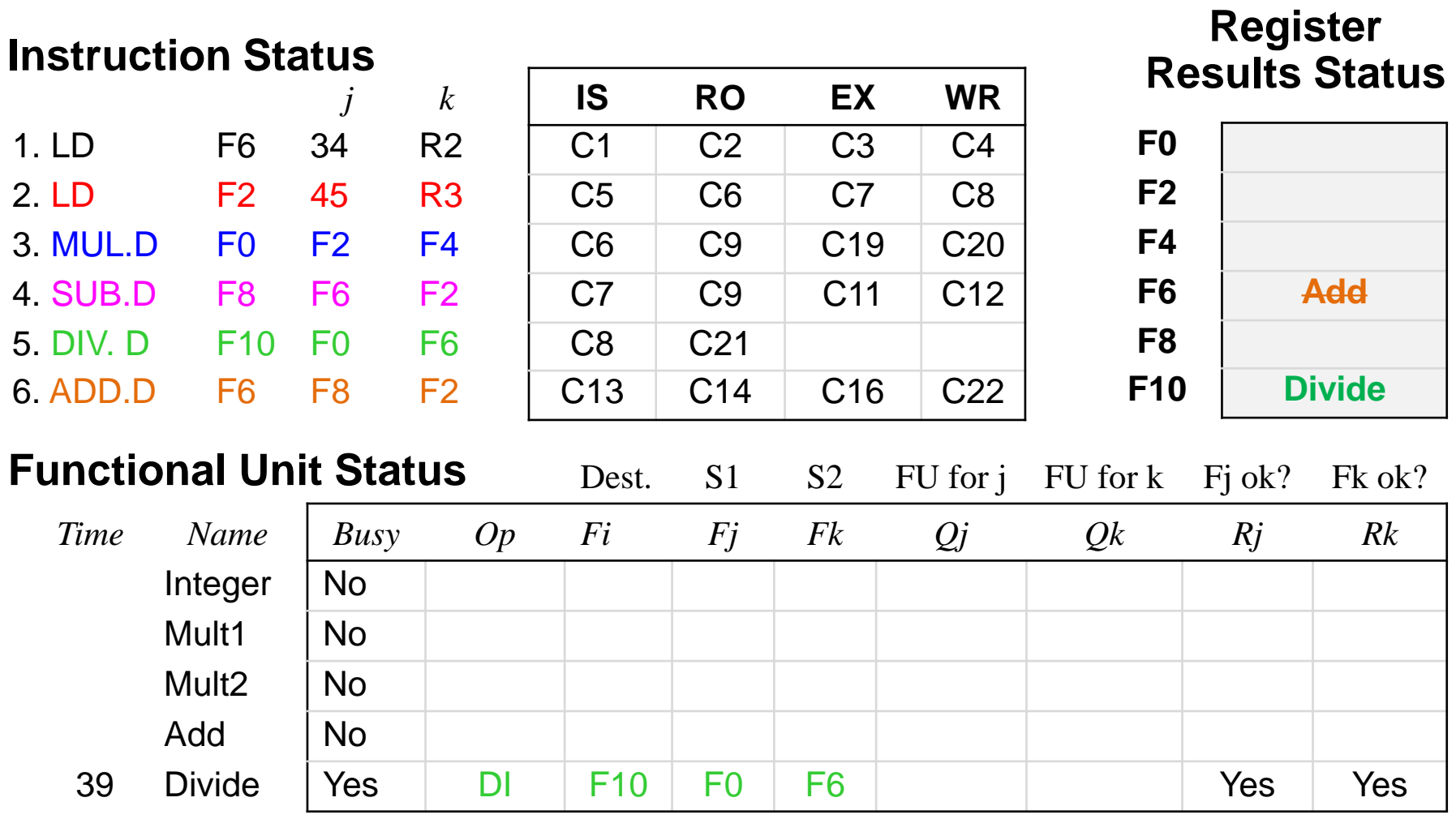

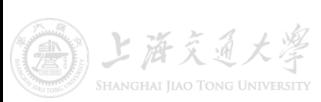

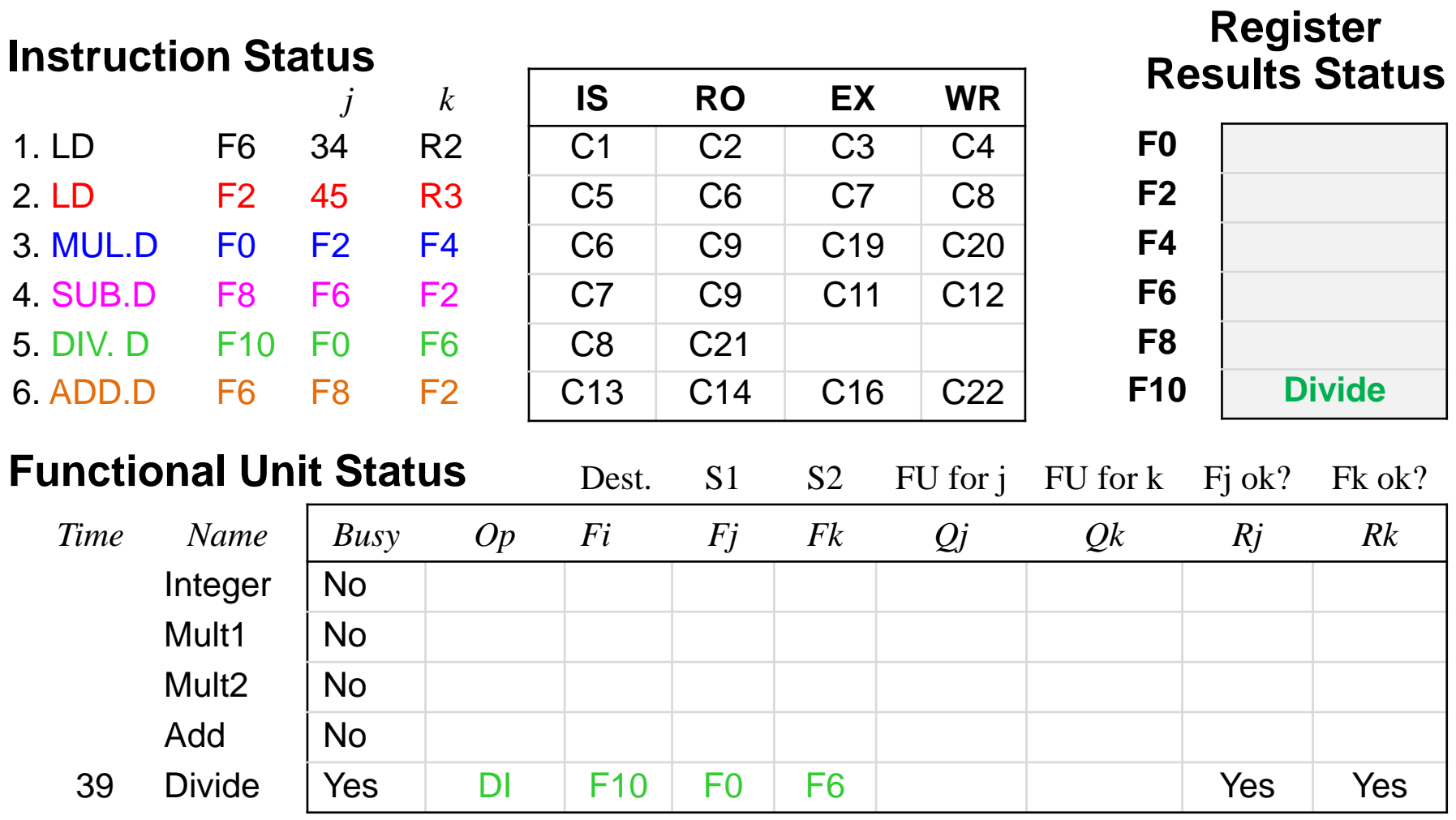

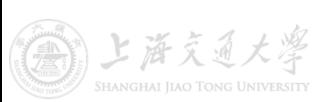

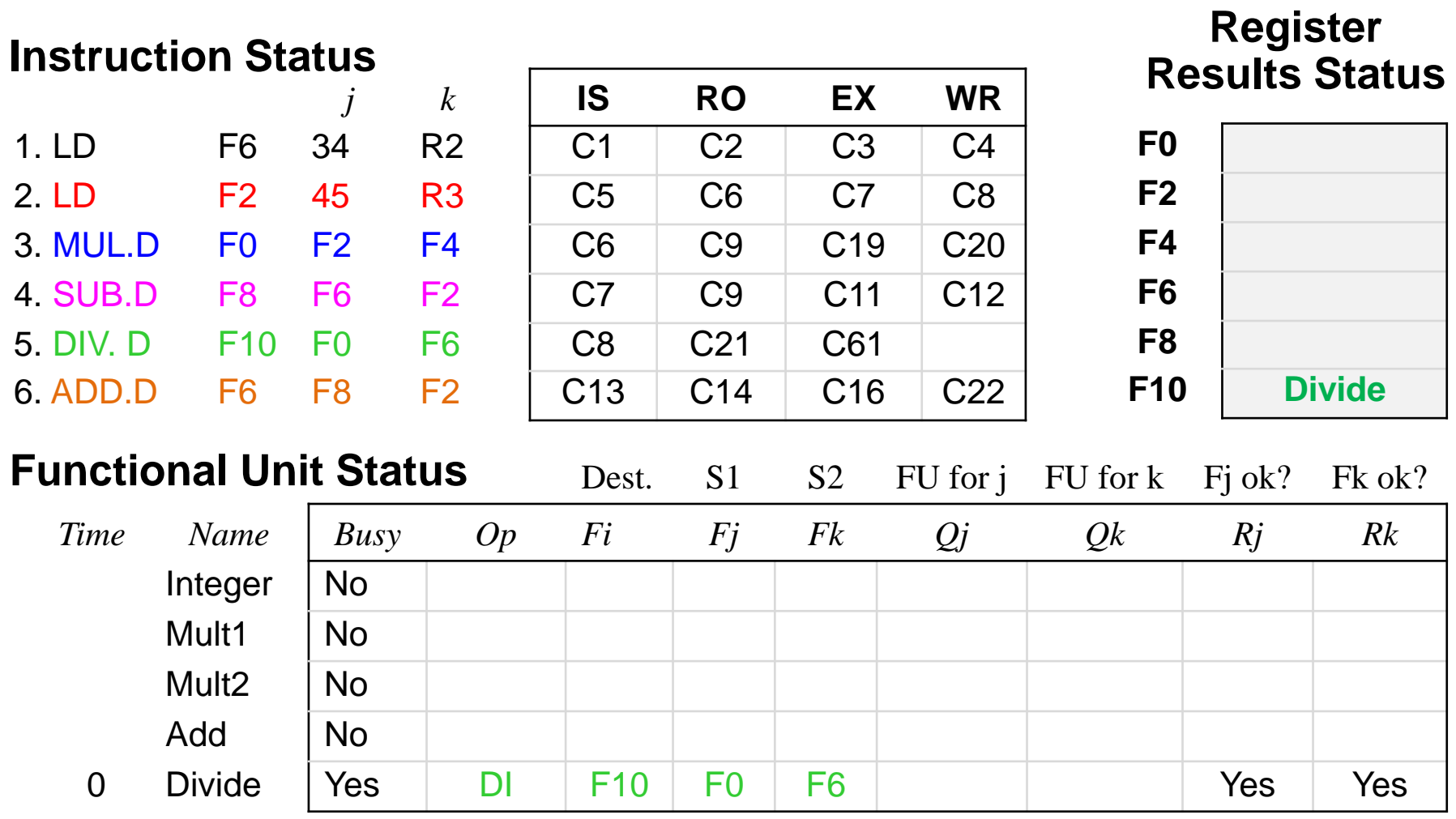

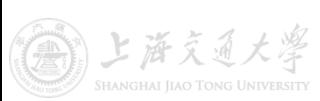

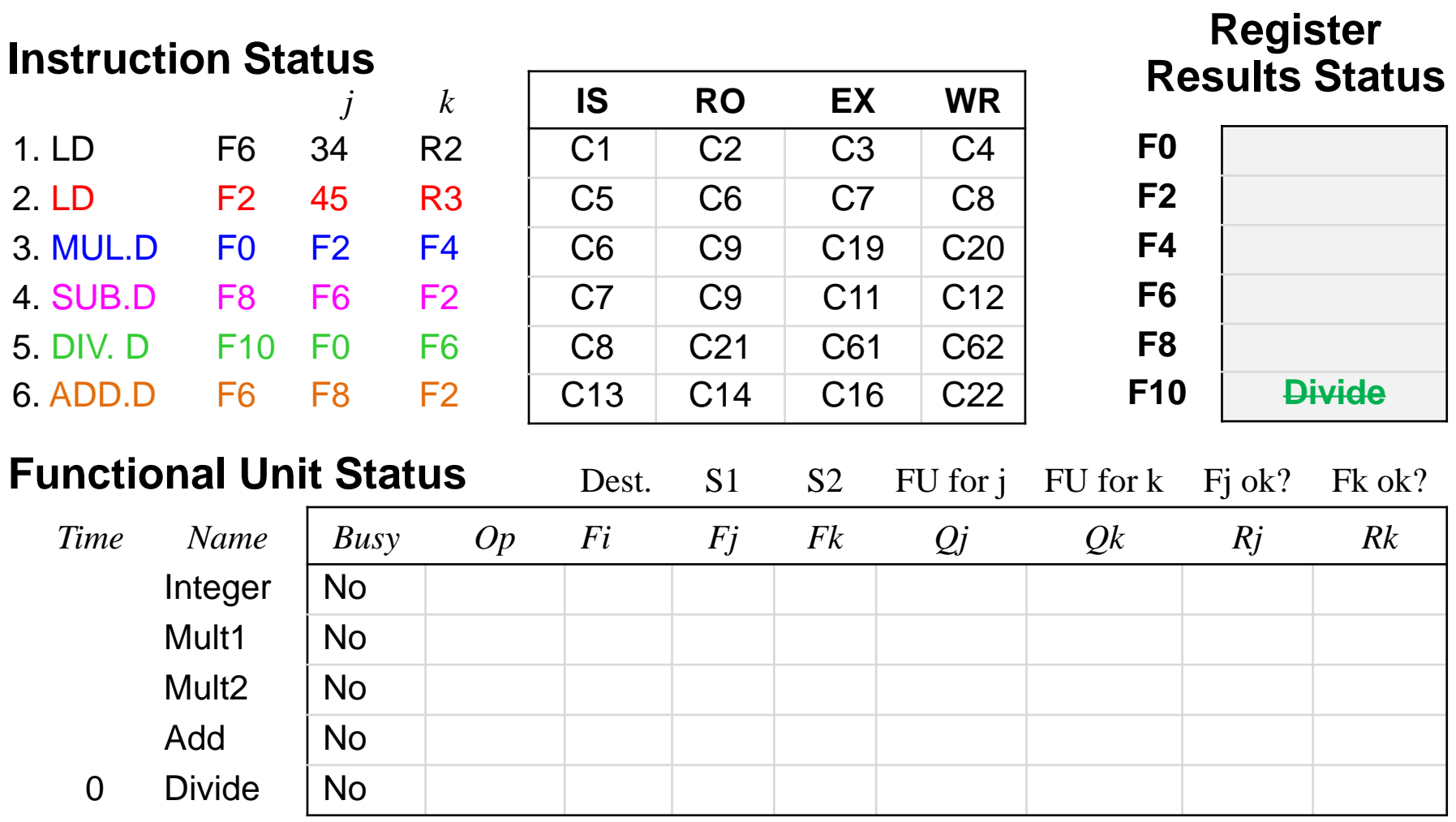

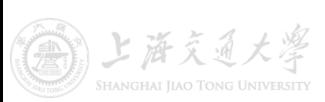

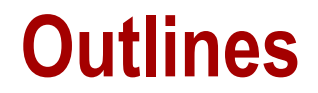

• Pipeline Hazards

• Dynamic Scheduling: Scoreboarding

• Dynamic Scheduling: Tomasulo's Alg.

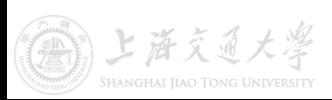

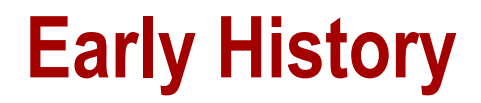

Then-CEO Thomas Watson Jr. wrote a memo to his employees:

"Last week, Control Data ... announced the 6600 system. I understand that in the laboratory developing the system there are only 34 people including the janitor.

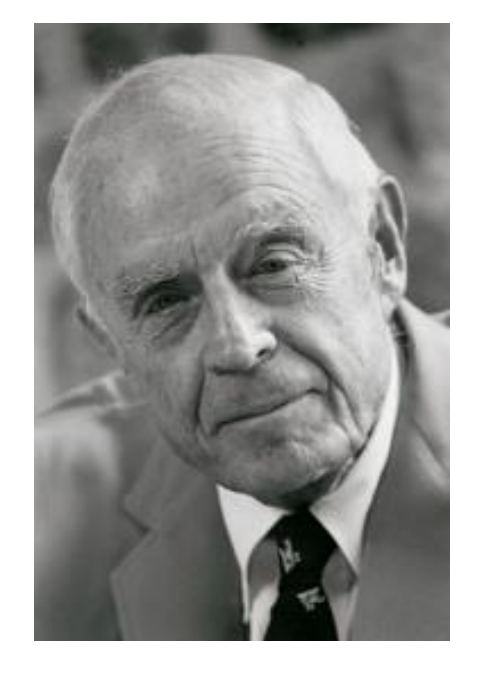

I fail to understand why we have lost our industry leadership position by letting someone else offer the world's most powerful computer.

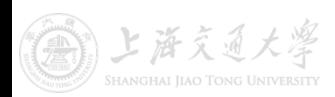

#### **IBM 360/91**

- Announced in 1964 as a competitor to CDC 6600
- Dynamically scheduling FP unit (Tomasulo's algorithm) – It only had 2 FUs: 1 adder and 1 multiplier/divider
- Pipelined rather than multiple functional units
	- Adder support 3 instructions and Multiplier supports 2 instructions
	- In this class we discuss the alg. as if there were multiple FUs

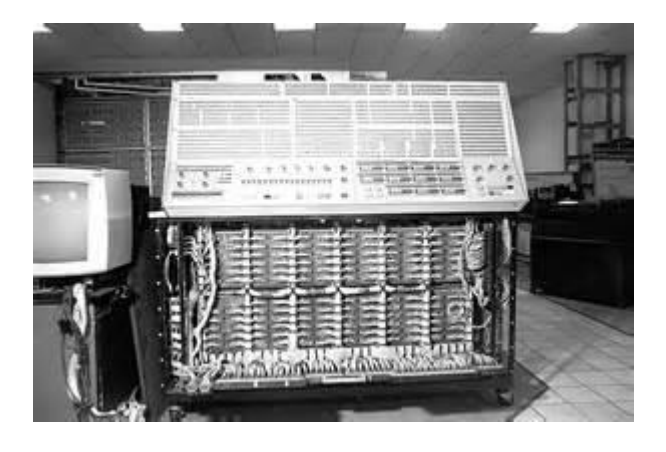

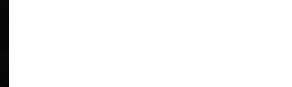

## **Basic Structure Implementing Tomasulo's Alg.**

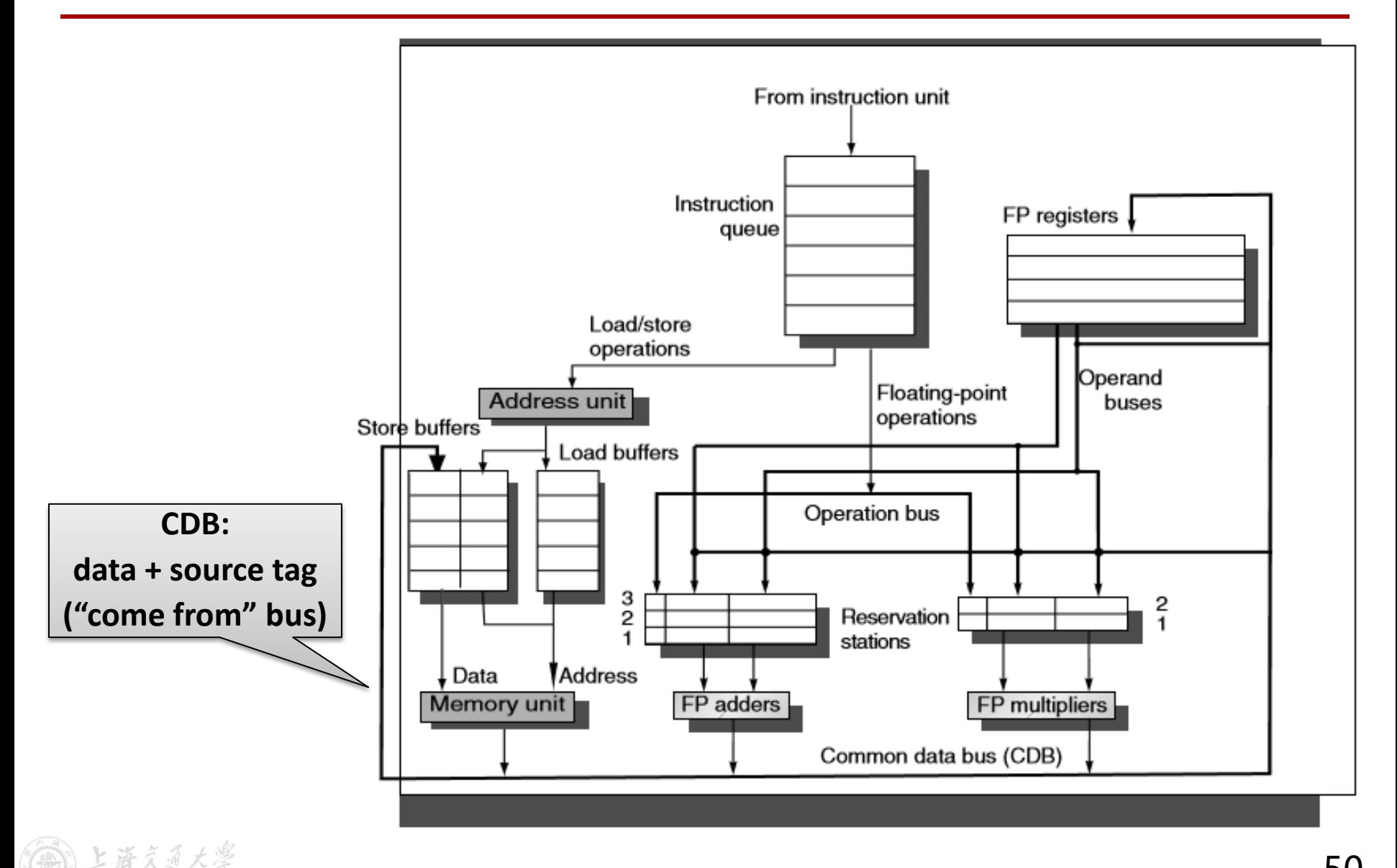

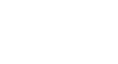

- Reservation stations (RS)
	- Fetches and buffers an operand as soon as it is available
	- When all operands are present, enable the associated FU
- Load/Store buffers
	- Load and Stores are treated as FUs with RSs as well
	- Behave almost exactly like reservation stations
- Both reservation stations and load/store buffers have tags
	- Essentially names for a set of virtual registers used in renaming
	- Shows which unit produces a result needed as a source operand

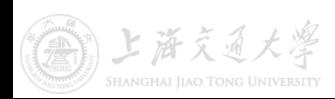

### **Register Renaming**

- Registers in instructions are replaced by tags or pointers to reservation stations(RS) - called register renaming
- Register renaming eliminates name dependences
- Structural hazards:
	- A free reservation station of the right type must be available
	- Multiple reservation stations may compete for a shared FU
- More reservation stations than registers
	- Offer optimizations that compilers cannot

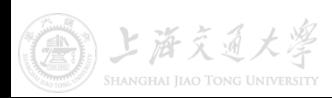

### **Tomasulo's Algorithm:**

- Reservation Station Fields
	- *Op* : Operation to perform in the unit
	- *Vj, Vk* : Value of source operands
	- *Qj, Qk* : RS producing source registers
	- *Busy* : Indicates RS or FU is busy
- Instruction Status (Three stages)
	- Issue: get instruction from FP Op Queue (in-order)
	- Execution: operate on operand (may be out of order)
	- Write result: finish execution (may be out of order)
- Data flow approach: operations proceed as soon as their operands are available (instruction wake up)

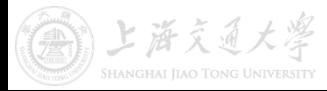

#### **Tomasulo Example**

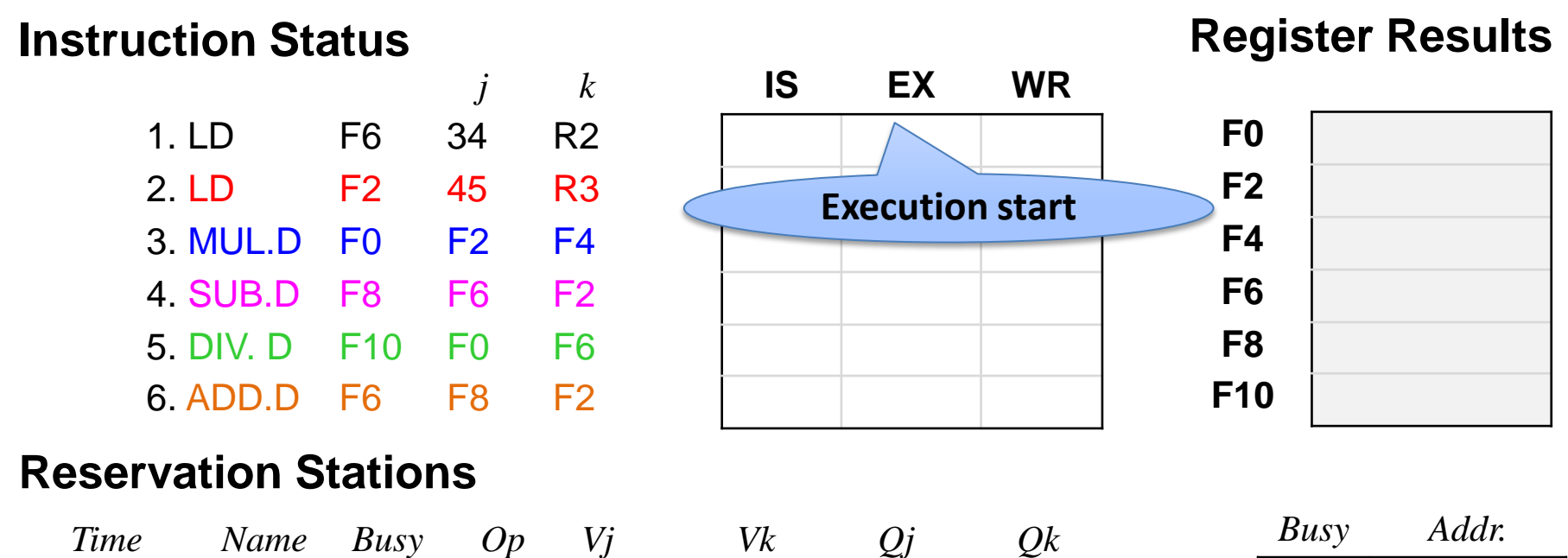

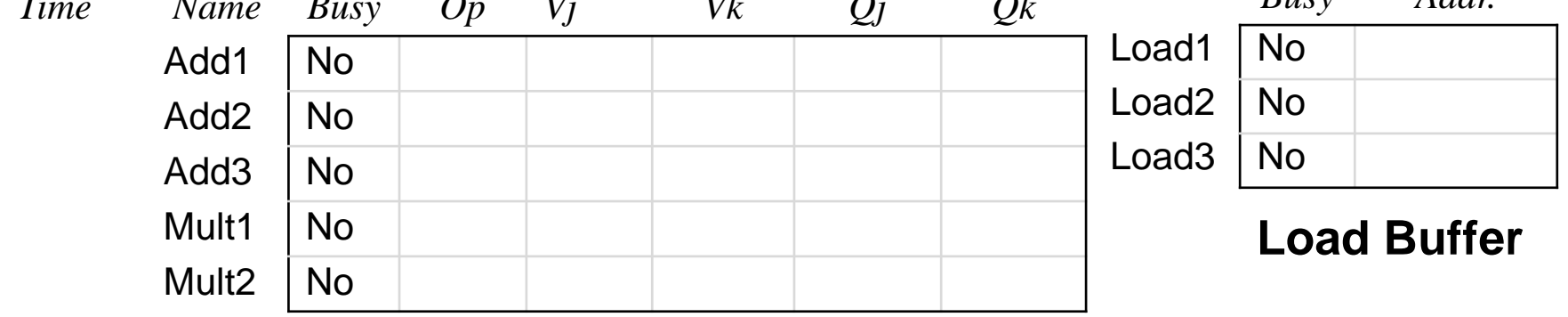

Assumptions: Load (2 cycles), Add (2 cycles), Mult(10 cycles), Divi (40 cycles)

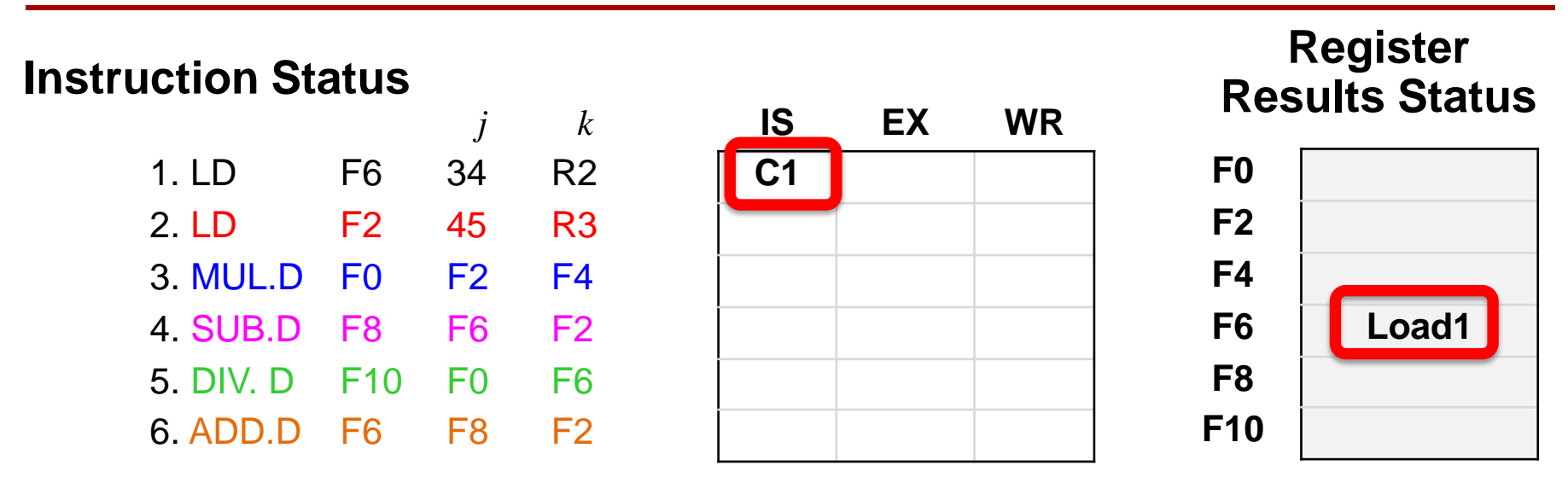

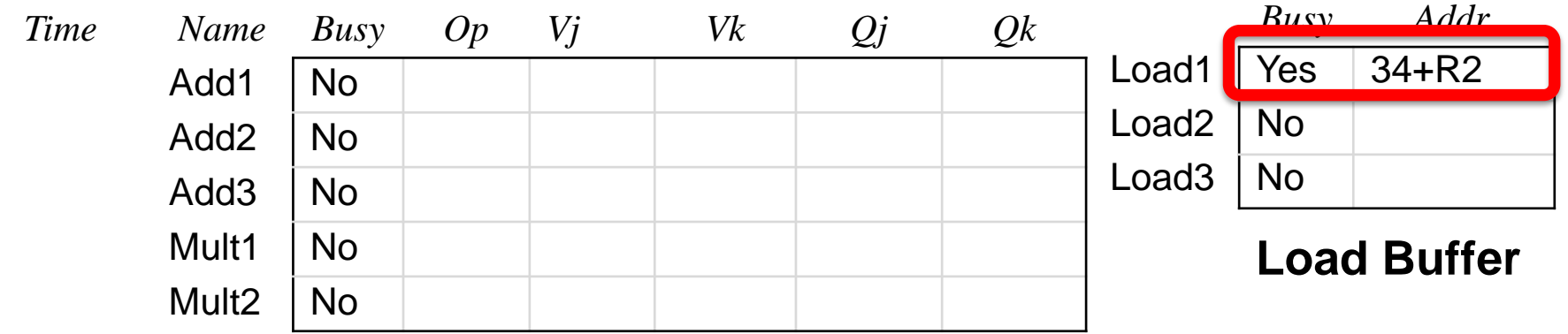

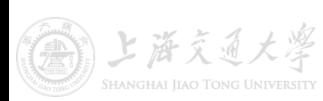

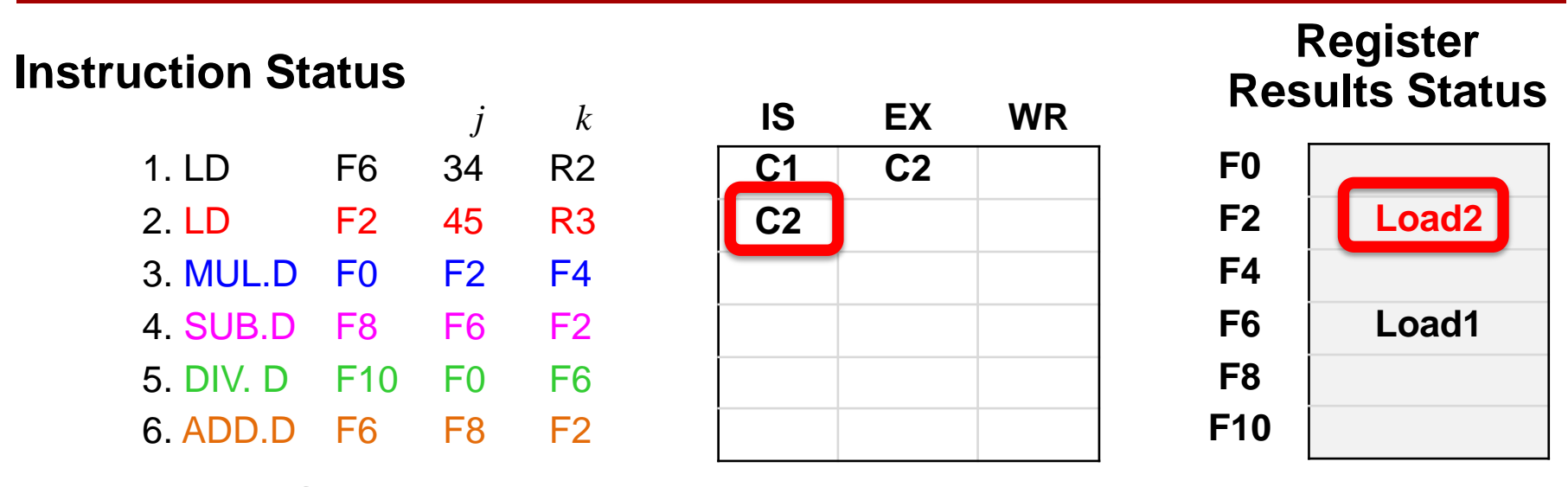

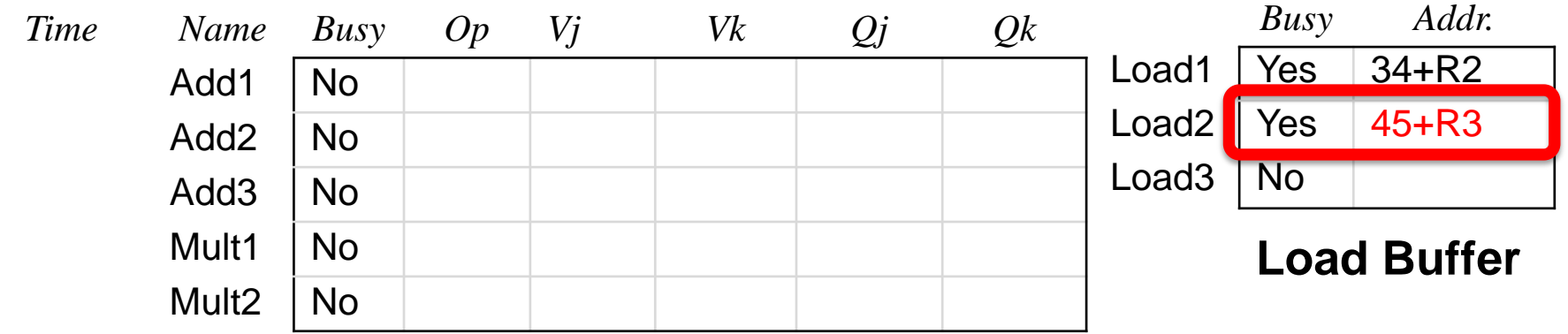

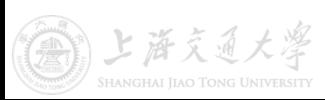

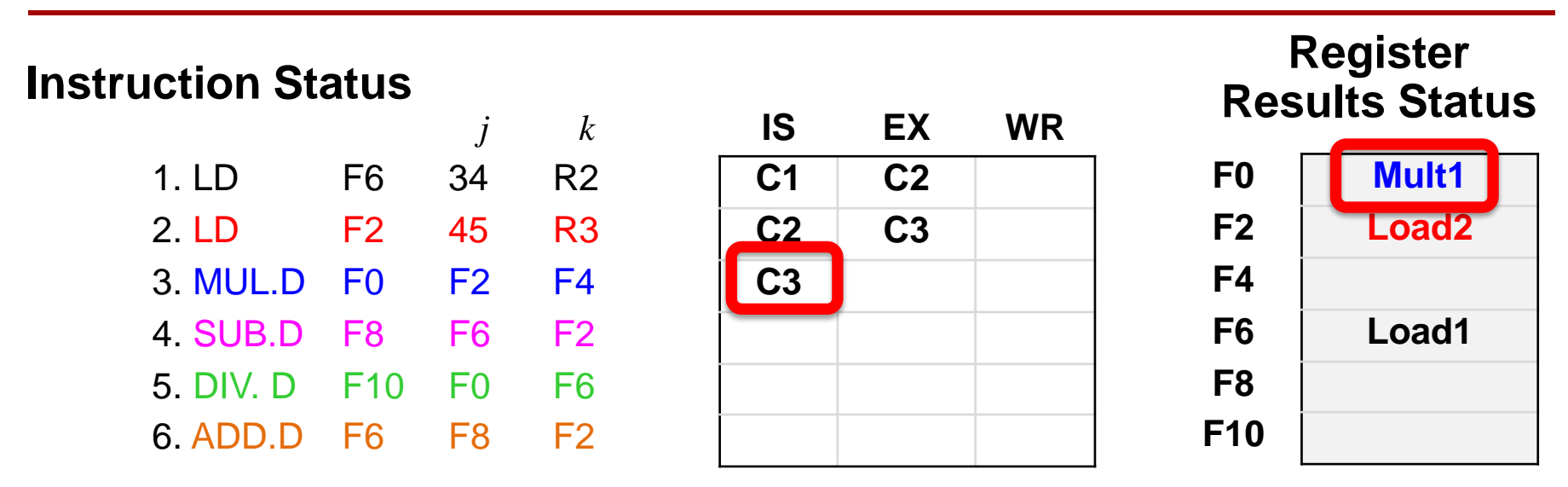

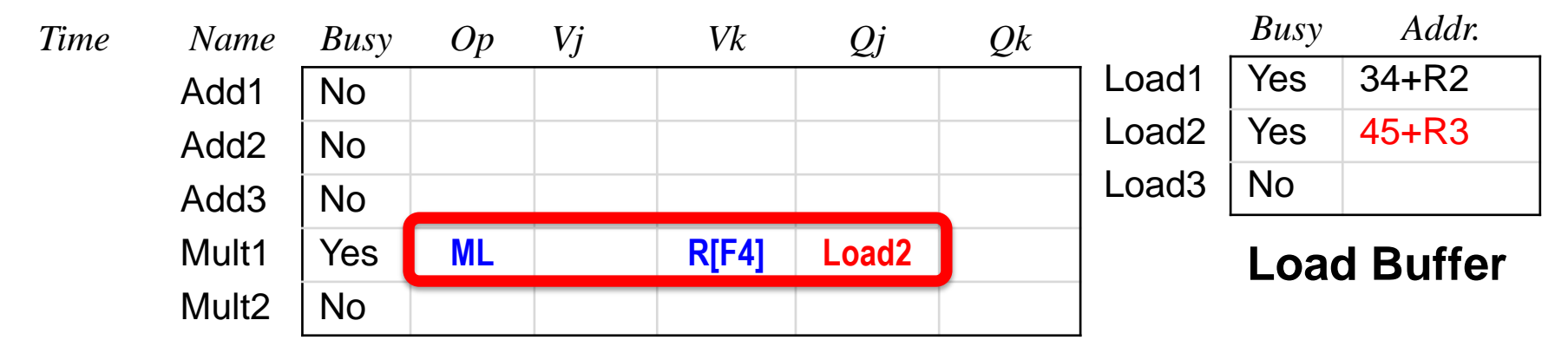

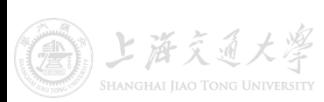

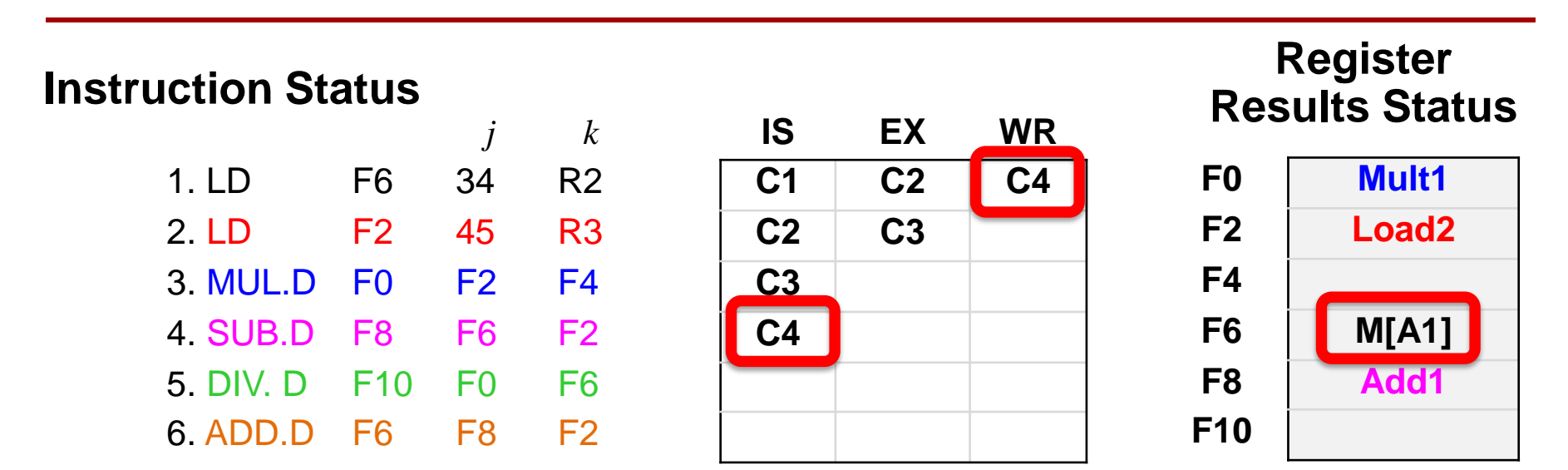

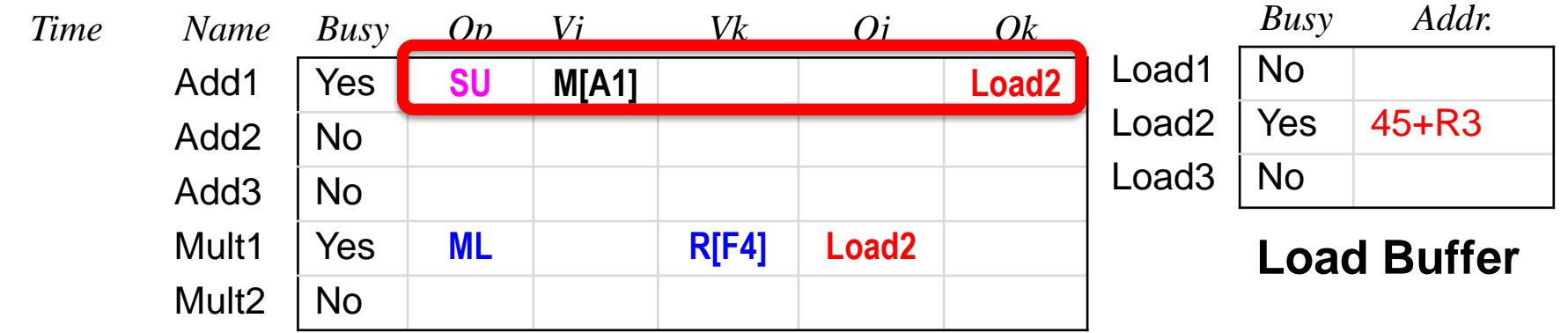

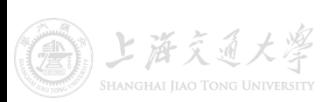

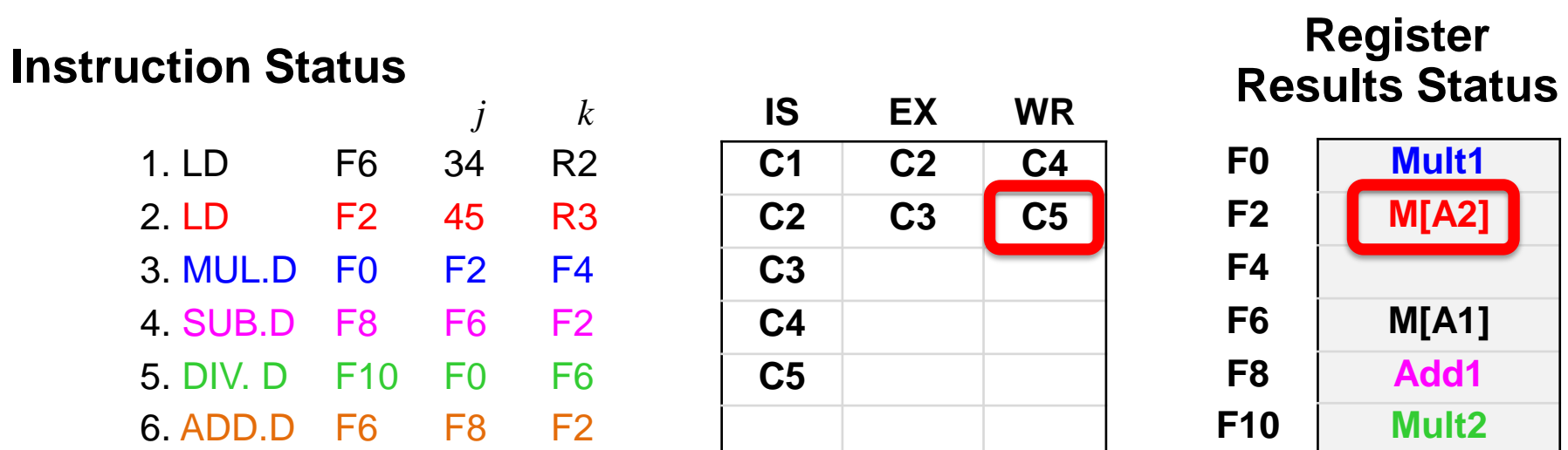

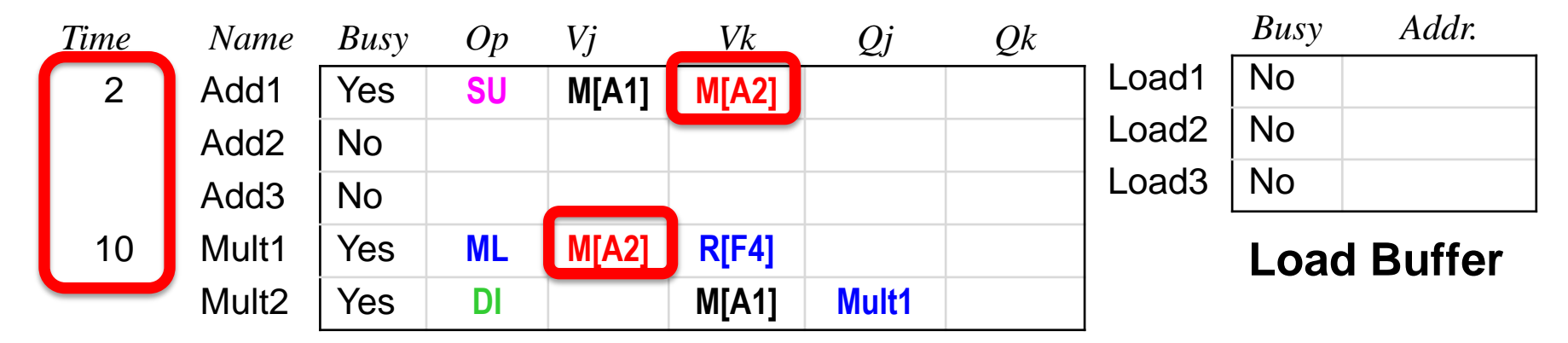

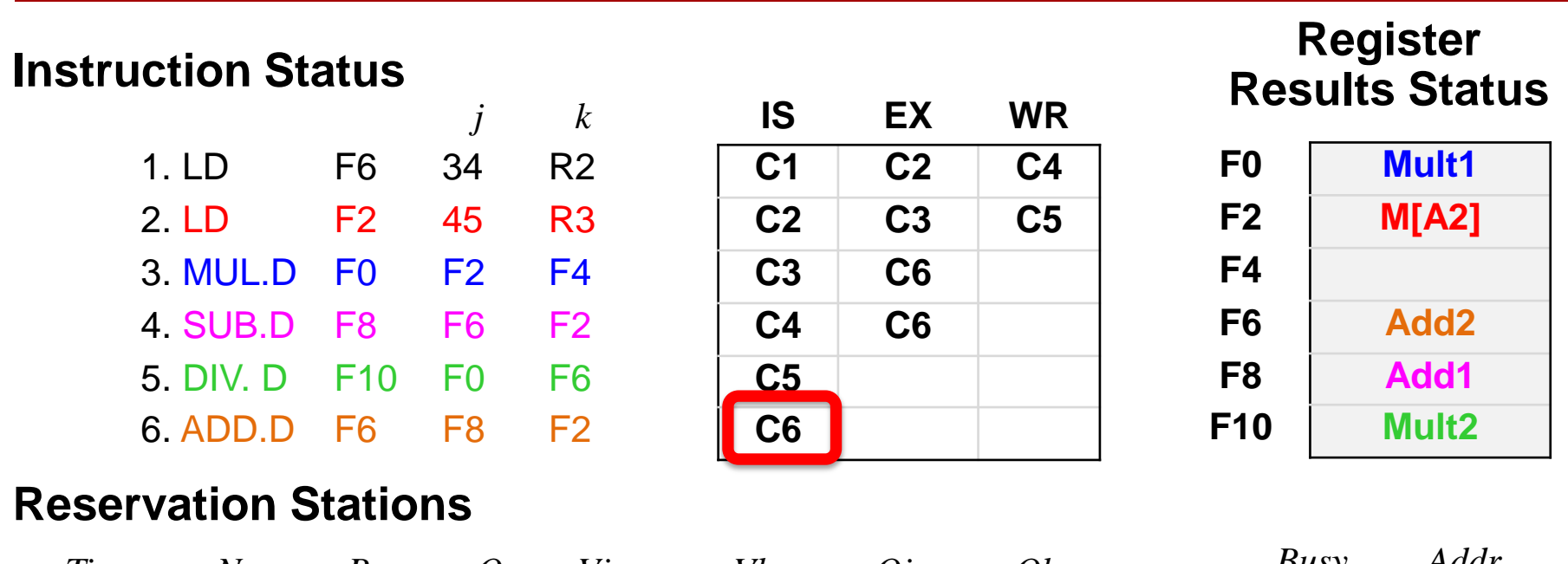

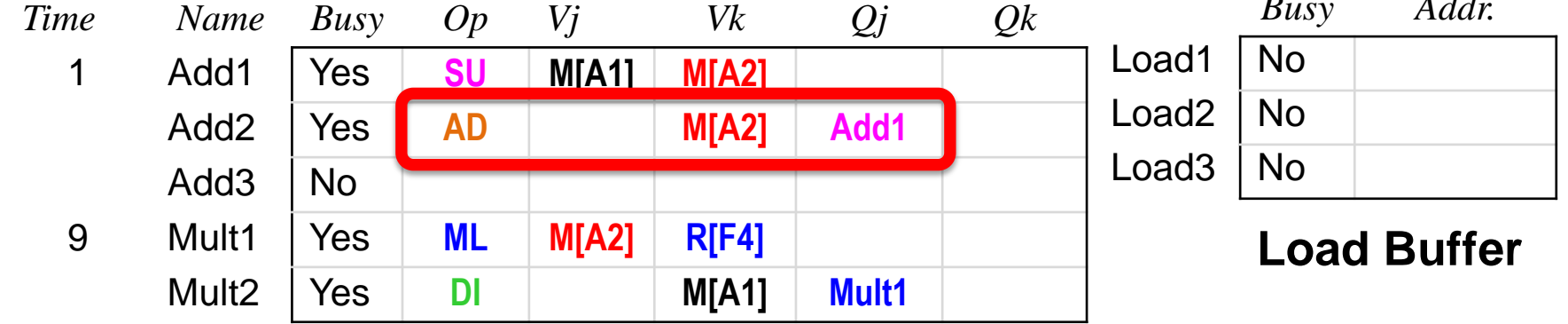

#### *Q: Issue ADD.D here despite name dependency on F6?*

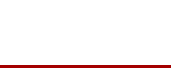

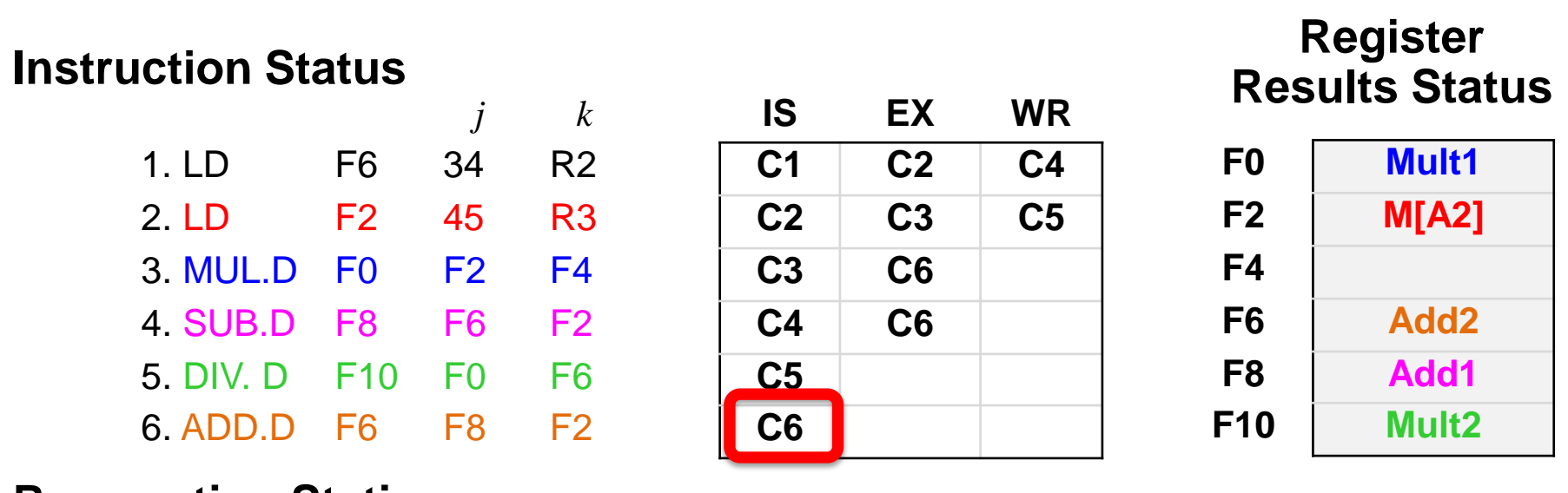

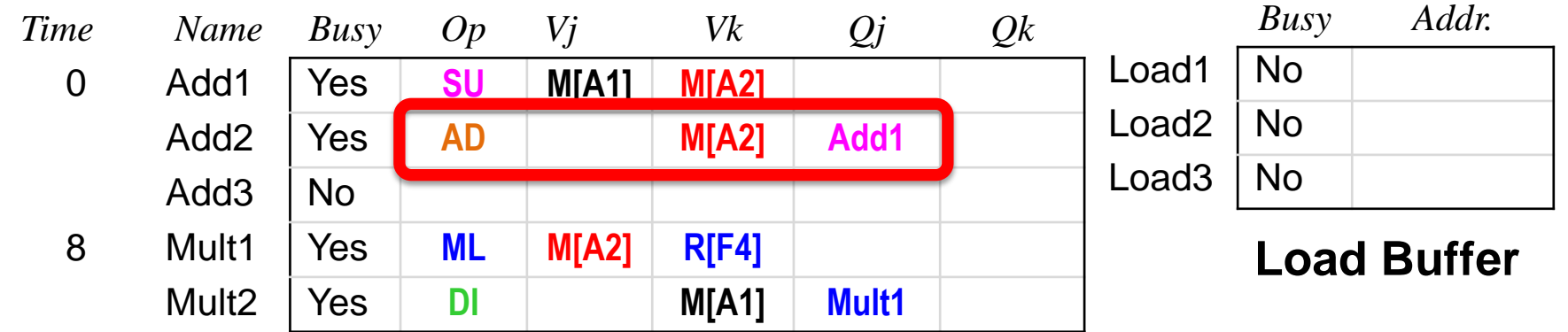

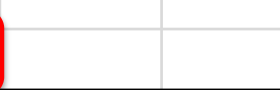

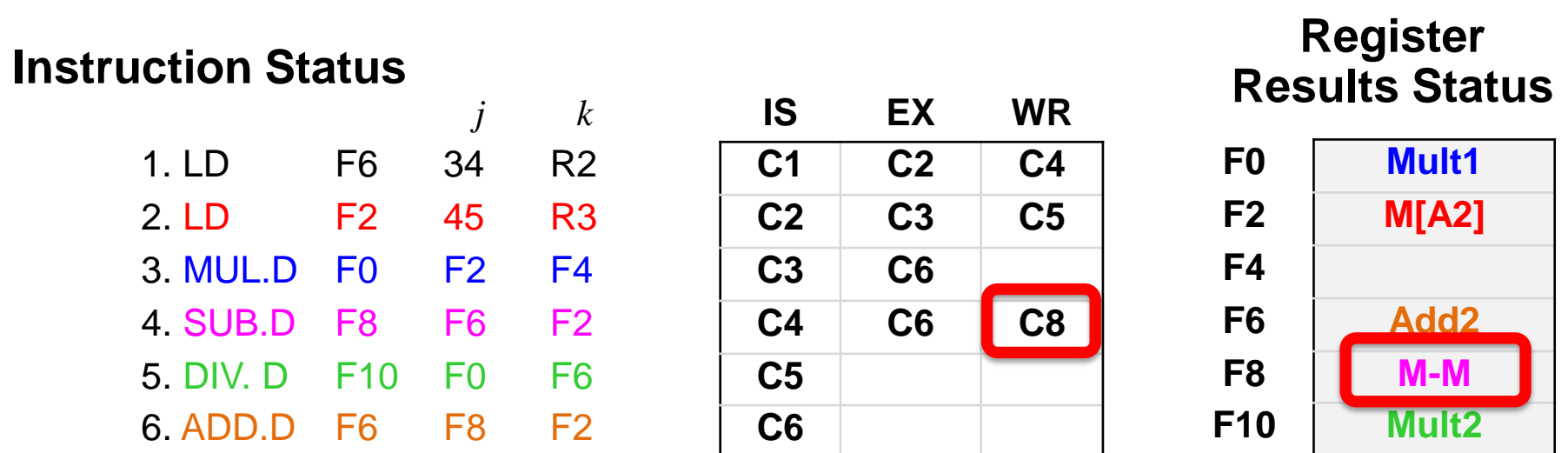

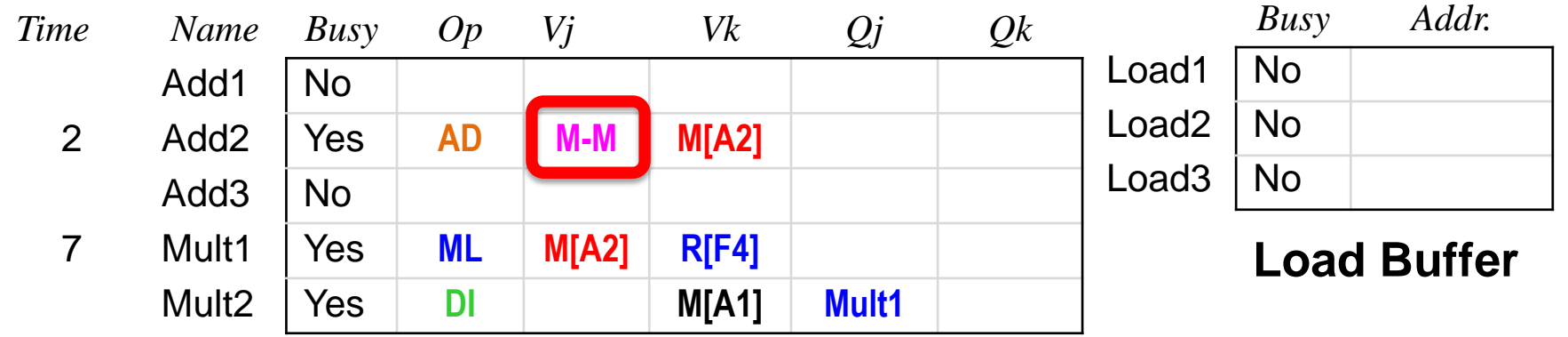

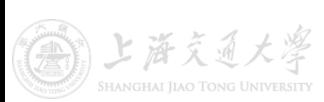

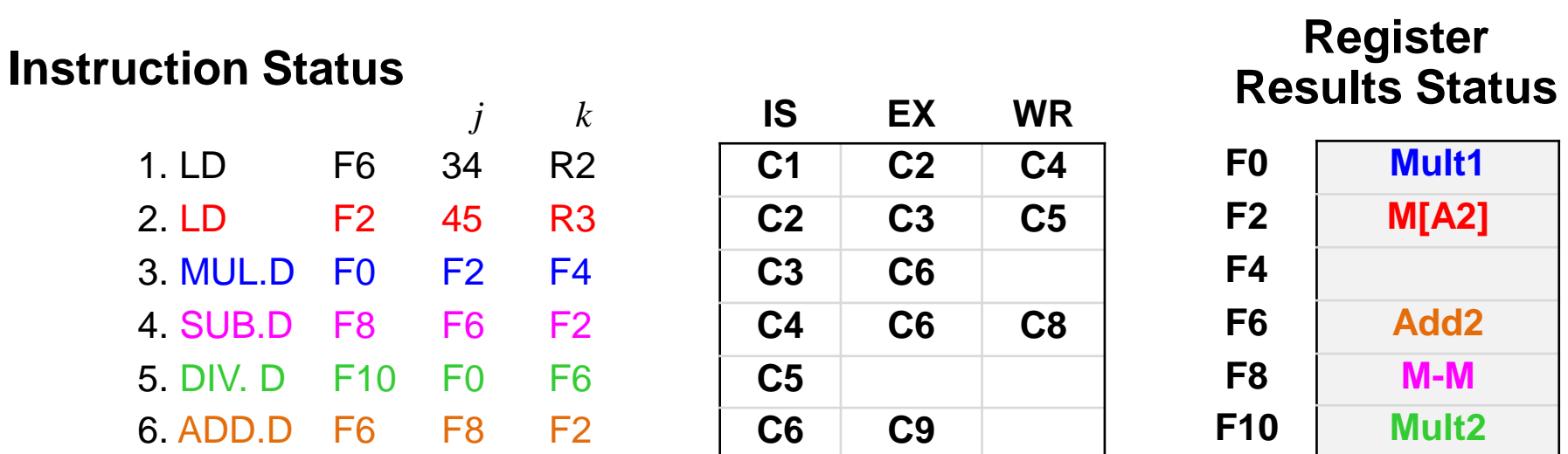

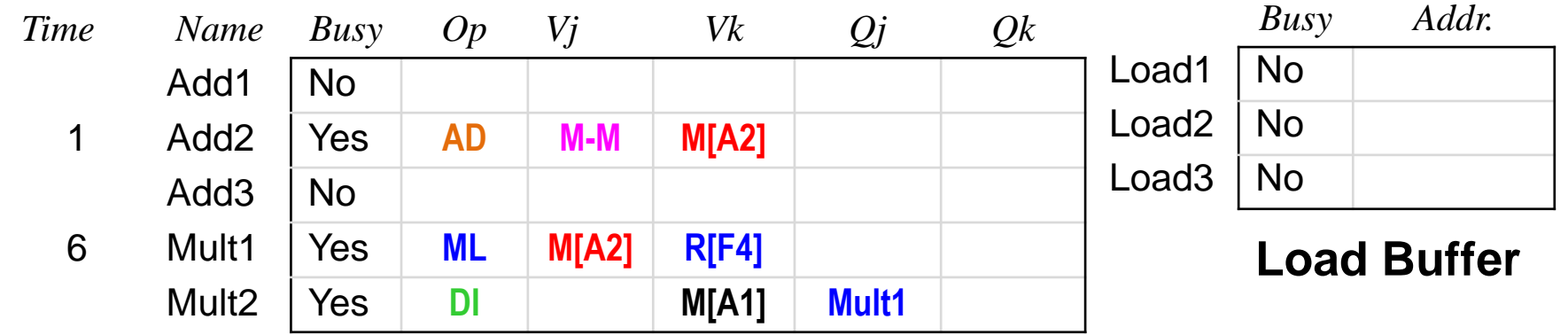

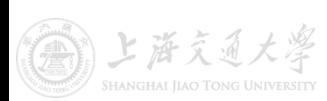

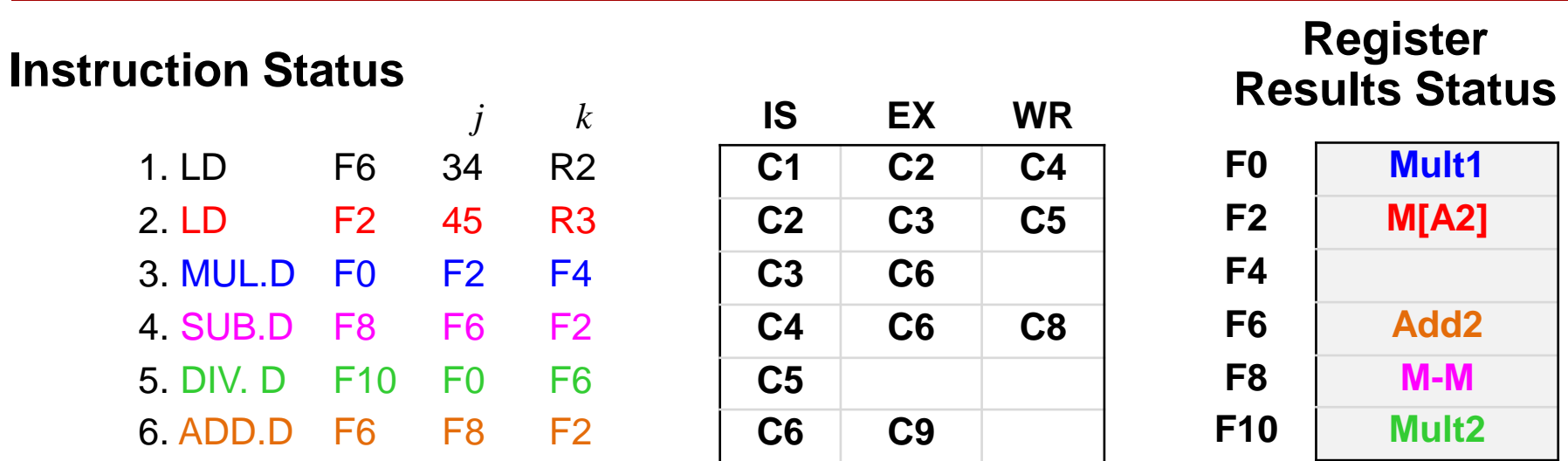

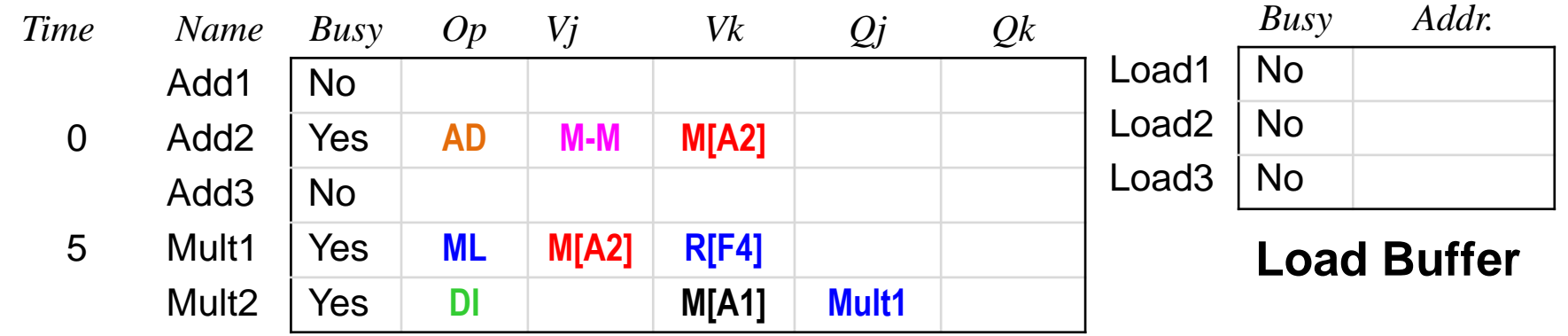

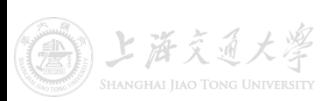

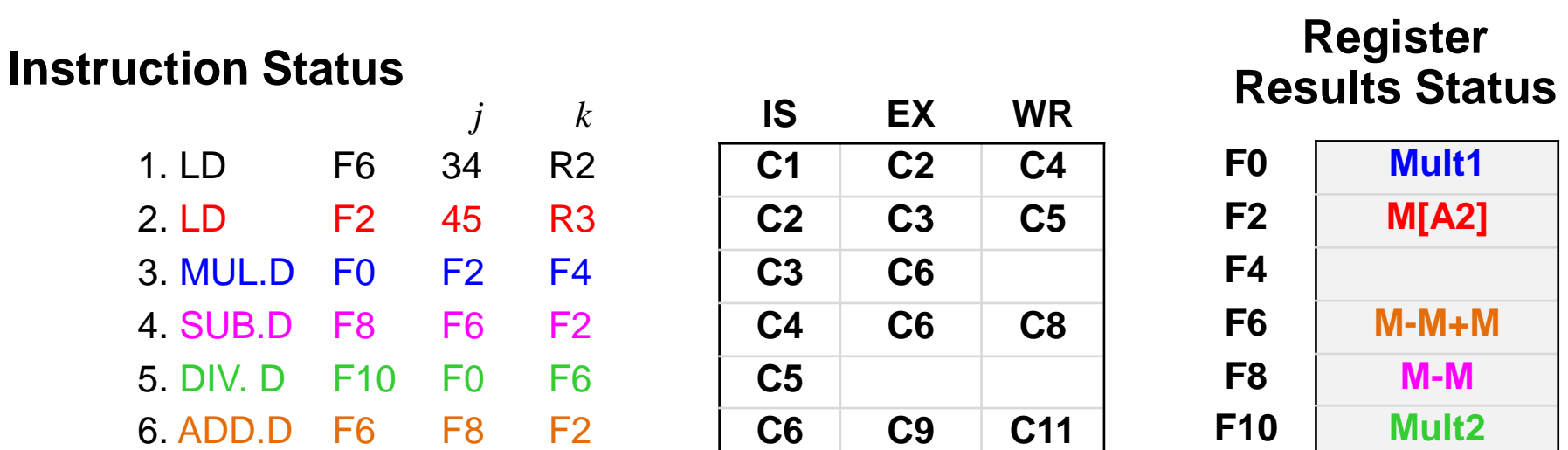

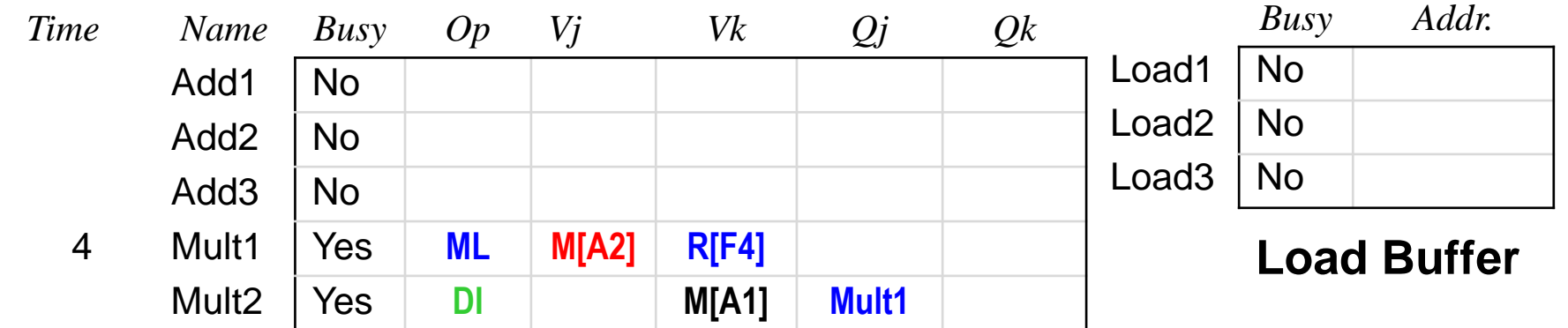

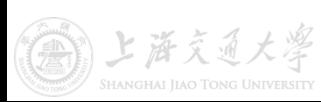

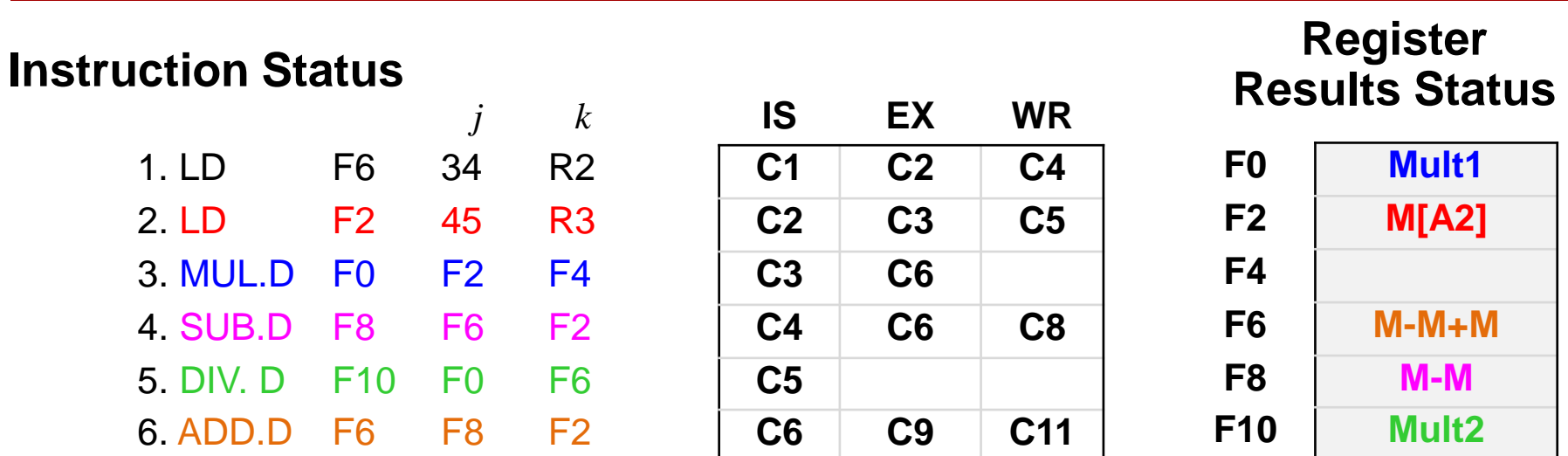

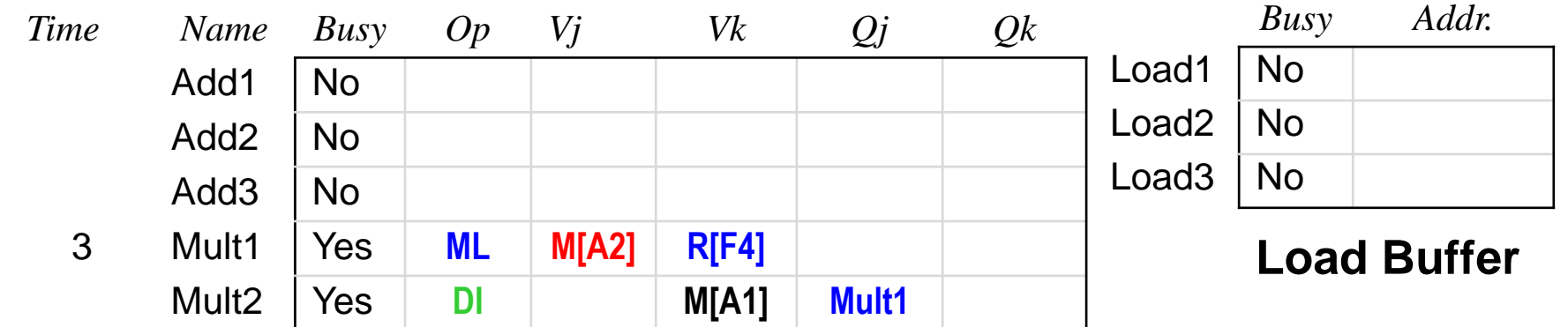

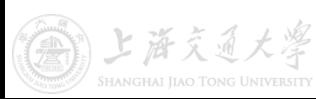

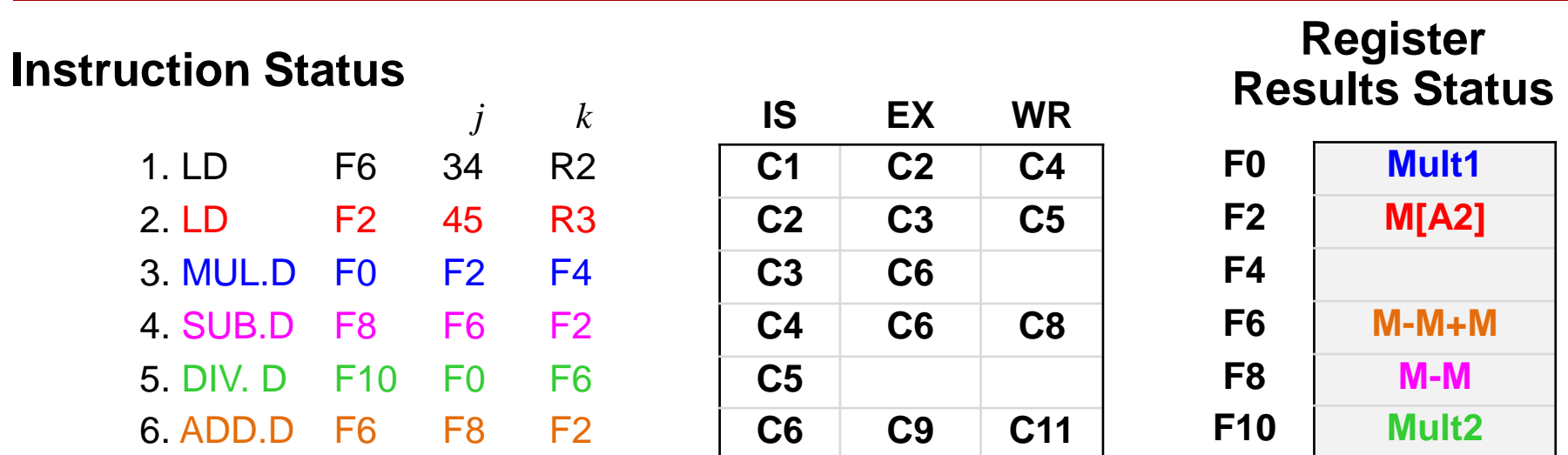

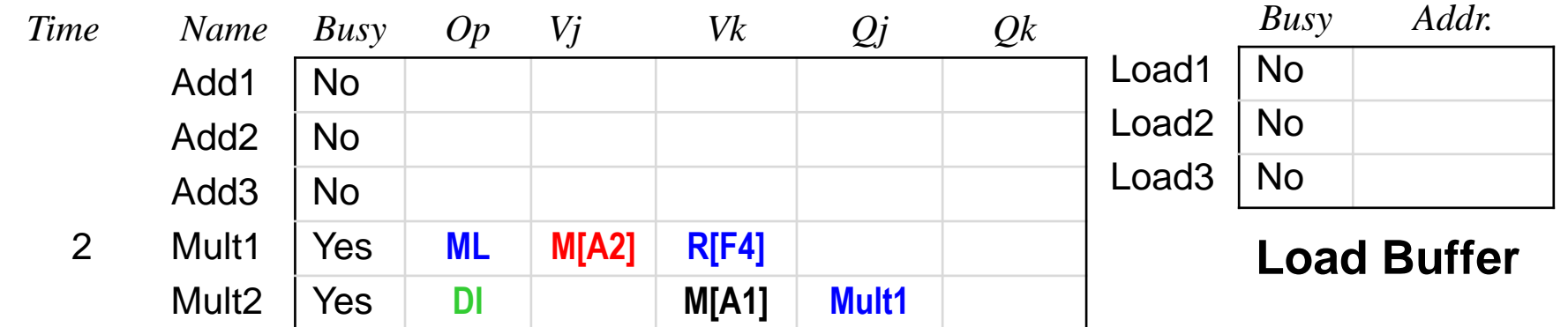

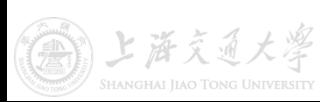

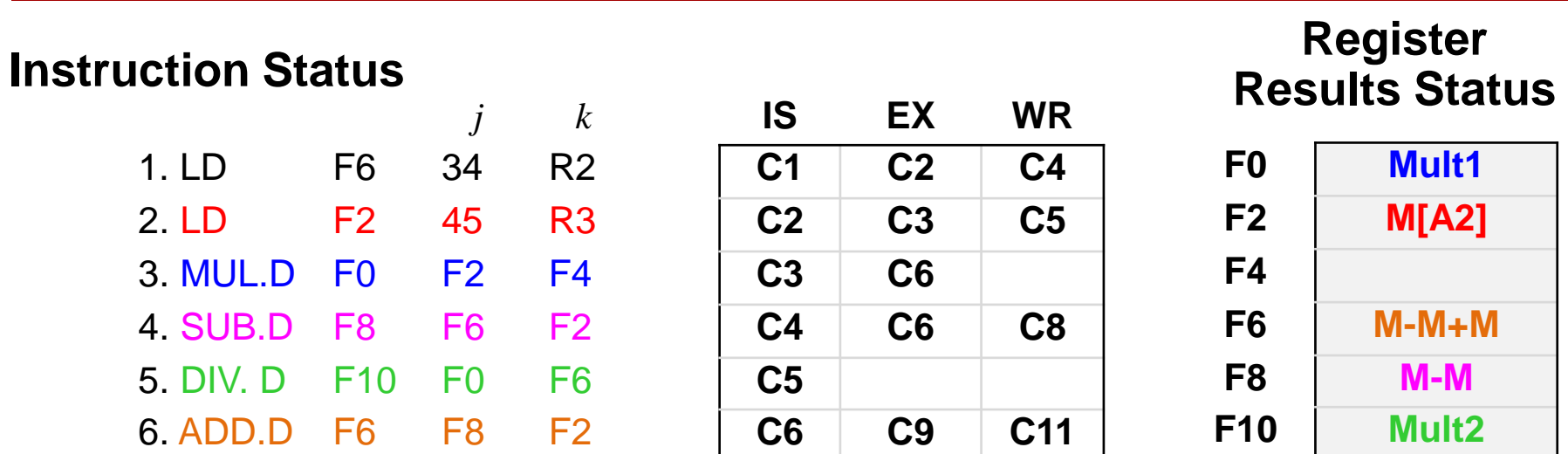

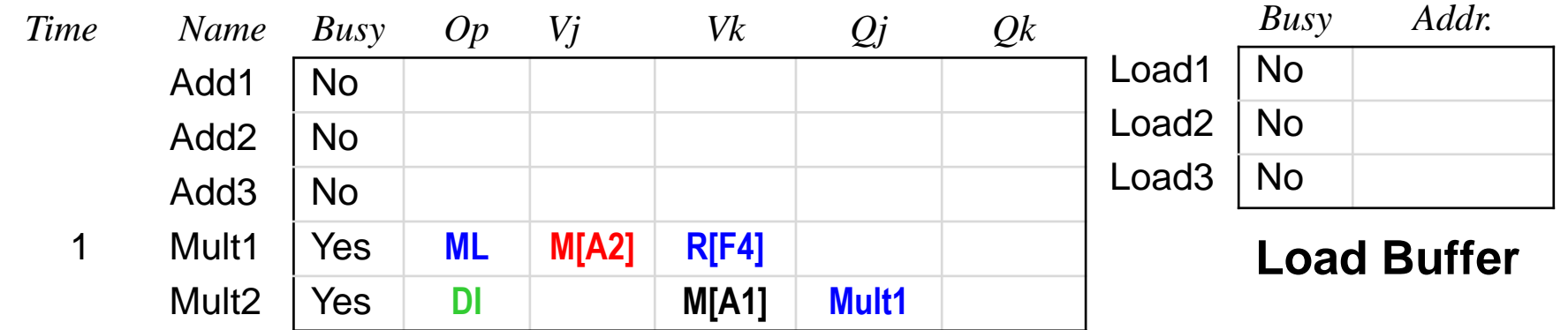

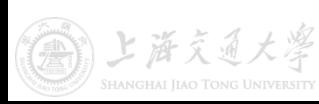

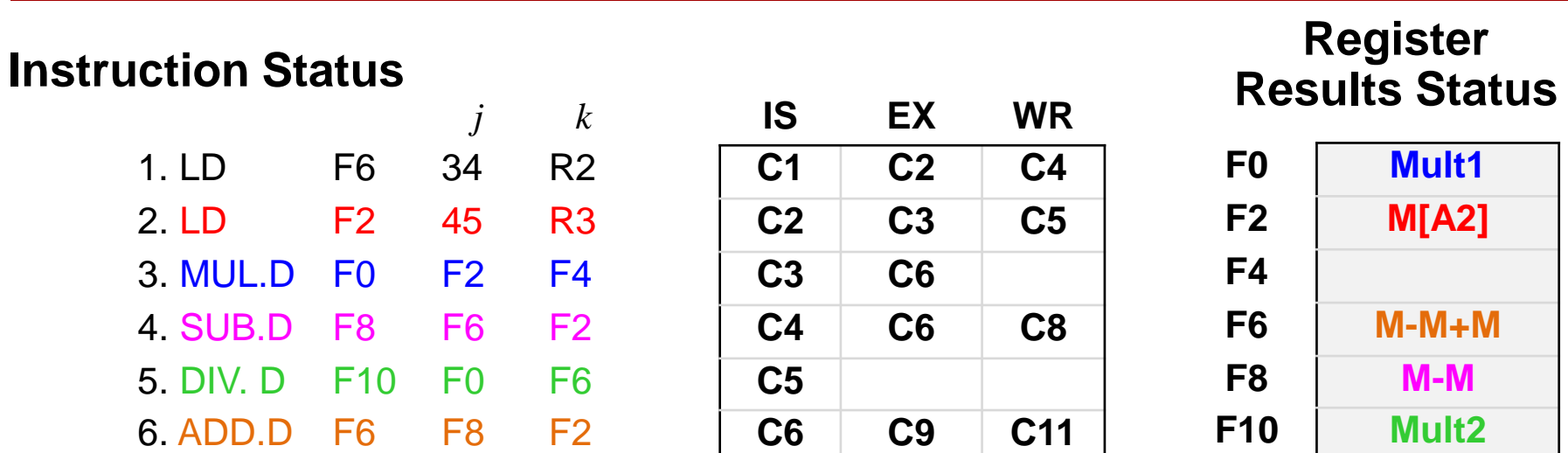

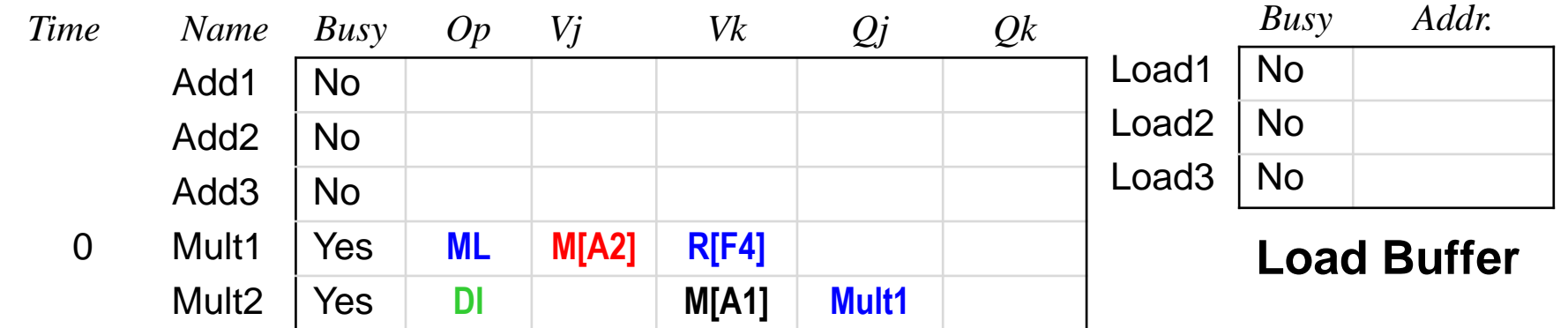

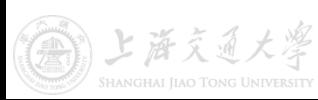

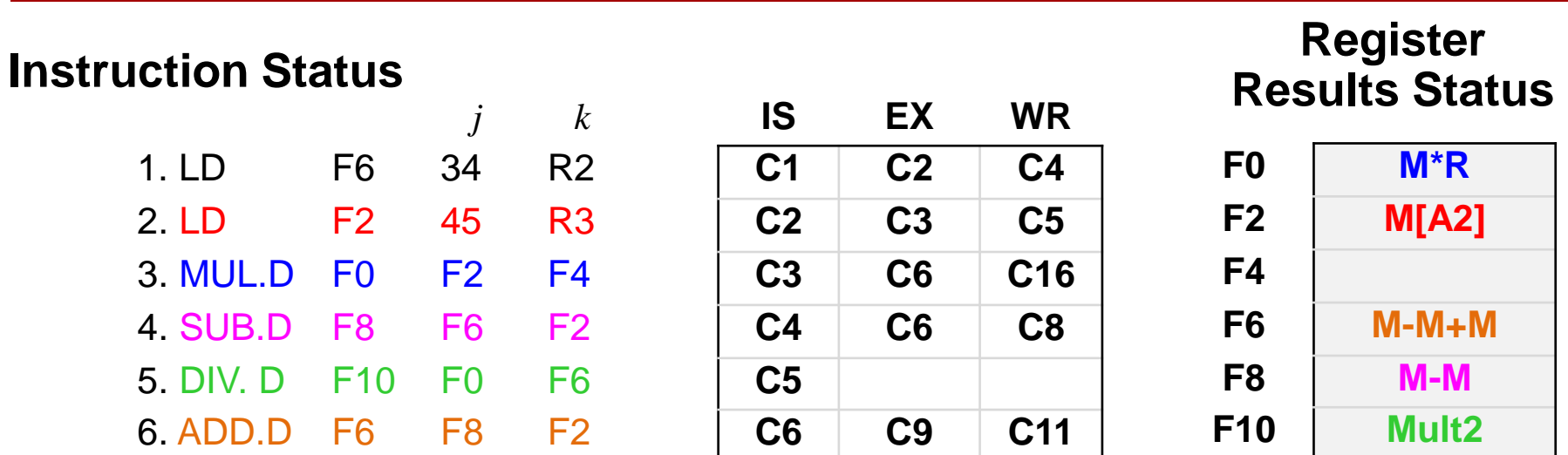

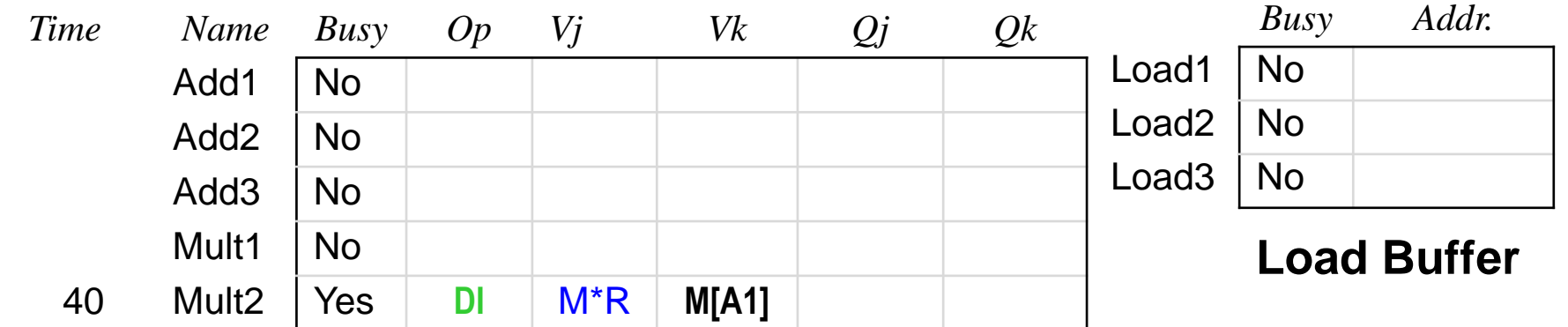

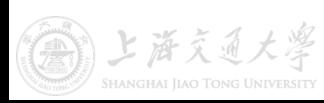

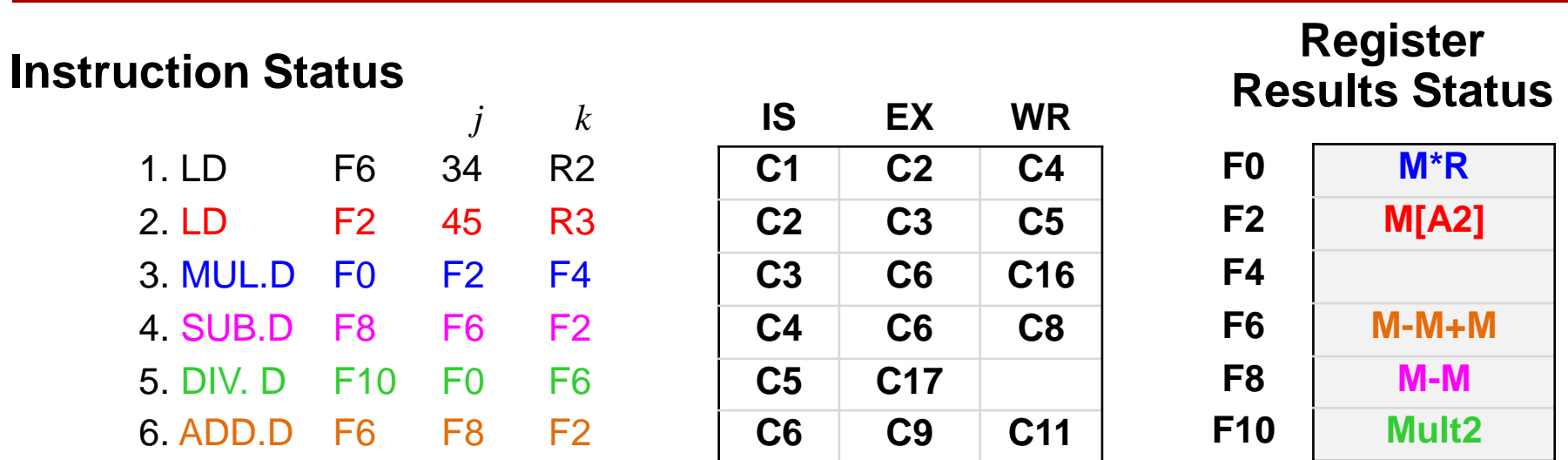

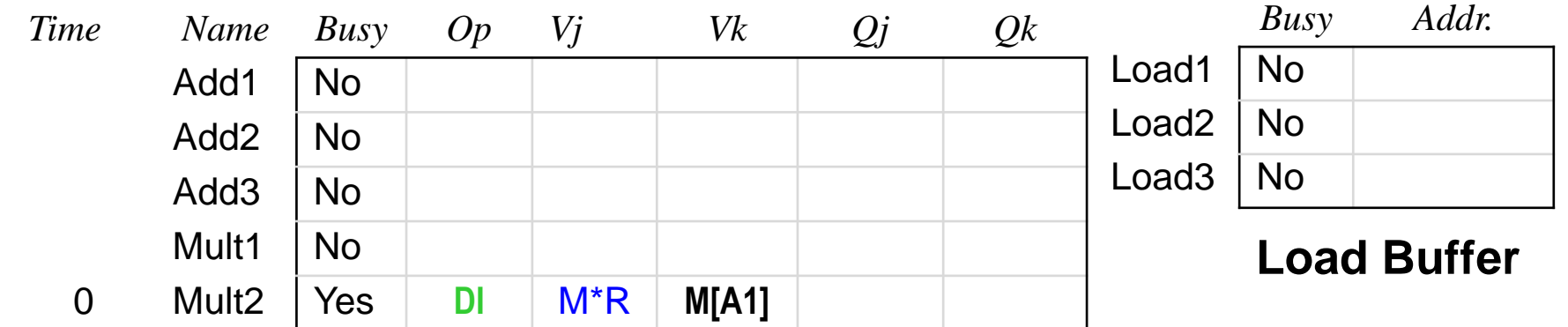

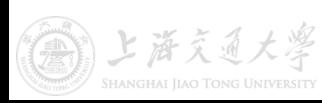

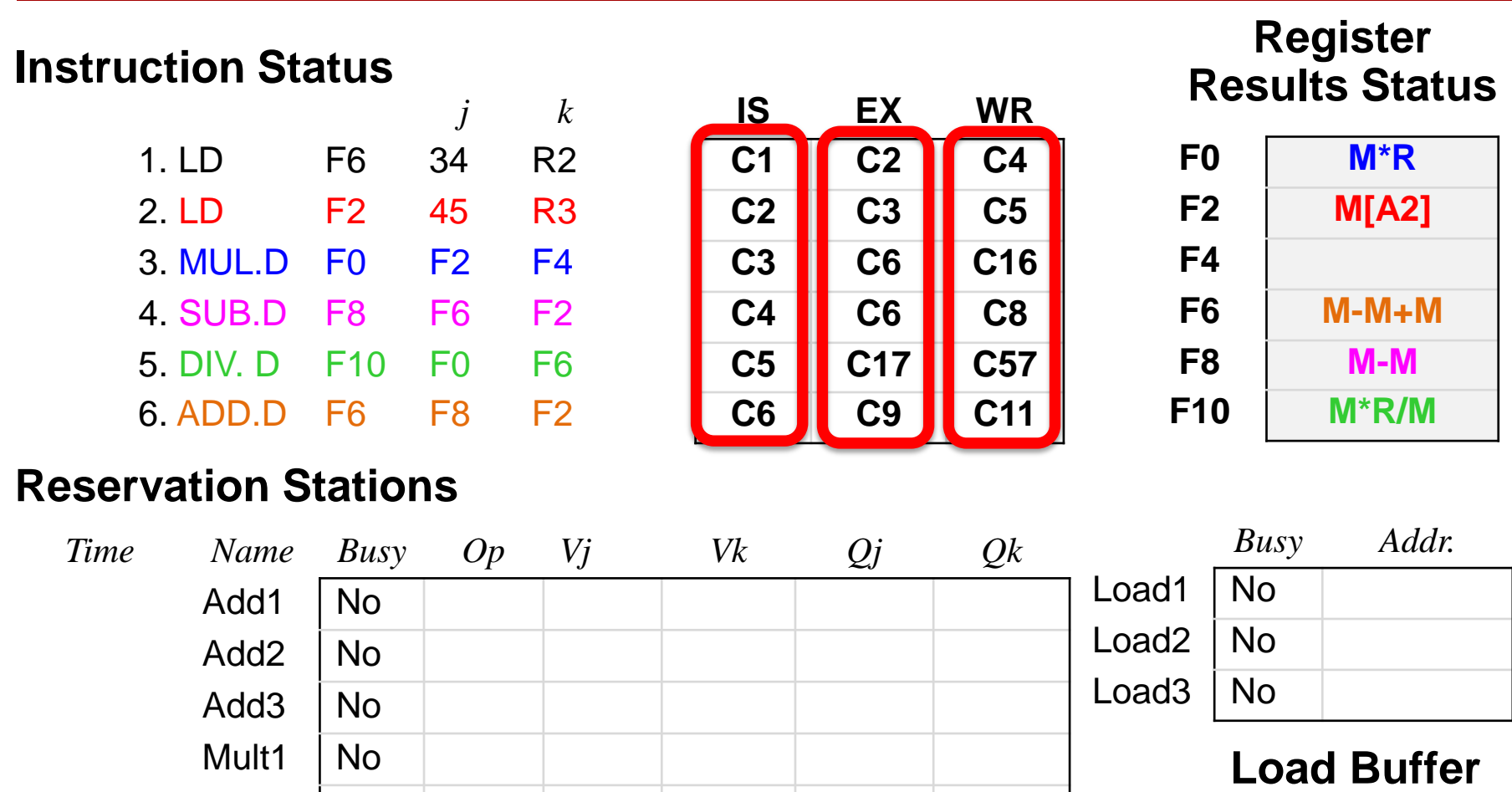

#### In-order issue, out-of-order execution, out-of-order completion

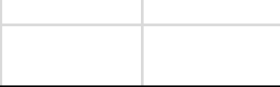

Mult2 | No
# **Basic Structure Review**

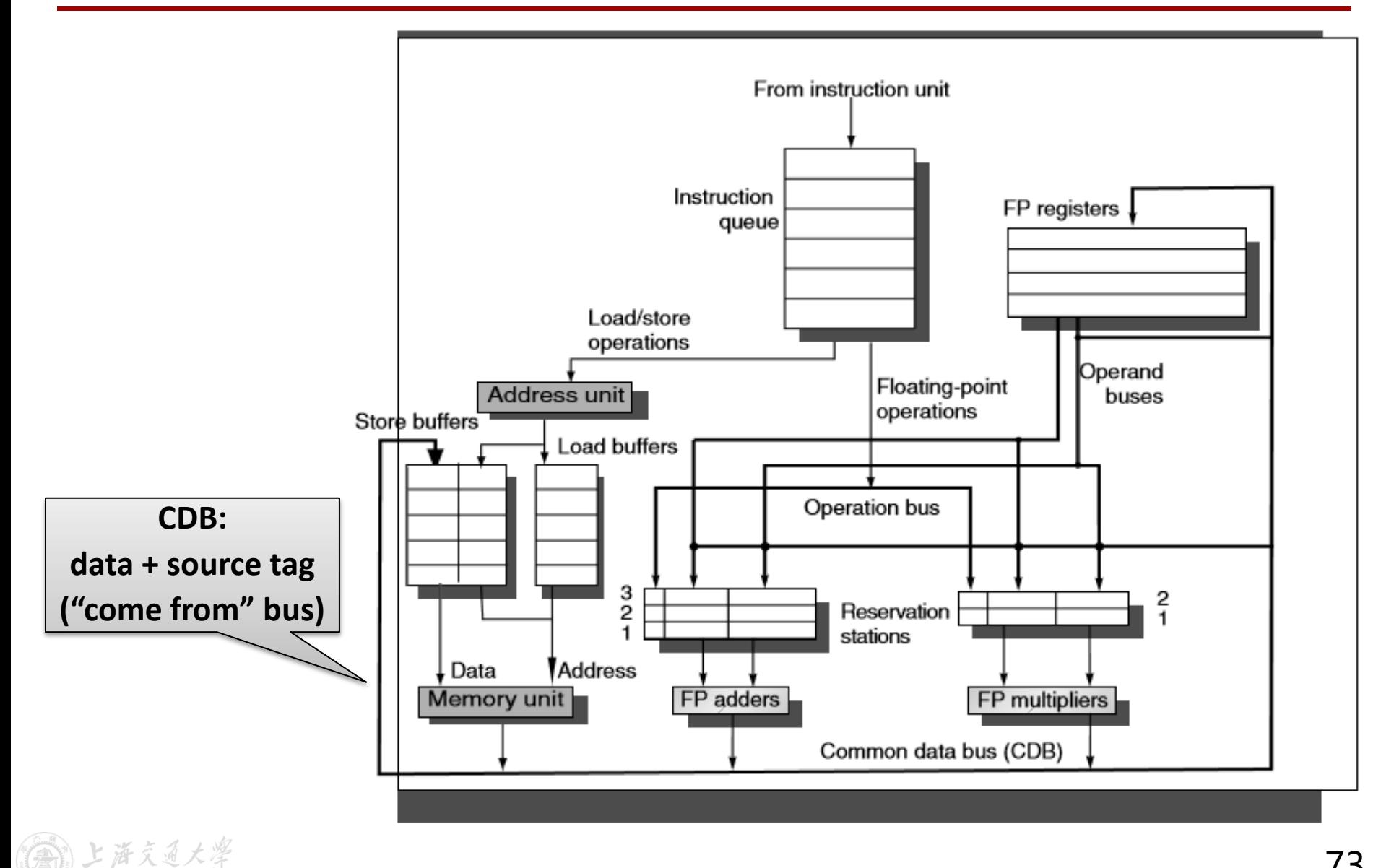

# **Tomasulo vs. Scoreboard**

### • **Key features of Tomasulo**

- Reservation Stations (RS) for distributed control
- Common Data Bus (CDB) broadcasts all results
- Use tags to identify data values

### • **Differences from Scoreboard**

- Distributed hazard detection and control with RS
- Results are bypassed to function unit
- Common data bus for results

#### *Q: Structure hazard for Tomasulo?*

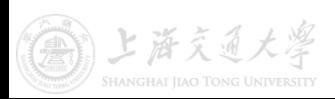

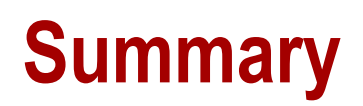

- Pipeline stall and bubble
- Dependency and hazards
- RAW, WAR, WAW
- Forwarding and pipeline interlock
- Functional units
- Dynamic scheduling and OoO
- Scoreboarding
- Tomasulo's Algorithm

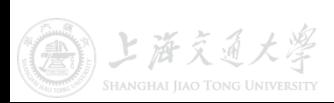